# **1. TIC Y EDUCACIÓN**

## *1.1 ¿Qué es educación?*

- Proceso de apropiación de conocimientos, competencias, habilidades, sentimientos, valores y sentidos que acompañan a los seres humanos en su desarrollo individual y colectivo.
- En la educación participan instituciones como la familia, el centro y los medios de comunicación masiva. Éstas ayudan a que los individuos se involucren en situaciones educativas y mejoren su aprendizaje.
- La educación está presente durante toda la vida, en el entorno social, aunque cada persona aprende a su propio ritmo.

# *1.2 ¿Qué son las Tecnologías de la Información y la Comunicación?*

- Son un conjunto de equipos y aplicaciones tecnológicas que permiten la rápida transmisión de datos y una mayor capacidad para el almacenamiento de estos últimos a un costo relativamente bajo.
- Cuando las personas las usan, fomentan sus capacidades para interpretar y manipular estos datos y transformarlos en información.
- Entre las TIC se incluyen tecnologías recientes como Internet, la informática, la telefonía celular y la transmisión satelital de datos o por fibra óptica y otras más antiguas como la radio, la televisión y la telefonía fija.

# *1.3 ¿Cuáles son las principales características de las TIC?*

- Se consideran omnipresentes ya que se encuentran en prácticamente todos los lugares que frecuentamos: casa, escuela, biblioteca, comercios, instituciones, etc.
- Asimismo, permiten que obtengamos información con mucha facilidad y rapidez, por lo que son también muy accesibles.
- Podemos encontrar contenidos de diverso tipo: educativos, culturales, de ocio, entre otros.
- Otra característica es la interactividad, pues nos proponen adoptar un rol mucho más activo y no de simples receptores de información.

## *1.4 ¿Vivimos en una Sociedad de la Información o en una Sociedad del Conocimiento?*

- Entendemos la sociedad de hoy como una Sociedad del Conocimiento. Nos encontramos en un momento de cambio de época, donde el conocimiento es el protagonista en la producción de los bienes materiales y el intercambio social.
- La tecnología ha ampliado la capacidad de producción y circulación de información. Pero el cambio más importante se da en el acceso y el uso que hacen las personas de dicha información para transformar su realidad, es decir, en el conocimiento. Este último sólo puede lograrse a través de la participación y la cooperación humana.
- La producción y el uso de la información para construir nuestros proyectos de vida es el horizonte deseable. Todavía es un camino heterogéneo y desigual entre países y grupos sociales. La ampliación de las posibilidades técnicas no garantiza la entrada a una Sociedad del Conocimiento, pero sí nos ofrece nuevas oportunidades para su construcción.

# *1.5 ¿Qué significa la brecha digital para la Sociedad del Conocimiento?*

 La brecha digital es la división social que existe entre las capacidades para usar Internet. Esta brecha puede estar dada, por ejemplo, por la posibilidad técnica de acceso a las TIC.

- Los grupos sociales que no tienen acceso a Internet se encuentran en desventaja para incorporarse al mercado laboral, participar en la economía internacional y proteger y desarrollar su cultura y sus opciones de vida en un mundo globalizado.
- Sin embargo, el rasgo más importante y peligroso de la brecha digital está en la desigualdad de capacidades y conocimientos entre los grupos sociales para usar Internet. Saber buscar la información, seleccionarla, exigirla, utilizarla en beneficio propio (ya sea individual o colectivo), producir contenidos y distribuirlos son algunos aspectos que generan desigualdad en las capacidades de desarrollo de las sociedades.
- Al parecer las posibilidades técnicas para la conectividad están aumentando de manera veloz y desde el punto de vista técnico, cada vez más gente tiene acceso a las TIC. Si esta tendencia se mantuviera, el problema técnico dejaría de incidir en la brecha digital. No obstante, las desigualdades culturales y cognitivas para usar las TIC, de mayor complejidad, necesitarán demasiados esfuerzos y probablemente mucho tiempo para ser resueltas.

### *1.6 ¿Qué significa la Alfabetización Mediática para la Sociedad del Conocimiento?*

- Significa el esfuerzo por mejorar las capacidades cognitivas para el uso de las TIC. A través de ella es posible desarrollar las competencias y habilidades necesarias para participar con autonomía en la Sociedad del Conocimiento. Este proceso incluye varios niveles, desde saber manipular los medios hasta las capacidades para participar y producir contenidos a través de ellos.
- La Alfabetización Mediática forma en las competencias para acceder, buscar y compartir contenidos para responder a demandas individuales o colectivas. Pretende formar conciencia sobre el modo en que se producen contenidos en los medios y una actitud crítica hacia las relaciones de poder que se expresa en los mensajes. Trabaja también las habilidades para expresar ideas, opiniones y ponerlas en diálogo con los otros, incluidas aquellas que canalizan el ejercicio de la ciudadanía.
- Cuando enseñamos con TIC contribuimos a la alfabetización mediática de los alumnos.

#### *1.7 ¿Qué papel juegan las TIC en la sociedad actual?*

- Gracias a las TIC, las personas contamos con mayores oportunidades para informarnos no sólo de lo que ocurre en nuestro entorno más cercano, sino también en lugares sumamente alejados. Podemos conocer acerca de las costumbres y tradiciones de estas regiones. De esta forma, los muros de la escuela entendida de forma tradicional- se están derribando para dar paso a mayores facilidades para acceder a la información y en grandes cantidades.
- Así, la escuela ya no es el espacio exclusivo desde el que se generan nuevos aprendizajes. Tampoco el docente es frente a sus alumnos la autoridad máxima en cuanto al conocimiento. Las TIC posibilitan que los alumnos aprendan por sí mismos en cualquier momento y en cualquier lugar.
- Pero las TIC no sólo cumplen el papel de acercarnos a la información, también nos permiten construirla. Nos ofrecen canales para expresarnos, participar más activamente en lo que acontece en nuestras comunidades, para así comprometernos con su desarrollo.

## *1.8 ¿Por qué usar TIC en Educación?*

- Las TIC permiten que tanto el docente y sus alumnos, como los alumnos entre sí, interactúen con mayor frecuencia sin que el horario de clases ni las paredes de la escuela sean restricciones para ello. Promueven el auto-aprendizaje, pues los propios alumnos pueden aprender contenidos sin que haya otra persona con la intención de transmitírselos.
- Asimismo, fomentan el trabajo en equipo en el que los estudiantes, de forma colaborativa, construyen conocimientos y/o elaboran productos.
- Por otro lado, es factible seguir cursos o asignaturas sin necesidad de estar en el mismo espacio físico que el docente y compañeros. Y, desde un enfoque centrado en el estudiante, favorece la consideración de los diferentes ritmos de aprendizaje, intereses, necesidades y características de los alumnos.

 Tomando en cuenta que el alumno del siglo XXI tiene un mayor dominio de las nuevas tecnologías que los adultos, tiende a realizar varias tareas en un mismo momento y le gusta aprender en base al descubrimiento y exploración, las TIC resultan sumamente motivantes y se convierten en medios idóneos para responder al nuevo tipo de estudiante.

## *1.9 ¿Para qué usar TIC en Educación?*

- Una de las principales funciones recae en ser un importante recurso educativo. Con las TIC se puede presentar la información de forma más dinámica y organizada, ayudar en el proceso de búsqueda de información a través de la consulta a diversas fuentes informativas y así profundizar en el contenido que nos interesa. Además, facilita la evaluación de los estudiantes ofreciendo alternativas novedosas y altamente motivadoras.
- Asimismo, son una buena herramienta en contextos de trabajo en equipo, pues permiten la puesta en común de la información y la toma de decisiones para llegar a soluciones. A través de la tecnología "wiki", los alumnos pueden construir un documento de forma colaborativa sin necesidad de coincidir en tiempo y espacio.
- Un segundo modo de emplearlas es como medio de comunicación. Las TIC ofrecen una variedad de modalidades para la comunicación que permiten una interacción social continua. En el caso de la educación formal, los docentes podemos orientar a los alumnos durante el proceso de enseñanza y aprendizaje, por ejemplo, haciendo uso del correo electrónico, el chat, la mensajería privada de las redes sociales o creando un foro o blog del curso. De la misma manera, los estudiantes pueden utilizar estas y otras herramientas para comunicarse entre ellos con el fin de coordinar la elaboración de algún trabajo, dar sus opiniones y considerar las de otros.

# *1.10 ¿Qué TIC son más adecuadas para la educación?*

- Las más adecuadas son aquellas que logran captar el interés y la atención de las personas, que ayudan a satisfacer las motivaciones más intrínsecas como la curiosidad natural y el sentido de competencia, que promueven un pensamiento crítico y creativo. Además, en el contexto de la enseñanza formal, son aquellas que responden a los objetivos de clase, involucran al alumno como agente activo en el proceso de enseñanza y aprendizaje, favorecen la interacción entre estudiantes, la compartición de información y la comunicación continua con el docente.
- Cabe señalar que las TIC no son en sí mismas eficaces para lograr un aprendizaje real. Al tratarse de herramientas, su efectividad radica en el grado de aprovechamiento que le damos las propias personas. En el caso de los docentes, nuestra capacidad para emplearlas de forma estratégica dependerá de nuestro conocimiento de las ventajas y desventajas de cada una de ellas según el contexto específico de aplicación.

## *1.11 ¿Por qué las TIC pueden facilitar la construcción del conocimiento?*

- Por su característica de interactividad, le exigen al alumno ser un agente activo de su propio aprendizaje. Ya no es suficiente desempeñar el rol de receptor de la información, debe emplear las capacidades adquiridas y desarrollar otras tantas para construir el conocimiento. En dicho proceso, las TIC ayudan a desarrollar en los estudiantes la motivación necesaria para iniciar la búsqueda de la información, captar y mantener la atención para aprender. Asimismo, contribuyen a que dicha información sea asimilada ordenadamente y con sentido, como un todo integrado.
- Por otro lado, facilitan la experimentación directa que en un contexto real no se podría, y en cambio de modo virtual sí. Finalmente, su función de canal de comunicación favorece que la construcción del conocimiento se lleve a cabo en forma colaborativa, en interacción con otros, de tal forma que el alumno tenga la oportunidad de recibir retroalimentación constantemente, y el docente, de supervisar el proceso.

### *1.12 Aprender… ¿con o sin TIC?*

 Es cierto que muchas personas, incluso algunos de nosotros, hemos aprendido con una mínima o quizá nula participación de las TIC. Sin embargo, apostamos por un aprendizaje con las TIC porque con su ayuda, el alumno puede adoptar un mayor protagonismo y compromiso, contar, además de la escuela, con otros contextos para aprender y porque le posibilitan continuar su aprendizaje a lo largo de toda su vida.

## *1.13 Enseñar… ¿con o sin TIC?*

- Podemos alcanzar nuevas metas de conocimiento en los estudiantes si enseñamos con TIC. Estas nos llevan a nuevas formas de organizar e interpretar la información, muy necesarias para desarrollarnos en la Sociedad del Conocimiento. Integrar las tecnologías a la enseñanza de manera coherente e innovadora nos ayuda a aprender y a adquirir capacidades para realizarnos como personas creativas en esta sociedad.
- La tecnología se encuentra presente en todas las dinámicas sociales y permite la multiplicación de los espacios de aprendizaje.
- Los estudiantes demandan una enseñanza interactiva, dinámica, ágil, como la comunicación y el aprendizaje que viven a diario y en los que tendrán que desarrollarse en el futuro. Ahora bien, no se trata de una simple moda. Las TIC pueden ayudarnos a descubrir modelos educativos que potencien la interactividad y la interrelación, y a formar personas más autónomas y creativas.

# *1.14 ¿Cuál es el rol del estudiante en la Sociedad del Conocimiento?*

- En primer lugar, los alumnos deben ser capaces de adaptarse a los continuos cambios que le presenta la sociedad actual, en la que observamos una evidente rapidez en la transmisión, caducidad y transformación de la información. Ahora no es posible pensar en llegar a un punto en donde ya se sabe todo, pues la información no es estable sino que cambia con frecuencia. Ni tampoco existe una determinada etapa en la vida que corresponda con la educación formal. Más oportuno sería que los alumnos consideren que irán aprendiendo durante toda su vida.
- Por otro lado, en el contexto del aula, son ellos los que deben desempeñar el rol principal, pues participarán de forma activa para llegar al conocimiento, interactuarán con sus compañeros y profesores para expresar sus opiniones, plantear sus argumentos, escuchar los puntos de vista de los demás para sacar conclusiones más enriquecedoras, etc. Todo ello requiere que desarrollen un pensamiento crítico y creativo, pero también habilidades de tipo social que les permitan trabajar de forma realmente colaborativa, así como la autonomía y responsabilidad necesarias para comprometerse con su aprendizaje.

## *1.15 ¿Cuál es el rol del profesor en la Sociedad del Conocimiento?*

- El papel del profesor no es ya el de favorecer el acceso a un conjunto de conocimientos e informaciones dominados exclusivamente por la escuela. Ahora más bien se orienta a desarrollar las capacidades y favorecer que los estudiantes aprendan, integren, articulen en un sentido determinado todas esas situaciones educativas en las que participan. La figura del profesor sigue siendo importante, aunque de otra manera.
- Por otra parte, anteriormente la escuela se basaba en paradigmas imitativos, según los cuales el profesor "transmitía" conocimientos que el estudiante debía reproducir y acumular. Ahora se sabe que el conocimiento se construye desde las personas que aprenden y que no se puede depositar en la mente del estudiante como si fuera un objeto. Por esto el maestro es más importante por su labor de formular problemas, coordinar y facilitar la construcción del conocimiento.
- Esto lo hace a través de tres procesos: la selección y el uso crítico y creativo de la información; el diseño de caminos o guías para construir el conocimiento; y la estimulación de la capacidad creativa y la producción de los estudiantes.

## *1.16 Tecnologías en la escuela: ¿instalar o integrar?*

 Integrar, superar la dimensión técnica, significa para la escuela modificar un modo de conocer basado en la racionalidad, la secuencialidad y unidireccionalidad del libro para abrirnos a alternativas de construcción de conocimiento más amplias y diversas. (Hipertexto es un texto sensible que nos conduce, a través de un clic, a otros contenidos relacionados. Esto supone que la navegación no es lineal, como la lectura del libro, sino multidireccional.)

# *1.17 ¿Qué es el e-learning?*

- El e-learning supone la integración de las TIC en el proceso de enseñanza y aprendizaje, entendido este en un sentido amplio. Esto quiere decir que no es exclusivo de un contexto específico, como puede ser el escolar, ni de unos destinatarios en particular. Así, por ejemplo, el e-learning puede ser empleado en contextos empresariales o en otros que impliquen para una persona el desarrollo de conocimientos, habilidades, valores, sentimientos, etc.
- Esta definición considera el e-learning más allá del aprendizaje a distancia o de la sola presencia de las TIC. Si el criterio definitorio fuera la distancia, cabría incluir como e-learning al aprendizaje por correspondencia, y si sólo fuera por el uso de las TIC, bastaría con consultar algún sitio o portal web para decir que estamos frente a un programa de e-learning. Pero definitivamente ninguno de estos casos lo son.
- El e-learning implica cambios importantes en las concepciones de educación y sobre todo del rol que juegan el alumno y el docente, donde el primero es protagonista y el segundo, un guía y orientador.
- Las características del e-learning desde el punto de vista pedagógico son:
	- la continua supervisión al desempeño del alumno,
	- la comunicación entre docente y alumno por medio de las herramientas ofrecidas por las TIC,
	- el trabajo colaborativo potenciado por las oportunidades que brindan las TIC para compartir y distribuir la información,
	- el auto-aprendizaje a través de diversas actividades y soportes multimedia y
	- el complemento a la enseñanza presencial.

#### *1.18 ¿Qué beneficios nos brinda el e-learning?*

- El e-learning permite considerar los intereses, necesidades y el ritmo de aprendizaje del alumno. Además, extiende la oferta de enseñanza porque rompe las barreras de espacio y tiempo. Personas de diferentes regiones, países o continentes, pueden formar parte de una misma aula en un contexto virtual e interactuar gracias a las herramientas de comunicación que ofrecen las TIC como el correo electrónico, el chat, la videoconferencia, los foros de discusión, etc.
- La relación generada en dichas comunidades puede mantenerse incluso después de finalizado el programa de instrucción para el que fueron creadas. Además, el e-learning brinda la posibilidad no sólo de acceder a la información, sino que facilita su actualización y distribución. Asimismo, reduce los gastos tanto para los estudiantes como para las instituciones ya que, los primeros no tienen que movilizarse hasta un espacio físico determinado, y los segundos no necesitan realizar mayores inversiones en cuanto a infraestructura.

## *1.19 ¿Qué es el m-learning o aprendizaje móvil?*

- La cantidad de información con la que se contaba siglos atrás resulta mínima comparada con la que se tiene actualmente. Esto continuará creciendo exponencialmente. Las personas nos movemos de una idea a otra como producto de la interacción con nuestro entorno. De esta manera, lo que pensamos ahora es producto de una constante transformación.
- Niños y adolescentes muestran una tendencia a realizar varias actividades al mismo tiempo, sin permanecer mucho en una sola de ellas. Asimismo, cada vez más reflejan una mayor necesidad de mantenerse conectados a diversos dispositivos electrónicos. Este contexto nos ayuda a comprender a qué nos referimos con aprendizaje móvil.
- Se conoce así a "un medio de aprendizaje que se basa en recepción o entrega de información con apoyo de la tecnología móvil y que se lleva a cabo en diferentes contextos" (Ramos et al, 2010, 203). La definición tiene dos elementos principales: el empleo de dispositivos móviles y el aprendizaje, que se logra a través de varias situaciones o entornos, por ejemplo, trascendiendo las fronteras de un aula de clase. Lo que hemos aprendido en un determinado contexto, lo podemos aplicar a otro(s) distinto(s).
- Entre los dispositivos móviles más comunes están los teléfonos celulares inteligentes también llamados smartphones, las laptops, los asistentes personales digitales (Personal Digital Assistant, PDA), los reproductores portátiles digitales de audio y vídeo, las plataformas de juegos, entre otros, siendo el más empleado el teléfono celular.

#### *1.20 En el contexto educativo, ¿qué ventajas tiene el dispositivo móvil frente a otros medios tecnológicos?*

- Una primera ventaja es la motivación para aprender que despierta en los estudiantes. No es extraño encontrarnos con niños y adolescentes "pegados" a algún aparato tecnológico dentro de casa o cuando caminan por la calle. Incluso algunos padres y madres los emplean como entretenimiento en situaciones de espera. Esta capacidad de atracción constituye un potencial para conectar a los estudiantes con los contenidos académicos.
- Otra ventaja corresponde al tamaño. Por ser reducido, el dispositivo móvil es fácilmente transportable y permite realizar sesiones fuera del aula o la escuela. En actividades de campo, los alumnos pueden tener a la mano fuentes de consulta, anotar lo que observan o simplemente registrarlo por medio de la sola voz.
- Además, algunos estudiantes están más familiarizados con el uso ya que forma parte de sus actividades cotidianas en otros ámbitos, como el recreativo-social. En el contexto educativo, inclusive les puede ayudar a organizar mejor sus actividades a partir de herramientas como el calendario o la agenda virtual.
- El dispositivo móvil cuenta con herramientas de comunicación similares a las de una computadora con acceso a Internet. Sin embargo, en algunos casos resulta mejor que una computadora porque la información es recibida con mayor rapidez hacia el destinatario, ya que en teoría el estudiante siempre lleva consigo el dispositivo móvil.
- En cuanto al coste económico, el precio del dispositivo es mucho menor que, por ejemplo, el de una computadora de escritorio, y no requiere grandes inversiones en términos de instalaciones y mantenimiento. No obstante, para el caso específico de los teléfonos celulares, si bien son cada vez más las personas que adquieren uno, no se puede hablar aún de una mayoría que tenga uno de tipo inteligente. Y es justamente éste el que permite el acceso a Internet y realizar una variedad de tareas.

## *1.21 ¿Y qué desventajas tiene el dispositivo móvil?*

- Aunque son muchos más los beneficios, sí existen algunas limitaciones que es importante tomar en cuenta. Entre éstas podemos señalar: la duración de la batería, la capacidad de memoria, el tamaño de la pantalla, el excesivo brillo de la misma, la complejidad de algunas aplicaciones y una inadecuada y/o poco confiable conexión inalámbrica.
- Finalmente, se debe tener en cuenta que así como resulta un elemento motivador para el aprendizaje, si el docente no tiene un efectivo manejo conductual del grupo, los estudiantes podrían distraerse y emplear estos dispositivos móviles para jugar y comunicarse con sus compañeros interrumpiendo la clase y truncando así el logro de los objetivos de aprendizaje. O peor aún, podrían ser utilizados para ofender y/o agredir a otras personas.

# *1.22 Decálogo del profesor en la Sociedad del Conocimiento*

- Aprovecha los conocimientos que tus estudiantes construyen a partir de las TIC fuera del aula. Ese saber es fuente de diálogo, aprendizaje y motivación.
- No dejes que tu clase se convierta en un intercambio de clics. Las TIC son más que un instrumento divertido o un aparato para transmitir conocimientos.
- Ten en cuenta la interactividad y la multidireccionalidad de las TIC cuando planees los espacios, los tiempos, las actividades y su evaluación.
- Integra las TIC a tu labor más allá del espacio puntual de la clase. Piensa cómo pueden ser útiles en tu práctica, en la gestión de tus procesos educativos y el currículo.
- Atrae la atención de tus estudiantes a través de ejercicios interactivos y dinámicos, siempre en función del aprendizaje.
- Facilita la construcción de conocimiento en lugar de "transmitir" lo que sabes. Estimula la participación de los alumnos, sin descuidar tu rol como guía del aprendizaje.
- Cuando enseñes con TIC, indaga antes en la experiencia y las expectativas de tus estudiantes. Prepara un ambiente para la colaboración, la participación y la creación.
- No atiborres a tus estudiantes con aparatos. Trabaja en función de lo que pueden aprender y crear a través de estos.
- No te rindas ante la dificultad de integrar las TIC en la enseñanza. Introducir lo nuevo siempre supone un desafío, pero luego se hace fácil y reporta buenos resultados.
- No te conformes ni busques recetas. Ante un fenómeno nuevo, toda respuesta está por construirse.

#### **Fuentes:**

- Aparici, R. (2003): Comunicación Educativa en la Sociedad de la Información, Madrid, UNED.
- Ardizzone, P. y Rivoltella, P. (2004): Didáctica para e-learning. Métodos e instrumentos para la innovación de la enseñanza universitaria, Málaga, Ediciones Aljibe.
- Carlsson, U., Tayie, S., Jacquinot-Felaunay, G. y Pérez Tornero, J.M. (Eds.) (2008): Empowerment through media education, Göteborg, Nordicom.
- Fernández, E. (2003): E-learning. Implantación de proyectos de formación on-line, Madrid, RA-MA.
- Johnson, L., Adams, S., y Haywood, K. (2011): The NMC Horizon Report: 2011 K-12 Edition, Austin, Texas, The New Media Consortium.
- Kukulska-Hulme, A. (2007): Mobile usability in educational contexts: What have we learnt? International Review of Research in Open and Distance Learning, 8(2), pp. 1-16.
- Majó, J. y Marqués, P. (2002): La revolución educativa en la era Internet. Barcelona: CISSPRAXIS.
- Ramirez, M. (2008). Dispositivos de mobile learning para ambientes virtuales: implicaciones en el diseño y la enseñanza. Revista de Innovación Educativa, 8(9), pp. 82-96.
- Ramos, A.I., Herrera, J.A., y Ramirez, M.S. (2010). Desarrollo de habilidades cognitivas con aprendizaje móvil: un estudio de casos. Comunicar, 18(34), pp. 201-209.
- Rosenberg, M. (2002). E-learning. Estrategias para transmitir conocimiento en la era digital. Bogotá: McGraw-Hill Interamericana.

#### **Sitios recomendados:**

EDUTEKA:<http://www.eduteka.org/ICILS2013.php>

- Es un portal educativo dirigido principalmente a docentes, directivos de escuelas y formadores de profesores. Desde el 2001 se publican gratuitamente diversos recursos, proyectos y artículos referidos a las TIC y su empleo efectivo en el ámbito educativo, con la finalidad de contribuir al mejoramiento de la educación básica y media. Asimismo, al registrarse en el portal, se permite al usuario ingresar al Gestor de Proyectos, que constituye una herramienta que concede al docente la posibilidad de crear, editar, ver y guardar en la red sus proyectos e interactuar con los de los demás usuarios de la misma.
- AULABLOG: [http://www.aulablog.com](http://www.aulablog.com/)
	- Es un weblog producto del esfuerzo y motivación de un grupo de docentes de diversos lugares de España para impulsar el uso de las TIC en la educación. Este espacio publica artículos y ofrece orientación a través de los tutoriales y foros. Asimismo, cuenta con una "Blogoteca", una base de datos de blogs clasificados en las siguientes áreas: aula, docentes, estudiantes, centros y blogs de blogs. También cuenta con una wikiteca en la que están registradas diversas wikis según asignaturas, tutoriales o por niveles (primaria o secundaria). Por otro lado, desde Aulablog se puede acceder a "Planeta

Educativo", un agregador de blogs educativos. En el caso de que alguno quisiera añadir el propio, deberá registrarse. Además, existe "Blogaula", un aula virtual sostenida bajo un Moodle que brinda cursos y talleres a los docentes de forma abierta y gratuita.

EDUCACONTIC: [http://www.educacontic.es](http://www.educacontic.es/)

 Es un sitio web desarrollado por Red.es, entidad pública empresarial de la Secretaría de Estado de Telecomunicaciones y para la Sociedad de la Información del Ministerio de Industria, Turismo y Comercio de España. Es un espacio en el que se difunden e intercambian contenidos y herramientas para mejorar las prácticas educativas haciendo uso de las TIC. Cuenta con un "Catálogo Tic" que funciona como un buscador de recursos el cual permite filtrar las búsquedas según nivel educativo y/o tipo de recurso requerido. Asimismo, cuenta con enlaces a otros importantes recursos como el "Aula virtual", espacio de capacitación que requiere un registro para participar de los talleres; "Formación en didáctica TIC", que ofrece una serie de materiales de formación que pueden ser usados tanto bajo la modalidad presencial como virtual; Red TIC que reúne las prácticas educativas de diversas instituciones educativas permitiendo que éstas sean compartidas en dicha red; y TICNE, un catálogo con recursos TIC para ayudar a los estudiantes con necesidades educativas especiales.

#### PENT:<http://www.educant.org/>

 El sitio de Pent (Proyecto de Educación y Nuevas Tecnologías de la Flacso Argentina) propone un espacio de producción y reflexión en el ámbito de la educación y las TIC. Ofrece diversos artículos donde se abordan los desafíos que imponen el nuevo horizonte tecnológico y experiencias innovadoras que están surgiendo en el ámbito. A partir de este sitio podemos acceder a ofertas de cursos sobre el tema, a recursos diversos para utilizar en el aula y al espacio radial del proyecto "Las voces del esquimal", donde se emiten noticias y reflexiones vinculadas a las TIC y la educación.

EDUCARED:<http://www.educared.org/global/educared/portada>

 Es un programa impulsado por Fundación Telefónica, la empresa Telefónica e instituciones vinculadas al universo educativo. Su portal nos ofrece noticias de proyectos y experiencias en el ámbito internacional, eventos y convocatorias vinculadas al uso de las TIC en el aula, y cursos gratuitos online del propio programa. A partir del espacio de comunidad podemos acceder a blogs, foros, wikis y otros tipos de sitios web con información y recursos sobre el tema. En su canal multimedia aparecen videos, animaciones y clips para el uso educativo. Nos ofrece algunas herramientas muy útiles que, al aplicarlas, deben ser adaptadas a las problemáticas y condiciones de América Latina.

#### ZONA CLIC:<http://clic.xtec.cat/es/index.htm>

 Es un portal del Departamento de Educación de la Generalitat de Cataluña que ofrece diversos materiales didácticos creados con la aplicación Zona Clic, que pueden ser utilizados como apoyo al currículo u otras actividades educativas multimedia creadas con software libre. Está abierto y ha sido construido por la participación de los educadores. Su objetivo es ofrecer información y apoyo al uso de estos recursos. Cuenta con un buscador que facilita la navegación y el hallazgo de recursos de acuerdo a materias y el público con los cuales se trabajará. Tiene también un espacio de comunidad para favorecer el intercambio entre actores diferentes que confluyen en el ámbito de las TIC en la Educación.

# **2. HERRAMIENTAS OFFLINE**

## *2.1 ¿Cuáles son las funciones básicas de un procesador de texto?*

- Las nuevas tecnologías al día de hoy permiten que los docentes manejemos elementos como los procesadores de texto: del formato papel nos hemos trasladado a la pantalla de la computadora. Los procesadores de texto son programas que sustituyen a la hoja de papel, en los que el usuario puede escribir con el teclado de la computadora, sustituyendo al bolígrafo.
- Existen algunas opciones de procesadores de textos entre los cuales el usuario podrá elegir aquel que le sea más útil a sus necesidades en el aula, facilidad de uso, etc. A continuación se citan algunos de ellos que se pueden adquirir o bien descargar desde Internet:
	- **Propietarios o comerciales** (por los cuales se debe pagar una cuota para adquirir el producto): [Microsoft Office Word,](http://office.microsoft.com/en-us/word/) [Corel Word Perfect.](http://www.corel.com/corel/product/index.jsp?pid=prod3670083&cid=catalog3440075&segid=1800013&storeKey=es&languageCode=es)
	- **Software libre** (se pueden descargar de forma gratuita para los usuarios): [Open Office](http://www.openoffice.org/product/writer.html) Writer, [AbiWord.](http://www.abisource.com/)
	- **En línea** (no es necesaria su descarga, se puede hacer uso de él con sólo estar conectado a Internet): [Google Docs,](https://accounts.google.com/ServiceLogin?service=writely&passive=1209600&continue=https://docs.google.com/?hl%3Des%26tab%3Dwo&followup=https://docs.google.com/?hl%3Des%26tab%3Dwo<mpl=homepage&hl=es) [Scribd](http://www.scribd.com/) (también permiten trabajar de forma colaborativa, pero sólo se pueden utilizar con conexión a Internet).
- Con estos procesadores de texto podemos crear documentos de texto, darle el formato que deseemos (colores, fuentes, tamaño, alineación, etc) y también editar y modificar sus contenidos. Crear un documento es una tarea sencilla, sólo es cuestión de familiarizarse con los diferentes íconos y funciones que hay en cada procesador.
- Los docentes debemos tener claro cuál será la funcionalidad del procesador de texto en el aula, ya que, además de las funciones básicas de escritura, existen funciones más avanzadas que permiten utilizar imágenes y hacer nuestro propio diseño del documento, lo que le dará una presentación más gráfica. En los diferentes procesadores de textos, pueden incluirse elementos complementarios tales como: imágenes, videos y enlaces a sitios web o a otros documentos, o bien a otra página del mismo documento.
- Otras opciones más avanzadas y que pueden ser de utilidad son la integración de infografías (hechas por medio de la computadora, pueden ser un buen complemento para nuestros trabajos escritos), así como la comparación de documentos (permite saber si dos textos tienen el mismo contenido o similitudes), y el control de cambios (permite tener marcar con color nuestras modificaciones al texto y las de otros coautores).

#### *2.2 ¿Cómo utilizar un procesador de texto como recurso educativo en el aula?*

- La utilidad de un procesador de texto se la daremos nosotros mismos. Aplicando los recursos con creatividad daremos más atractivo a nuestro contenido, por ejemplo al utilizar recursos que dicen por sí mismos lo que con la escritura no podemos explicar, tales como imágenes y gráficos.
- El compromiso como docentes estará en fomentar en los alumnos el uso de todos los complementos visuales y de escritura que enriquezcan sus trabajos, con la intención de que dejen de ser convencionales.
- La escritura y el buen uso de estos procesadores pueden permitir que aquellos alumnos que tienen dificultades con la comunicación oral, encuentren a través de la escritura un espacio de interpretación, expresión, desarrollo de su creatividad, interacción de ideas, etc.
- El trabajo en equipo es fundamental en cualquier área, por lo cual también es importante considerar que dentro del aula podemos realizar diversas actividades colaborativas con el procesador de texto, por ejemplo la escritura de un cuento o la crónica de algún evento, o compartir documentos escritos utilizando herramientas de la web.
- Los docentes debemos familiarizarnos con el uso del procesador de texto para dominar las funciones y herramientas que se pueden utilizar. A pesar de que la escritura tiende a ser solitaria, el docente puede

hacer de ella una herramienta colaborativa muy funcional, partiendo de la idea de que todos los alumnos pueden aportar ideas y recursos complementarios para la elaboración de textos. Además, no existe la limitante de esperar a que el docente revise el documento hasta el día siguiente, ya que al contar con procesadores de texto en línea la retroalimentación puede realizarse en tiempo real, generando el interés de los alumnos en dar corrección a sus trabajos de forma inmediata, anexándole la intención de que los contenidos y las ideas sigan frescas. Un ejemplo de procesador de texto en línea en el que podemos crear y compartir documentos es Google Docs.

# *2.3 ¿Cuáles son las funciones básicas de una hoja de cálculo?*

- Las funciones básicas de una hoja de cálculo son organizar y visualizar datos numéricos y alfanuméricos, y generar gráficos. Como funciones avanzadas identificamos todas las que implican utilizar fórmulas algebraicas y funciones numéricas, así como generar macros (hojas de cálculo programadas para realizar tareas específicas). Es una herramienta muy útil para trabajar en el aula en el área de matemáticas y sus diversas aplicaciones en todas las materias. Como en todos los casos, existen programas informáticos propietarios, libres y en línea.
- Identificamos las siguientes actividades que se pueden desarrollar dentro del aula utlizando la hoja de cálculo:
	- organizar datos (ordenar, categorizar, generalizar, comparar y resaltar los elementos claves);
	- realizar diferentes tipos de gráficas que agreguen significado a la información ayudando en la interpretación y análisis;
	- utilizar gráficas para reforzar el concepto de porcentaje;
	- identificar e interpretar para un conjunto de datos, el máximo y mínimo, media, mediana y moda;
	- utilizar elementos visuales concretos con el fin de explorar conceptos matemáticos abstractos (inteligencia visual y espacial);
	- descubrir patrones;
	- comprender conceptos matemáticos básicos como conteo, adición y sustracción;
	- estimular las capacidades mentales de orden superior mediante el uso de fórmulas para responder a preguntas condicionales del tipo "si... entonces";
	- solucionar problemas y
	- usar fórmulas para manipular números, explorar cómo y qué formulas se pueden utilizar en un problema determinado y cómo cambiar las variables que afectan el resultado.

Fuente: Eduteka, 2003.

## *2.4 ¿Cómo puedo utilizar una hoja de cálculo como recurso educativo en el aula?*

- Las hojas de cálculo ofrecen importantes ventajas para los estudiantes novatos porque permiten la automatización de cálculos sencillos y así habilitan a realizar cálculos más complejos para los cuales el estudiante por sí sólo requeriría más tiempo de práctica. Por lo tanto, las hojas de cálculo no suprimen las operaciones aritméticas y matemáticas que el estudiante debe realizar, pero permiten hacerlas de forma más rápida y con menos esfuerzo.
- Considerando todo lo anterior, ¿cómo aprovechamos las posibilidades de las hojas de cálculo en el aula? Hay dos elementos clave que debemos tener en cuenta: el tipo de actividad que les proponemos a los estudiantes con la hoja de cálculo y la frecuencia con que la utilizamos. En cuanto a lo segundo, sólo cabe recordar que el estudiante necesita cierto tiempo para la exploración y repetición de conceptos antes de poder dominarlos. En cuanto a lo primero, es fundamental comprender que lo importante no es que nuestros estudiantes sepan utilizar la hoja de cálculo, sino lo que pueden hacer con ella. Todos nuestros esfuerzos deben orientarse a proponerles actividades que les permitan superar progresivamente su nivel de conocimiento individual, y las hojas de cálculo (como otras aplicaciones informáticas) permiten individualizar fácilmente el grado de dificultad en la tarea que propone el docente. Pero además, debemos proponerles actividades que les permitan representar lo aprendido.
- Dos categorías generales de actividades podemos proproner para trabajar con planillas de cálculo desde esta perspectiva, en el aula:
- Aplicar hojas de cálculo ya programadas a la resolución de problemas de distintas materias, evitando a los estudiantes realizar pesados cálculos y ahorrando tiempo que se puede dedicar a analizar los resultados de los problemas.
- Programar una nueva hoja de cálculo, lo que exigirá previamente adquirir conocimiento preciso del modelo matemático que tiene que utilizar.

Fuente: Eduteka, 2003.

### *2.5 ¿Cuáles son las funciones básicas de un programa de presentación de diapositivas?*

- Entre las funciones básicas que podemos llevar a cabo con un programa de presentación de diapositivas podemos citar:
	- Texto de apoyo con ideas concretas y frases que orienten al expositor y al público.
	- Insertar material fotográfico como soporte visual.
	- Efectos animados que harán más dinámica y atractiva la presentación.
	- Insertar audios y videos en la presentación de diapositivas, sólo es necesario que los archivos estén guardados en la computadora que se utilizará para reproducir nuestra exposición.
- Para complementar con otros elementos las presentaciones de diapositivas, podemos encontrar algunas opciones más avanzadas:
	- Se pueden incluir enlaces a sitios de Internet que complementen la información que estamos mostrando, reproduciendo directamente su contenido.
- En la web encontraremos programas que ofrecen el servicio el compartir, exponer de forma privada o pública nuestras presentaciones de diapositivas, como ejemplo está el sitio: [www.slideshare.com.](http://www.slideshare.com/) Allí podemos "subir" una presentación, documento o video y contar con datos de las visitas que tienen nuestros archivos en la web y de quienes las descargan.

## *2.6 ¿Cuáles son los principales programas que pueden utilizarse para elaborar presentaciones de diapositivas?*

- Los programas de presentación de diapositivas pueden ser propietarios o comerciales, libres (descarga gratuita) o en línea (para su uso en Internet):
	- **Propietario o comercial**: [Microsoft Power Point](http://office.microsoft.com/en-us/powerpoint/) permite la creación de presentaciones con fines escolares, comerciales, para exposiciones, etc. Permite incluir elementos complementarios tales como gráficos, imágenes, etc.
	- **Libre**: Open Office [Impress](http://www.openoffice.org/product/impress.html) es un software libre, permite realizar presentaciones con similares propiedades al software propietario.
	- **En línea**: [Slideshare](http://www.slideshare.net/) es un sitio web que tiene la funcionalidad de permitir crear y compartir nuestras presentaciones de diapositivas en Internet.

## *2.7 ¿Cómo aprovechar los recursos multimedia en las presentaciones de diapositivas?*

- Debemos tener cuidado en el uso del texto que ponemos en nuestras diapositivas, dando énfasis sólo a conceptos, ideas puntuales que sirvan como apoyo visual. Si colocamos demasiado texto podemos desviar la atención de nuestros receptores y provocar que se pierda el interés y comprensión por los contenidos mostrados. Para no generar esto último, se recomienda el uso de apoyos visuales como: imágenes, audios, videos, etc.
- Es importante que todas nuestras variables actúen de forma congruente, en cuanto a los contenidos textuales, visuales y orales. Por eso es importante conocer nuestra presentación, saber qué contiene y lo que significa. El docente y los alumnos lograrán una comunicación adecuada si enlazan estos elementos haciendo un solo conjunto.
- Ser breve será de mucha ayuda, las presentaciones de diapositivas extensas no son remendables, pues corremos el riesgo de no transmitir adecuadamente nuestro mensaje y por tanto no lograr captar la atención de nuestros destinatarios. Se recomienda que las presentaciones no duren más de diez minutos.
- Los recursos audiovisuales y de animación que se utilicen en las presentaciones de diapositivas deberán ser los necesarios, pues el abuso de este tipo de recursos puede distraer la atención de quien recibe la información o simplemente entenderla de forma errada. Por ello es importante tener claro qué es lo que queremos transmitir y qué recursos reforzarán nuestros contenidos.
- Es importante que nuestra presentación tenga una estética adecuada: el uso de los colores, los títulos, las fuentes, los fondos, etc. Estos últimos dos recursos deben ser utilizados con cautela, no utilizarlos de forma exagerada (tipografías de trazos muy elaborados o diferentes tipos de fuentes o letras en una sola diapositiva) pues son detalles que pueden dificultar la lectura, por eso se recomienda mantener la uniformidad en el estilo estético. Tampoco se recomienda el uso de los colores amarillo, rojo y azul, pues estos desvían la atención y pueden ser incómodos para la lectura. Es preferible utilizar fondos claros y fuentes o letras oscuras, así como el cuidado en la composición y el orden de nuestros elementos en las diapositivas.

#### *2.8 ¿Cuáles son las principales recomendaciones para el uso de las presentaciones de diapositivas en el aula?*

- Para que los alumnos puedan ejercitar su capacidad de síntesis, la elaboración y exposición de diapositivas les ayudará a trabajar con su expresión oral y escrita, haciendo de este medio un recurso que les llame la atención y les de soporte a lo expuesto por el docente en cada clase.
- La presentación de diapositivas es un ejemplo de la transformación en las formas de presentar nuestros contenidos educativos en el aula. Esto es un gran reto para el docente y para los alumnos, ya que se debe aprender a ser concretos en las ideas y su presentación.
- Estos recursos también nos permiten generar diversas actividades colaborativas, ya que el trabajo en equipo es fundamental en nuestro desarrollo estudiantil y también laboral. Por tanto, podemos hacer uso de estos recursos de forma dinámica para su máximo aprovechamiento en el aula, como por ejemplo a través de la presentación de la historia de un país, utilizando imágenes de apoyo, datos, estadísticas y gráficas, enlaces y videos, entre otros.
- Los carteles o posters son medios impresos muy útiles para dar a conocer información concreta, por ejemplo: actividades dentro de la escuela, concursos, etc. Por medio de estos programas para hacer presentación de diapositivas podemos realizar este tipo de materiales informativos, de publicidad y propaganda.

## *2.9 ¿Cuáles son las funciones básicas de los programas de dibujo y diseño?*

 Como funciones básicas podemos identificar la creación y edición de ilustraciones y materiales gráficos utilizando plantillas prediseñadas. Como funciones avanzadas podemos mencionar la creación y edición de materiales digitales para publicar en la Web que integren recursos multimedia y el diseño gráfico de materiales impresos de gran envergadura, tales como revistas, periódicos y otro tipo de publicaciones.

# *2.10 ¿Cuáles son los principales programas de dibujo y diseño?*

- Como en todos los casos, existen programas propietarios, libres y en línea. Algunos de los principales programas, es decir aquellos cuyo uso está más extendido, son los siguientes:
	- **Libres**: [Inkscape,](http://inkscape.org/) [Open Office Draw,](http://www.openoffice.org/product/draw.html) [Paint.Net,](http://www.getpaint.net/) [Scratch,](http://info.scratch.mit.edu/Scratch_1.4_Download) [Tux Paint.](http://www.tuxpaint.org/)
	- **Propietarios**: [Adobe Dreamweaver,](http://www.adobe.com/cfusion/search/index.cfm?term=dreamweaver&siteSection=products) [Adobe Ilustrator,](http://www.adobe.com/products/illustrator.html) [Adobe Fireworks,](http://www.adobe.com/products/fireworks.html) [Adobe Photoshop,](http://www.adobe.com/support/downloads/product.jsp?product=39&platform=Windows) [Adobe Indesign,](http://www.adobe.com/es/products/indesign.html) [CorelDRAW,](http://www.corel.com/servlet/Satellite/es/es/Product/1191272117978#versionTabview=tab1&tabview=tab0) [Microsoft Paint,](http://search.microsoft.com/results.aspx?q=paint&form=MSSBMNS&mkt=en-us) [Microsoft Publisher,](http://office.microsoft.com/en-us/publisher/) [Microsoft Visio.](http://office.microsoft.com/en-us/visio/)
	- **En línea**: [artpad,](http://artpad.art.com/artpad/painter/) [Aviary,](http://www.aviary.com/) [cooltext,](http://cooltext.com/) [gliffy,](http://www.gliffy.com/) [picnic,](http://www.picnik.com/app#/home/welcome) [sketchpad.](http://mugtug.com/sketchpad/)

## *2.11 ¿Cómo utilizar programas de dibujo y diseño como recurso educativo?*

- Estos programas nos dan la posibilidad de plantear a los estudiantes actividades que impliquen la creación artística de ilustraciones, la representación técnica de obras artísticas o arquitectónicas de su entorno, la creación de portadas de trabajos o proyectos, anuncios propagandísticos o publicitarios. También constituyen un recurso idóneo para desarrollar el curriculum en la enseñanza artística en elementos tales como dibujo, proporción, uso del color, composición, etc.
- Algunas de las actividades que recomendamos especialmente por sus propiedades educativas, son:
	- Recreación ilustrada de personajes y hechos históricos.
	- Elaboración colectiva de anuncios publicitarios (comercialización de bienes y servicios) y propagandísticos (difusión y promoción de ideas) como ejercicio de comprensión y lectura crítica de los medios de comunicación en la sociedad.
	- Elaboración colectiva de un periódico escolar o de un diario mural, integrando habilidades de diversas asignaturas (expresión artística, lenguaje, historia, geografía, informática, matemáticas, etc).
- Sin embargo, existen variados recursos didácticos en la Web que nos ayudan a los docentes a integrar en el aula tecnologías que nos permiten trabajar críticamente la construcción y análisis de imágenes con nuestros estudiantes, con el propósito final de fortalecer la comprensión crítica de los medios de comunicación. Destacamos aquí dos portales que ofrecen materiales didácticos gratuitos para docentes y alumnos con este enfoque:
	- Portal [educ.ar](http://coleccion.educ.ar/) del Ministerio de Educación de la Nación Argentina.
	- Portal [Instituto de Tecnologías Educativas](http://www.ite.educacion.es/) del Ministerio de Educación del Gobierno de España.

#### *2.12 ¿Cuáles son las funciones básicas de los programas de edición de audio?*

- Estos programas nos permiten capturar y transferir archivos de audio o archivos de video del cual sólo pretendamos obtener el audio. A través de ellos podremos reproducir y grabar sonidos, ya sea a través del micrófono que tiene la computadora, conectándole uno externo o grabando un video y extrayendo el audio de éste.
- También podemos insertar diversas opciones de audio a nuestros proyectos, como por ejemplo: efectos de sonido, música de fondo, mezcla de audio, etc. Estas opciones, aunque son más avanzadas en su aplicación, no significa que siempre sean útiles ya que todo dependerá del criterio aplicado, el por qué estamos incluyendo o no ciertos elementos. En los programas de edición de audio no sólo se puede trabajar con archivos grabados con anterioridad, sino que también el docente y los alumnos pueden crear sus propios audios de acuerdo a lo que quieran transmitir.

#### *2.13 ¿Cuáles son los principales programas de edición de audio?*

- Existen unos más sencillos que otros, dependerá del usuario elegir el más adecuado de acuerdo a sus habilidades e intereses:
	- **Propietarios** (algunos cuentan con versión de prueba gratuita): [Pro Tools](http://www.avid.com/US/products/family/pro-tools) (programa utilizado por muchos profesionales), [WavePad,](http://www.nch.com.au/wavepad/es/index.html) [Adobe Audition,](http://www.adobe.com/es/products/audition.html) [Pinnacle](http://www.pinnaclesys.com/PublicSite/sp/Home/) es un editor de video que funciona muy bien para realizar labores de edición de audio, es sencillo de utilizar, al igual que [Sony Vegas.](http://www.sonycreativesoftware.com/vegassoftware)
	- **Libres**: [Audacity](http://audacity.sourceforge.net/?lang=es) (versión gratuita, descarga por internet).
	- **En línea**: [Audio Editor Myna.](http://www.aviary.com/tools/audio-editor)

#### *2.14 ¿Cómo utilizar programas de edición de sonido y audio como recursos educativos?*

 Los alumnos pueden experimentar por medio de los sonidos nuevas formas de transmitir un mensaje. Podemos sugerirles que, en lugar de hacer un documento escrito, presenten un audio con una breve exposición de su trabajo, lo cual será aún más atractivo para los estudiantes por la posibilidad de experimentar con sonidos, ya que se verán con el reto de dejar claro su mensaje sin ayuda de elementos visuales.

 Con el reconocimiento de sonidos, instrumentos musicales, efectos, silencios, etc, podemos complementar nuestras presentaciones en el aula o incluso exponer un tema de estudio.

#### *2.15 ¿Cuáles son las funciones básicas de los programas de captura y edición de imagen y video?*

- Las funciones básicas de este tipo de programas son la captura de imágenes fijas o en movimiento ("grabación") en un dispositivo (cámara de fotos y/o video) y su posterior reproducción en el mismo dispositivo o en la computadora. En cuanto a las funciones avanzadas, podríamos identificar toda una variedad de acciones de montaje y edición sobre las imágenes grabadas y el sonido (si lo hubiere).
- Cuando nos referimos al mundo audiovisual debemos tomar en cuenta que lo más importante es la imagen. Debemos ser muy cuidadosos con los encuadres, el tipo de toma que queremos realizar, los movimientos de la cámara, la luz, entre otros aspectos. Es importante planificar la grabación antes de realizarla (considerar lo que queremos contar pero también los ángulos visuales, las personas que van a aparecer y los recursos materiales que vamos a necesitar) y conocer el manejo básico de la cámara antes de empezar a grabar, ya que muchos aspectos de la imagen (por ejemplo el foco, la impresión de la hora y la fecha) y del sonido (volumen ambiente y de las personas que hablan a la cámara) no pueden solucionarse después mediante la edición. Actualmente se encuentra en el mercado una gran variedad de cámaras fotográficas y de video de alta calidad digital y relativamente fáciles de operar para un novato, siempre y cuando tomemos la precaución de estudiar sus funciones antes de grabar.
- A través de los programas de edición podemos alterar los colores y la textura de la imagen y generar una variedad de efectos visuales y sonoros, tales como la inserción de objetos que no estaban cuando grabamos las imágenes o la eliminación de personas que sí estaban, agregar una banda de sonido distinta al sonido que grabamos junto con las imágenes (música, voces, sonidos) y un sinfín de efectos plásticos y sonoros que pueden alterar completamente la percepción del público que observe el producto final. Todos los programas de edición contienen una gran cantidad de "efectos" predeterminados con los que podemos experimentar al editar las imágenes, y también nos permiten crear nuestros propios efectos visuales y sonoros, según la pericia y el tiempo del que dispongamos.

#### *2.16 ¿Cuáles son los principales programas de captura y edición de imagen y video?*

- Como en todos los casos de este capítulo, existen programas propietarios, libres y en línea. En los sitios Web de cada producto podemos encontrar más información, manuales, tutoriales y "demos". En algunos casos los programas propietarios ofrecen versiones limitadas para descarga gratuita y las versiones avanzadas, con más funcionalidades, requieren la compra de la licencia comercial. Algunos de los principales programas de edición que podemos utilizar a partir de poco o ningún conocimiento, son:
	- **Propietarios**: [Final Cut,](http://www.apple.com/es/finalcutpro/top-features/) [Vegas,](http://www.sonycreativesoftware.com/vegassoftware) [Pinnacle,](http://www.pinnaclesys.com/PublicSite/sp/Home/) [Adobe Premiere,](http://www.adobe.com/es/products/premiere.html?promoid=BPBJH) [Adobe Captivate,](http://www.adobe.com/es/products/captivate.html)
	- **Libres**: [eoRezo,](http://es.eorezo.com/cgi-bin/download/direct/index?c_software=photoscape&i_campaign=100070) [Windows Live Movie Maker,](http://explore.live.com/windows-live-movie-maker) [Avid Free DV,](http://avid-free-dv.uptodown.com/) [OpenShot.](http://www.openshotvideo.com/)
	- **En línea**: [JayCut.](http://jaycut.com/)
- También podemos encontrar sitios Web que nos permiten convertir archivos de un formato a otro, como por ejemplo [Zamzar.](http://www.zamzar.com/) También existen programas descargables gratuitamente desde Internet (aunque también tienen versiones avanzadas de pago) que facilitan la descarga de videos desde la Web y contienen herramientas de conversión y edición, como es el caso de [RealPlayer.](http://spain.real.com/realplayer/)

#### *2.17 ¿Cómo utilizar programas de captura y edición de imagen y video como recurso educativo?*

 A través de este tipo de programas podemos trabajar con los estudiantes en el desarrollo de procesos y productos fotográficos o audiovisuales, de forma individual y colectiva. A través de la realización de, por ejemplo, muestras fotográficas y la producción audiovisual de videos realizados por los propios estudiantes en distintos géneros (ficción, periodístico, documental, etc), no sólo vamos a trabajar con ellos en su capacidad de expresión y comunicación. También vamos a abordar un primer nivel de conciencia crítica respecto a los medios de comunicación, al realizar una aproximación práctica al modo en que los productos audiovisuales se generan, la selección de contenidos que se realiza y todas las implicaciones conceptuales, culturales e ideológicas que están involucradas en su desarrollo.

 Todos los docentes tenemos presente que nuestros jóvenes viven en una cultura predominantemente audiovisual, por lo cual los atrae profundamente la posibilidad de experimentar y desarrollar sus propios productos mediáticos, considerando especialmente la facilidad actual para compartir esos productos a través de la Web.

#### **Fuentes:**

- Anderson JR. The architecture of cognition, Cambrige MA, Harvard University Press, 1983.
- Eduteka Portal educativo de la Fundación Gabriel Piedrahita Uribe, La hoja de cálculo: una poderosa herramienta de aprendizaje, Cali, septiembre de 2003. Disponible en: <http://www.eduteka.org/HojaCalculo2.php>
- Entel A, "Ideando", en Revista Constelaciones, Fundación Walter Benjamín, Año II, nº 2, 2005.
- Jonassen, D. H. (1996) Learning from, learning about, and learning with computing: a rationale for mindtools. Computer in the classroom: mindtools for critical thinking (pp.3-22) Englewood Cliffs, New Jersey: Merrill Prentice- Hall.
- Martínez Abadía J, et al. Manual básico de tecnología audiovisual y técnicas de creación, emisión y difusión de contenidos, Barcelona, Paidós, 2004.
- Marqués P, El software educativo, Universidad Autónoma de Barcelona, 2001. Disponible en: http://www.dirinfo.unsl.edu.ar/~profeso/INfyEduc/teorias/clasif software educativo de pere.pdf
- Pérez Tornero JM, "La sociedad multipantalla: retos en la alfabetización mediática". En Comunicar, n° 31, v. XVI, 2008, p. 15-25.
- Salomon G, Perkins DN, Globerson T. "Coparticipando en el conocimiento: la ampliación de la inteligencia humana con las tecnologías inteligentes", en Métodos y técnicas para el educador en las áreas del currículum, Revista Comunicación, Lenguaje & Educación 13, 1992.
- Estudiargratis. Sitio web con diferentes cursos y manuales que permiten al usuario conocer mejor los diversos programas de informática, tales como procesadores de texto: <http://www.estudiargratis.com.ar/word/insertar-imagen.htm>
- INEI Colección informática fácil: el mundo del software. Sitio web que explica las funciones de los procesadores de textos, así como el uso y aplicación de los mismos con ejemplificaciones: <http://www1.inei.gob.pe/biblioineipub/bancopub/Inf/Lib5017/msoft04.htm>

#### **Sitios recomendados:**

- Aprender y divertirse con la hoja de cálculo. Sitio personal del profesor A. Roldán Martínez, contiene una gran variedad de ejercicios prácticos para el aula:<http://hojamat.es/>
- AulaClic. Curso autogestionable de Excel 2000 gratuito[:](http://www.aulaclic.es/excel2000/f_excel2000.htm) [http://www.aulaclic.es/excel2000/f\\_excel2000.htm](http://www.aulaclic.es/excel2000/f_excel2000.htm)
- Color in motion. Sitio Web educativo de la diseñadora mexicana María Claudia Cortéz, contiene animaciones didácticas sobre el uso del color:<http://www.mariaclaudiacortes.com/colores/Colors.html>
- Edward Tufte. Sitio Web en inglés de un experto internacional en diseño y presentaciones: <http://www.edwardtufte.com/tufte/index>
- educ.ar. Portal del Ministerio de Educación de la Nación Argentina, ofrece una variedad de recursos didácticos multimedia organizados por áreas temáticas e incluye la posibilidad de solicitar el envío gratuito de todos los materiales en CD Rom:<http://coleccion.educ.ar/>
- Estudiargratis. Sitio web con diferentes cursos y manuales que permiten al usuario conocer mejor los diversos programas de informática, tales como procesadores de texto:
- <http://www.estudiargratis.com.ar/word/insertar-imagen.htm>
- INEI Colección informática fácil: el mundo del software. Sitio web que explica las funciones de los procesadores de textos, así como el uso y aplicación de los mismos con ejemplificaciones: <http://www1.inei.gob.pe/biblioineipub/bancopub/Inf/Lib5017/msoft04.htm>
- Instituto de Tecnologías Educativas (ITE). Organismo del Ministerio de Educación del Gobierno de España, ofrece en su Web numeros recursos didácticos para la integración de las TIC en el aula: [http://www.ite.educacion.es/.](http://www.ite.educacion.es/) "Cuentos y leyendas ilustrados por niños" es un sitio Web del ITE que ofrece actividades interactivas en línea, materiales y guías docentes para trabajar con niños (organizado por niveles de edad), integrando áreas de lenguaje, dibujo, etc: [http://ntic.educacion.es/w3//recursos2/cuentos/index.htm](http://ntic.educacion.es/w3/recursos2/cuentos/index.htm)
- Eduteka. Portal educativo de la Fundación Gabriel Piedrahita Uribe (Colombia) donde se pueden encontrar tutoriales y recursos didácticos multimedia para aplicaciones de la computadora, tales como procesadores de texto, hojas de cálculo, etc También contiene buenas referencias teóricas para docentes: [http://www.eduteka.org/tag/recursos\\_inicio.](http://www.eduteka.org/tag/recursos_inicio) Reseña de software para artes visuales en diez categorías (animación, dibujo, editores de imagen, editores de imagen Web, CAD visualizadores, visualizadores, 3D, diseño, presentaciones y páginas Web). Eduteka, febrero de 2003: <http://www.eduteka.org/ArtesVisuales1.php>
- Mentor. El Proyecto Mentor es una iniciativa de Alfabetización de Medios de Comunicación financiada por la Comisión Europea, cuyo objetivo es la construcción compartida de un módulo educativo sobre los medios. En este sitio se pueden encontrar publicaciones, investigaciones, proyectos y recursos sobre la temática: <http://www.mediamentor.org/es/>
- Open Office Impress Wikipedia la enciclopedia libre. En esta página de Wikipedia podemos encontrar una amplia descripción de este programa para realizar presentaciones de diapositivas, así como enlaces a sitios para la descarga del mismo y otras fuentes:
- [http://es.wikipedia.org/wiki/OpenOffice.org\\_Impress](http://es.wikipedia.org/wiki/OpenOffice.org_Impress)
- Protools Wikipedia la enciclopedia libre. En esta página de Wikipedia podemos encontrar una amplia descripción de este programa para edición de audio: [http://es.wikipedia.org/wiki/Pro\\_Tools](http://es.wikipedia.org/wiki/Pro_Tools)
- PuMuKit. Plataforma que permite automatizar el proceso de publicación vía Internet los contenidos audiovisuales producidos en una organización a través de diversos canales multimedia: <http://wiki.media.uvigo.es/display/PuMuKIT/PuMuKIT+Project+Home>
- Softonic. Sitio web donde se pueden descargar diversos tipos de programas tanto gratuitos como propietarios. Open Office es uno de los paquetes de software libre para ofimática que se pueden descargar desde este sitio:<http://openoffice.softonic.com/>
- Software Libre Chile. Es un un blog que publica noticias, eventos, etc acerca de todo lo relacionado con el software libre: [http://www.softwarelibre.cl/drupal//?q=node/1080](http://www.softwarelibre.cl/drupal/?q=node/1080)
- Universidad de Navarra. Manuales de diversas aplicaciones informáticas desarrollados por la UN: <http://www.unav.es/SI/servicios/manuales.html>
- Wiki.open-office.es. Wiki donde se encuetran tutoriales muy sencillos sobre la suite informática de Open Office. En tanto es una wiki, los contenidos se modifican frecuentemente: [http://wiki.open](http://wiki.open-office.es/index.php?title=P%C3%A1gina_Principal)[office.es/index.php?title=P%C3%A1gina\\_Principal](http://wiki.open-office.es/index.php?title=P%C3%A1gina_Principal)

# **3. INTERNET-WEB 2.0-BÚSQUEDAS DE INFORMACIÓN-SOFTWARE-DERECHOS DE AUTOR**

## *3.1 ¿Cuál es la relación entre Internet y educación?*

- Las herramientas que Internet pone a disposición de los usuarios han cambiado de forma radical no sólo la manera en que muchas personas se comunican sino también conceptos básicos de la vida cotidiana. Hoy, la noción de tiempo y espacio ya no es la misma que existía en el siglo XX; ahora es posible, a través de herramientas de comunicación en línea, hablar o mandar un mensaje instantáneo a alguien que está en el otro lado del planeta o hacer una reunión virtual entre empleados de una empresa que trabajan en varias subsidiarias de países distintos. Por estos motivos, el tiempo también se acelera, se acorta, dado que ahora todo es instantáneo y rápido.
- Internet influye en la vida de todos los ciudadanos, sobre todo los jóvenes, incluso de los que no tienen acceso a la red en sus hogares, dado que pueden disponer de telecentros o salas de informática en sus escuelas o barrios.

## *3.2 ¿Qué es Internet?*

- Internet (que en inglés quiere decir "entre redes") puede ser definida, de manera general y muy sencilla, como una "red de redes", pues no sólo conecta computadoras sino también interconecta redes de computadoras entre sí.
- Antes de Internet, los ordenadores se conectaban usando delicados cables de uno a otro. Un programa de software de un ordenador se comunicaba por el cable con el programa de software de otro ordenador y mandaba información, como un archivo o programa, por ejemplo. Pero estaba claro que un ordenador no podía conectarse a muchos más, porque necesitaría decenas o centenares de cables de uno a otro, así, la solución era comunicarse indirectamente a través de una red y varios investigadores y científicos desarrollaron para esto códigos, protocolos y reglas para el mundo virtual, que hoy conocemos como World Wide Web o simplemente "la Web".

## *3.3 ¿Internet es un medio de comunicación?*

 Además de ser una red que interconecta computadoras o redes de computadoras, muchos creen que Internet es más que su configuración física y puede ser vista sino como un medio de comunicación, quizá como un canal a través del cual se puede hacer transitar información y abrigar varias formas de comunicación digital (incluso medios de comunicación, como una radio web, una TV en línea o periódicos digitales). En efecto, la red también hace posible que las personas se comuniquen desde puntos distintos del planeta, tanto a través de aplicaciones de mensajería como en las redes sociales, que permiten formas interactivas de comunicación y producción de contenidos.

# *3.4 ¿Qué es la web (WWW)?*

 La World Wide Web (WWW) es una parte de Internet, precisamente la parte que usamos con mayor frecuencia. Consiste en el conjunto de programas o sistemas de computación que permiten la publicación en Internet y el acceso a información que está en los sitios web.

## *3.5 ¿Cómo podemos utilizar la web en la educación?*

 Internet puede ser utilizada en la educación de diversas maneras, dependiendo mucho de la creatividad del profesor, de los recursos que tiene a su disposición y de sus objetivos en la actividad educativa que está desarrollando. Sin embargo, cualquier uso que se haga debe estar anclado en propuestas pedagógicas sólidas y objetivos muy claros por parte del profesor.

 Además de añadir posibilidades de uso en todo tipo de clase o proceso de enseñanza y aprendizaje, Internet puede ser un instrumento importante para el profesor en relación con la búsqueda de información y recursos didácticos.

## *3.6 ¿Cuáles son las principales herramientas de comunicación en línea?*

- Internet posibilita el uso de varias herramientas de comunicación "en línea", es decir a través de Internet: correo electrónico (e-mail), chats, foros, servicios de mensajería instantánea (MSN y otros), además de las diversas redes sociales (Facebook, Orkut, Youtube, Myspace, etc). La más conocida forma de comunicación en línea es el correo electrónico, que permite el envío de mensajes entre dos personas que tengan una dirección electrónica y puedan acceder a Internet a través de una computadora conectada a la red.
- Si en el pasado era casi obligatorio pagar un proveedor para obtener una dirección de correo electrónico en condiciones de recibir una gran cantidad de mensajes, hoy ya no es necesario pues hay varios servicios gratuitos, siendo los más conocidos: Gmail, Hotmail y Yahoo. En general, empresas e instituciones educacionales ofrecen direcciones electrónicas a sus empleados para que ellos estén identificados de manera corporativa en sus comunicaciones profesionales, estos son servicios de correo que utilizan servidores particulares o contratados.

#### *3.7 ¿Qué otras herramientas de comunicación en la web debemos conocer?*

- Hay otras herramientas de comunicación en línea que pueden ser interesantes en la educación, como los foros, chats, listas de distribución y mensajería instantánea:
	- **Foros**: son espacios de participación y comunicación, donde se pueden publicar preguntas sobre determinado tema y consultar expertos, por ejemplo. También pueden ser un espacio de debate colaborativo para mantener discusiones al respecto de un tema o pregunta. Existen sitios web para participar en foros de discusión sobre los más diversos temas y también para crear foros, nosotros mismos.
	- **Chats**: permiten una conversación de varias personas en tiempo real. Suelen ser utilizados por medios de comunicación en línea para que el público participe de entrevistas con personas famosas, artistas, escritores, etc.
	- **Listas de distribución**: también son un espacio de debates, pero están organizadas a través del correo electrónico. Se conforma un grupo de usuarios, que tienen una dirección de correo colectiva (por ejemplo: estudiantes2012@gmail.com) y si enviamos un mensaje a la dirección de correo de la lista todas las personas suscritas lo reciben y pueden contestar. Todas las personas de la lista reciben todos los correos enviados a la dirección electrónica colectiva. Podemos solicitar al administrador de la red en nuestro centro que cree una lista de distribución institucional, o bien crearla nosotros mismos a través de servicios gratuitos, como por ejemplo: [Google Groups.](https://groups.google.com/grphp?hl=es&tab=wg)
	- **Mensajería instantánea** (MSN y otros): también permiten mantener una comunicación en tiempo real, que puede ser escrita o hablada. La diferencia es que existe una lista de contactos a los cuales puedo tener acceso. Estas herramientas incluyen también la posibilidad de intercambiar archivos y realizar videoconferencias y audioconferencias.

#### *3.8 ¿Cuáles son los posibles usos educativos de las herramientas de comunicación en la web?*

- Todo tipo de herramienta de comunicación en Internet (correo electrónico, chats, foros, etc) permite ampliar las formas de comunicación entre profesor-alumno, alumno-profesor o alumno-alumno. El correo electrónico, por ejemplo, puede ser una pieza fundamental que permita una comunicación asincrónica entre los varios actores involucrados en el proceso de enseñanza y aprendizaje.
- Es común que las instituciones educacionales dispongan de sistemas de mensajería interna, que permite intercambiar mensajes sin necesidad de utilizar un correo electrónico como Gmail o Hotmail, etc.

## *3.9 ¿Cuáles son las principales ventajas de utilizar las herramientas en línea?*

 La principal novedad es que todas estas herramientas permiten que la comunicación entre profesores y alumnos o entre alumnos y alumnos pueda ocurrir fuera del tradicional espacio de la escuela o del aula de clase. Así como en otras actividades desarrolladas en el ambiente educativo (sea presencial o virtual), lo más importante es que los usos de herramientas comunicativas sean planteados por el profesor y estén integrados a los objetivos desarrollados en el proceso de enseñanza y aprendizaje.

### *3.10 ¿Qué es netiqueta y por qué seguirla?*

- El uso de herramientas de comunicación en línea en procesos educativos requiere que los usuarios conozcan y respeten los fundamentos de las reglas de buena convivencia en el mundo virtual para que no haya problemas de entendimiento entre los participantes de un foro, chat o entre usuarios del correo electrónico. Netiqueta, o "etiqueta de la red", es el conjunto de reglas o convenciones que ordenan el comportamiento y las relaciones sociales en la web. Tales reglas tienen como objetivo una buena "cualidad" en las interacciones que se realizan en la web.
- Hay muchos ámbitos en los cuales inciden las netiquetas: desde ajustar adecuadamente el reloj del ordenador para que los mensajes puedan incluir fecha y hora correctas cuando se los envía, hasta intentar ser breve en la escritura. El uso inadvertido de letras mayúsculas en un mensaje, por ejemplo, podría causar desentendimientos entre un profesor y un alumno, puesto que la netiqueta señala que las letras mayúsculas representan que la persona está gritando, pues ese es el "efecto visual" de las mayúsculas.

## *3.11 ¿Qué tipo de contenido hay en la web?*

- Encontramos todo el tipo de contenido en la web (textos de diversas naturalezas, fotos, videos, sonidos, libros digitales, periódicos, programas de radio y televisión, etc) que además pueden estar organizados de distintas maneras. Hay sitios web personales, corporativos, de instituciones educativas, de medios de comunicación que publican sus producciones, de instituciones bancarias, de aplicaciones gratuitas, etc.
- Los sitios web tienen una dirección que permite acceder a sus contenidos y en general se componen así: [http://www.nombredelsitio.sigladelpais.](http://www.nombredelsitio.sigladelpais/)
- Las siglas de cada país en Internet se determinan y regulan en oganismos internacionales. Por ejemplo: [http://www.google.cl](http://www.google.cl/) es la dirección de Google en Chile. Un aspecto importante a tener en cuenta es que las páginas de Organizaciones no gubernamentales llevan la sigla .org al final y las páginas de instituciones educativas en general llevan la sigla .edu. Esta información puede ser relevante cuando queremos conocer la fuente de los contenidos a que accedemos en Internet.

#### *3.12 ¿Cómo se busca información en la web?*

- Debido a la gran cantidad de contenido que se puede encontrar en la web, para buscar una información o contenido específico necesitamos de la ayuda de herramientas llamadas buscadores y metabuscadores, dónde hacemos la búsqueda utilizando palabras claves relacionadas con el tema que deseamos investigar.
- En algunos buscadores, se utiliza directamente la palabra clave deseada y en otros primero se debe seleccionar el tema de la búsqueda. Aunque parezca algo muy sencillo, escoger las palabras claves más adecuadas puede ser el punto clave para garantizar una búsqueda eficaz.

## *3.13 ¿Qué son los buscadores y meta buscadores?*

 Los buscadores o motores de búsqueda son aplicaciones informáticas que rastrean la web, catalogando, clasificando y organizando la información. Los buscadores no almacenan sitios web sino que buscan las palabras claves solicitadas en millones de sitios web ya existentes en el mundo. Existen varios buscadores, siendo en la actualidad el más pontente y generalizado Google, aunque podemos utilizar otros como AllTheWeb, Clustry, Teoma, Yahoo, Lycos, Terra, etc.

 Un meta buscador es un "buscador entre buscadores" y precisamente busca la información solicitada en varios otros buscadores. Se puede ganar tiempo utilizándolos, aunque quizá se pierde un poco de precisión.

## *3.14 ¿Dónde más podemos buscar contenidos e información?*

 Los portales de periódicos y medios de comunicación, de instituciones educativas, gubernamentales y no gubernamentales, también suelen disponer de buscadores internos, para que los usuarios tengan acceso más rápido y direccionado a sus contenidos. Cuando tenemos idea de qué organismo o institución puede albergar la información que necesitamos, lo ideal es buscar primero el sitio de la institución y luego intentar encontrar la información específica que deseamos.

## *3.15 ¿Cómo se hace una búsqueda avanzada?*

- En los buscadores, existe la posibilidad de realizar restricciones de búsqueda y búsquedas avanzadas. Por ejemplo, cuando deseamos buscar una frase exacta, la ponemos entre comillas (por ejemplo: "frase exacta"). Casi todos los buscadores tienen recursos para realizar una búsqueda avanzada y contienen también las explicaciones de cómo hacerlas. En ese tipo de búsqueda, podemos determinar algunas características que debe incluir la información que deseamos encontrar. Podemos delimitar el idioma, el tamaño del archivo (principalmente en la búsqueda de imágenes), la fecha, etc.
- Además de ese tipo de especificación, para lograr mayor éxito en las búsquedas, podemos utilizar los llamados operadores booleanos. Estos son palabras o símbolos que actúan como "nexos lógicos" y especifican la relación entre los términos ingresados. Por ejemplo, la palabra AND entre otras dos palabras se utiliza para indicar que ambos términos deben estar presentes en el resultado. En general, también existen las instrucciones de cómo utilizar los operadores booleanos en la propia página del buscador.

#### *3.16 ¿La información que se obtiene en la web es confiable?*

- Como hay todo tipo de información en la web, se mezclan contenidos producidos por expertos o instituciones que tienen credibilidad con otros que fueron hechos sin ningún tipo de rigor científico o verificación. Así, es vital evaluar la información encontrada.
- Es muy común que alguien que busca una información encuentre los mismos contenidos en diferentes sitios web y, por lo tanto, perciba que existe algún tipo de "copia". Sin embargo, puede ser difícil evaluar cuál es la fuente original y quién la ha producido.

## *3.17 ¿Qué criterios utilizar para evaluar la información encontrada?*

- Las personas suelen creer que, en una búsqueda, las páginas encontradas en primer lugar en las listas de resultados serán las más importantes o las más confiables. No siempre esto es correcto, por el contrario es imprescindible verificar el origen de la información encontrada como primer paso para evaluar los resultados de una búsqueda. Hay que tener en cuenta qué institución, organismo o autor sube la información a la web, lo cual es una primera referencia para la credibilidad de dicha información. Otros aspectos básicos que se deben observar para evaluar el contenido encontrado en la web son:
	- **Credibilidad**: buscamos saber si la información es confiable a través de algunos indicadores como: formación, experiencia y reputación del autor, que podemos no sólo mirar en la página web dónde esta el contenido como también buscar en otros sitios de Internet; informaciones de contacto (correo electrónico); respaldo de instituciones u organismos reconocidos; respaldo de publicaciones reconocidas; si la fuente se responsabiliza o no de la autenticidad de la información; referencias positivas de otros internautas de confianza.
	- **Actualidad**: dependiendo de nuestro objetivo con la búsqueda de información, será importante verificar si se encuentra actualizada y vigente, pues por intermedio de la búsqueda podemos llegar a encontrar información desactualizada en el mismo sitio web (versiones previas de la misma página). Por otra parte, algunos sitios web no informan las fechas de sus últimas

actualizaciones y de esta manera existe el riesgo de utilizar información que ha perdido su vigencia, sin darnos cuenta inmediatamente de ello.

- Además, cuando encontramos un contenido en la web, también podemos evaluarlo chequeando las fuentes utilizadas por el autor, la bibliografía, sitios consultados, etc.

# *3.18 ¿Qué es la web 2.0?*

- Utilizado por primera vez en 2004, el término web 2.0 se refiere a una nueva manera de utilizar y concebir la red. Así, la web 2.0 es sobre todo una manera distinta de comprender Internet pues, a través de nuevas herramientas en línea, los usuarios pueden no sólo acceder mas fácilmente a los contenidos existentes como también participar de la producción de estos mismos contenidos, opinando, añadiendo información, intercambiando opiniones con otros usuarios. Con este nuevo concepto, surgen servicios como Youtube, Blogger, Myspace, Flickr, que permiten a los internautas publicar sus propios contenidos o hacer sus propias páginas web, blogs, wikis, etc.
- Para tener en cuenta la importancia de este cambio, hay que destacar que antes esa tarea de creación de contenidos en la web tendía a ser realizada por expertos, informáticos o empresas contratadas, toda vez que era necesario conocer el lenguaje de programación para hacer una página web, además de pagar un dominio para publicarla.

# *3.19 ¿Cuáles son las diferencias entre la web 1.0 y la web 2.0?*

- En la llamada "web 1.0", el usuario descargaba programas y archivos en el escritorio de su ordenador, pero el acceso a la publicación de contenidos propios en la red era muy restringido. Los sitios web o portales eran demasiado estáticos y sus contenidos se actualizaban muy esporádicamente, en parte debido a dificultades técnicas para el usuario no experto.
- La web 2.0, por el contrario, es considerada la socialización de la red. Hoy, las personas no necesitan conocer diseño o programación para crear una página personal o un blog, pues existen diversos servicios en línea que ofrecen plantillas para que el usuario sólo las rellene con los contenidos que desee, sin requerir ningún tipo de conocimiento avanzado.

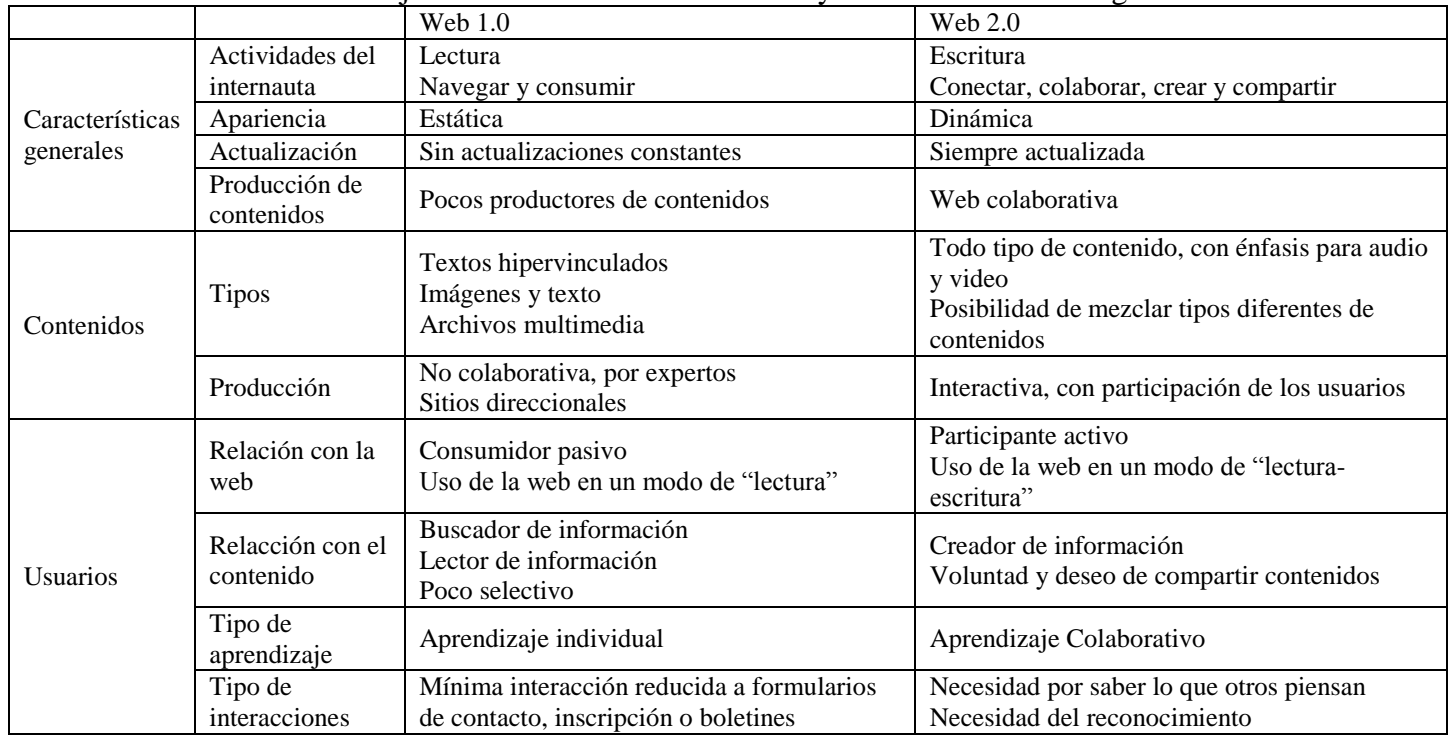

Podemos visualizar mejor las diferencias entre web 1.0 y web 2.0 en la tabla siguiente:

## *3.20 ¿Qué son los contenidos colaborativos?*

- Son contenidos que pueden ser construidos por varios autores, aunque estén en puntos geográficos diferentes, a través de herramientas disponibles en la web tales como blogs, wikis, redes sociales, entre otras. También existe la posibilidad de realizar intercambios sobre contenidos generados en la web 2.0, al comentar una publicación de un blog, un video en Youtube, etc. El gran cambio es que la comunicación ya no tiene un sólo camino (del emisor al receptor) si no que existen otras maneras de compartir ideas, hacer aportaciones, sugerencias, o sea, de producir contenidos colaborativos.
- Uno de los ejemplos más conocidos de contenido colaborativo es Wikipedia (www.wikipedia.org), una enciclopedia libre, gratuita y abierta que todos podemos modificar añadiéndole nueva información: cada persona que hace una consulta puede también dejar su aportación sobre el tema que conozca, ampliando así el conocimiento disponible para todos.

## *3.21 ¿Cómo se puede aprovechar la web 2.0 en la educación?*

- La web 2.0 tiene muchas potencialidades para la educación dado que su principal característica, que es la posibilidad de compartir ideas y construir contenidos colaborativos, puede ser utilizada en muchos tipos de actividades educativas.
- La web 2.0 añade no sólo potenciales herramientas a la educación formal sino también posibilita la capacidad individual de autogestión del propio aprendizaje. Hoy, a través de la web, los profesores y alumnos pueden utilizar recursos como la construcción de blogs (páginas personales), wikis (donde varios usuarios pueden editar los mismos documentos), y las redes sociales para compartir y construir conocimientos.

# *3.22 ¿Qué tipo de protección legal se aplica a los derechos de autor en Internet?*

- La protección de los Derechos de Autor en la Sociedad de la Información es un problema jurídico todavía indefinido. La evolución de las Tecnologías de la Información y la Comunicación (TIC) en los últimos años ha posibilitado la copia, la reproducción, la distribución y la comunicación de las creaciones intelectuales con gran facilidad y sin consentimiento de la persona autora de las mismas ni tampoco de su correspondiente contraprestación económica.
- Internacionalmente, la OMPI (Organización Mundial de Propiedad Intelectual), integrante del sistema de las Naciones Unidas, busca preservar la propiedad intelectual en el desarrollo progresivo de normas mundiales y su aplicación.

# *3.23 ¿Qué es el Copyright?*

- El Copyright representa el derecho conferido al autor por su creación sin formalidad. El depósito de Copyright de una obra (literaria, artística, musical, científica, etc) permite demostrar la autoría de una obra, evitando los casos donde uno no esté capacitado para demostrar que es el creador, o probar en qué fecha la obra ha sido creada.
- El depósito es válido en todos los países signatarios de la Convención de Berna y permite hacer valer sus derechos en todos esos países. El Copyright es accesible por un depósito vía Internet y debe hacerse en cuanto se termine la creación.
- En cada modificación de la creación conviene hacer un nuevo depósito de la obra, con el fin de que el depósito de Copyright efectuado contenga todos los elementos recientes de la obra que se deben proteger. La mención Copyright, aunque puramente indicativa, se formaliza con el símbolo Copyright ©, seguido del año de publicación y del nombre del autor (o de la sociedad que ha depositado el Copyright).

# *3.24 ¿Qué es una licencia Creative Commons?*

 De acuerdo con las leyes internacionales de derechos autorales que mencionamos arriba, se ha creado Creative Commons, un nuevo sistema que posibilita a los usuarios de Internet compartir creaciones intelectuales con otras personas, utilizando también música, imágenes, videos y textos ajenos, que contengan esa misma licencia.

- Cuando publicamos contenidos bajo una licencia Creative Commons estamos permitiendo que cualquier persona utilice esos contenidos en su propios sitios o blogs, bajo las condiciones que nosotros establecemos y sin necesidad de pedirle permiso expreso al autor para ello.
- Las condiciones que podemos establecer son: autorizar o no los usos comerciales, autorizar o no la modificación de sus contenidos y obligar a quien reproduzca nuestros contenidos a publicarlos también con una licencia Creative Commons. De esta forma, nuestros contenidos podrán alcanzar una mayor difusión y eventualmente conformar nuevas obras, sin que perdamos el derecho a recibir retribución en caso de uso comercial.

#### *3.25 ¿Qué tipo de obras divulgadas en Internet están protegidas por los derechos de autor?*

- De acuerdo con el [Convenio de Berna](http://www.wipo.int/treaties/es/ip/berne/index.html) para la protección de las obras literarias y artísticas, firmado por diversos países a partir del diálogo promovido por la OMPI, la propiedad intelectual de una obra literaria, artística o científica corresponde al autor por el solo hecho de su creación. Esto abarca no solamente a los textos escritos sino también a las imágenes, sonidos, audiovisuales, programas informáticos, etc.
- A su vez y de forma análoga al Copyright Act 1976 de Estados Unidos y a las legislaciones de la OMPI, el artículo 10 de la Ley de Propiedad Intelectual española establece que "son objeto de propiedad intelectual todas las creaciones originales literarias, artísticas o científicas expresadas por cualquier medio o soporte, tangible, o intangible, actualmente conocido o que se invente en el futuro...".
- Así, la ley internacional afecta el comercio electrónico y productos distribuidos y vendidos en la red, como video, sonido, imágenes, bases de datos, programas de computadora, animaciones, recursos musicales, textos, código fuente (cliente o servidor), íconos, logos, gráficos, etc. Estas obras pueden ser consideradas creaciones intelectuales y por lo tanto entrar en el ámbito de protección de la Ley de Propiedad Intelectual.
- Para que el contenido que hemos creado sea susceptible de protección intelectual en Internet, éste debe ser "original", término que no se debe confundir con "novedoso". Por originalidad se hace referencia a la forma de representar una idea, no la idea en sí misma. El derecho de autor no protege las ideas, procedimientos, métodos de operación o conceptos matemáticos como tales; se extiende sólo a las formas de expresión.

### *3.26 ¿Puedo publicar en Internet fotografías o videos donde aparecen mis estudiantes menores de edad?*

- No existe un requisito jurídico general para obtener la autorización de una persona a fin de poderla fotografiar. Pero, existen situaciones en las que las fotografías pueden infringir intereses sociales, como la protección de niños y el derecho a la intimidad. Esas situaciones están controladas por la legislación y los reglamentos nacionales. Aparte de las cuestiones jurídicas, por razones éticas, algunas fotografías de personas pueden constituir una explotación de las personas afectadas.
- La mejor forma de protegerse contra las demandas judiciales es conseguir el consentimiento previo por escrito del sujeto de la fotografía (en el caso del menor, de su responsable legal). Sin embargo, lo que pueda utilizarse legalmente dependerá de los términos y del contexto de ese consentimiento. Aunque sea legal fotografiar sin autorización, puede ser aconsejable conseguir un permiso.

## *3.27 ¿De qué manera puedo proteger mis trabajos publicados en Internet de su uso ilegal?*

 El autor es el titular del Derecho de Autor desde el mismo momento de su creación, sea éste un artículo, una animación, un archivo de sonido, etc. Por tanto, esto significa que no es obligatoria ni necesaria la inscripción en ningún tipo de registro ni oficina para disfrutar de este derecho sobre nuestras creaciones.

Sin embargo, existen ciertas formalidades que si bien no son obligatorias, pueden ayudarnos frente a usos ilícitos de nuestros recursos.

- Una formalidad es la mención de reserva de derechos mediante el símbolo que universalmente indica "todos los derechos reservados" antes o a continuación del nombre del autor y año de producción. Por ejemplo: © Yusef Hassan Montero, 2003.
- Otro mecanismo que puede ayudar en la protección de recursos es su inscripción en el [Registro de](http://www.mcu.es/Propiedad_Intelectual/02_regi_0.htm)  [Propiedad Intelectual.](http://www.mcu.es/Propiedad_Intelectual/02_regi_0.htm) Sin embargo, este no es un servicio gratuito y sólo existe a nivel nacional en cada país, ya que la [OMPI](http://www.wipo.org/) no proporciona ningún tipo de registro internacional de derecho de autor.
- Hoy en día existen también medidas tecnológicas de protección a los derechos de autor en Internet reconocidas por la OMPI:
	- **acciones que protegen** efectivamente un acto sujeto al derecho exclusivo de los autores; se refiere a ciertos dispositivos tecnológicos cuya finalidad es impedir que se realice una violación al derecho de propiedad intelectual sobre una obra. Tal es el caso de los dispositivos que impiden imprimir o copiar una obra de Internet
	- **sistemas de acceso condicionado**; se refiere a técnicas que condicionan el acceso a un sitio o a una obra incorporada a ese sitio, como por ejemplo los portales que exigen una clave o contraseña previa al ingreso a su contenido.
	- **dispositivos de marcado e identificación de las obras**; indica las técnicas para marcar e identificar de alguna forma a las obras protegidas, proveyendo así al titular del derecho con la demostración de que la obra ha sido reproducida indebidamente. Tal es el caso de la impresión en las obras protegidas mediante filigranas visibles o invisibles (esteganografía), marcas de agua (watermarks), u otras técnicas de marcado.
	- **sistemas de gestión de derechos** digitales DRM (Digital Right Management). e refiere a tecnologías utilizadas para la gestión de los derechos mediante sistemas que difunden y gestionan la utilización de las obras protegidas. Ellas describen las obras, ponen las reglas a cumplir para su utilización y certifican los contenidos, controlando el cumplimiento de dichas reglas.

#### *3.28 ¿Cómo utilizar contenidos divulgados en Internet sin vulnerar los derechos de autor?*

- En términos generales, debemos identificar primero qué tipo de licencia o derechos se atribuye el autor y los editores para saber qué podemos reproducir y con qué fines. En muchos casos sólo bastará con citar la fuente, en otros será necesario solicitar permiso expreso al autor, y en otros simplemente podemos tomar el material que necesitamos y reproducirlo o incluso alterarlo. Esto dependerá del tipo de licencia de distribución del texto, imagen, sonido, programa de computación o cualquiera sea el material que nos interese utilizar.
- La gran mayoría de los contenidos licenciados como Creative Commons permiten su reproducción, siempre que se cite la fuente. En algunos casos también se permite la alteración del original, y en otros el uso con fines comerciales.
- Día a día se suman más y más opciones de materiales de libre uso: fotografías, artículos, investigaciones académicas, software, música, películas, videos y hasta sitios web. Esto puede comprobarse en el hecho de que tanto [Yahoo!](http://search.yahoo.com/search/options?fr=fp-top&p=) como [Google](http://www.google.com/advanced_search?hl=en) permiten filtrar las búsquedas para obtener materiales directamente marcados como "libres".
- Para encontrar [contenido Creative Commons,](http://creativecommons.org/find/) se puede buscar directamente en el sitio de la organización que lleva ese nombre y en otros tales como Wikipedia (enciclopedia interactiva), Wiki Sound List (para descarga libre de interpretaciones de músicas clásicas), Indy (programa sobre música independiente) y miles de blogs. Siempre que estemos en un sitio Web bastará buscar la mención a Creative Commons para saber que esa página permite o no la reproducción de los contenidos y bajo qué condiciones.

# *3.29 ¿Qué es el software?*

- A diferencia del "hardware", es decir los componentes físicos de una computadora, los que podemos tocar con nuestras manos (como la pantalla, el teclado, el disco duro, etc), el "software" es el conjunto de los programas de cómputo, procedimientos, reglas, documentación y datos asociados que forman parte de las operaciones de un sistema de computación.
- El desarrollo de software es la suma del conocimiento sobre programación, lenguaje informático y múltiples componentes que intervienen en la creación de la herramienta de computación que utilizamos para que funcione nuestra computadora, o para escribir o para dibujar en ella, entre otras muchas funciones.
- El lenguaje básico que entienden las computadoras se llama código binario, porque es un código que está compuesto por sólo dos signos: el 1 y el 0. Cuando los programadores de software crean un nuevo programa de computación, escriben en un lenguaje que se conoce como código fuente. Luego este código fuente se somete a un proceso de compilación por el cual se "traduce" al código binario, para que la computadora pueda entenderlo, es decir para que se convierta en instrucciones "ejecutables" por la computadora. El resultado es que las órdenes que describe el programador para que ejecute la computadora, se expresan mediante una combinación matemática de unos y ceros.

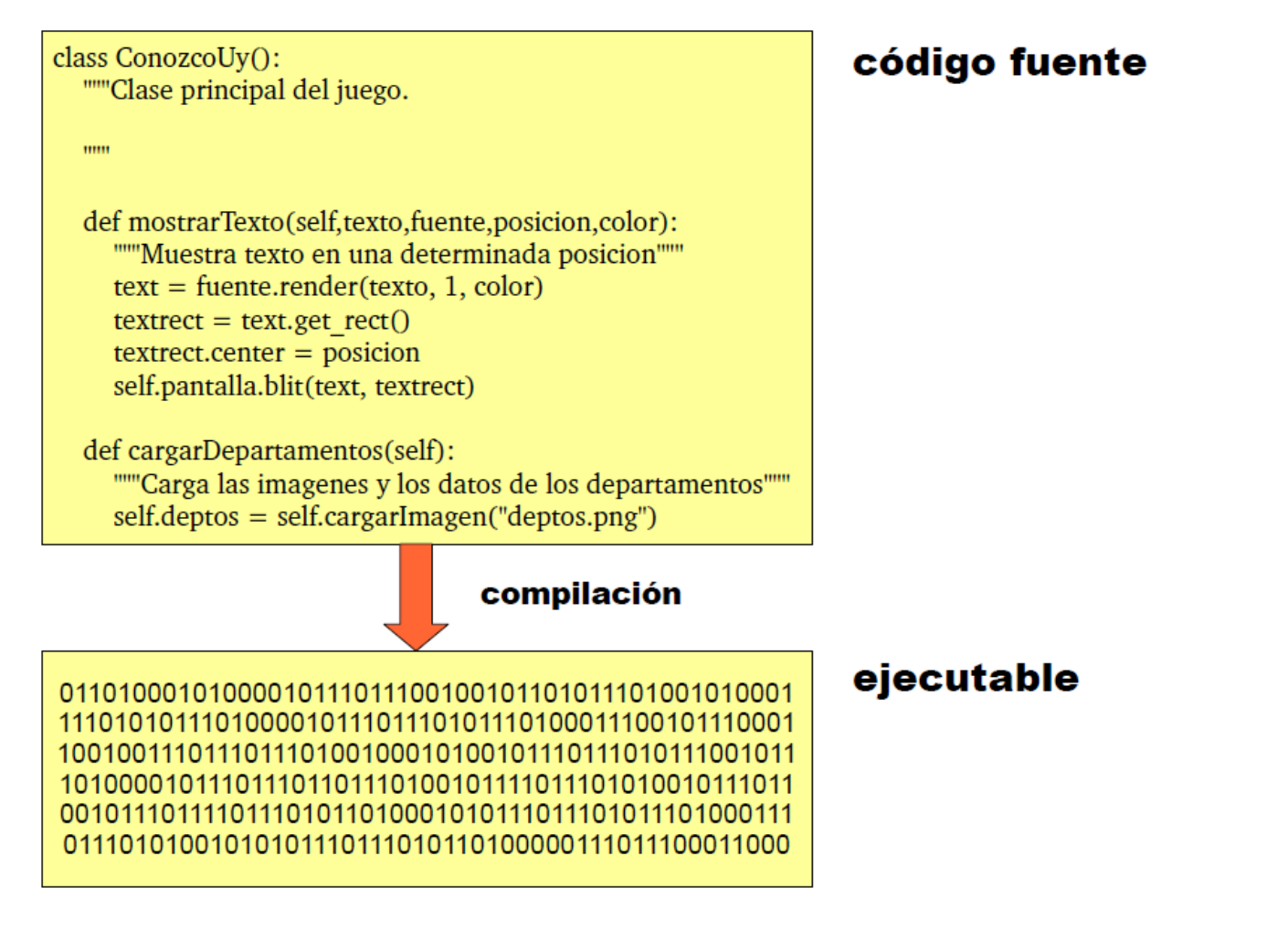

 Pero claro, el lenguaje de programación (código fuente) y el lenguaje de las computadoras (código binario) no lo entendemos las personas que utilizamos el software. Es por ello que los programadores crean también dentro del software, las órdenes para que la computadora interprete y despliegue los datos en la pantalla de una forma comprensible para nosotros.

01110101001010101110111010110100000111011100011000

los datos tal como están almacenados

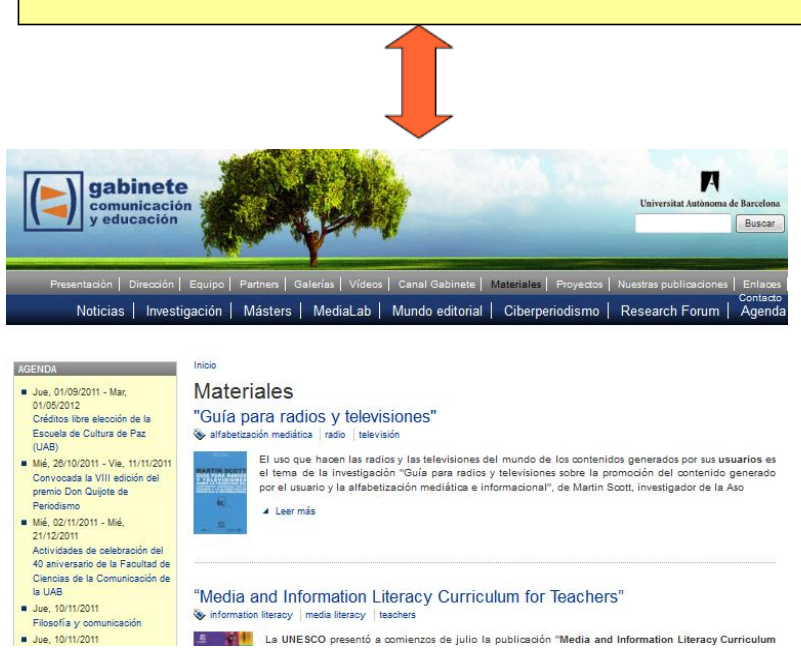

# interpretación y despliegue de los datos

## *3.30 ¿Qué es el software libre y el software propietario o comercial?*

- Para entender cabalmente la idea de "software propietario" o "software comercial", debemos entender primero lo que significa el Copyright o "derecho de copia" para el caso del software. Las leyes de Copyright las vemos representadas frecuentemente en publicaciones impresas y también electrónicas, con el signo ©. Este signo hace referencia al ordenamiento jurídico que existe en todo el mundo a partir de la invención y difusión de la imprenta. Fundamentalmente a partir del siglo XIX, la escala industrial de la producción de publicaciones impresas condujo a la creación del Copyright que básicamente dispone un monopolio en los derechos de reproducción de una publicación en manos del autor y los editores para evitar que alguien impidiera de alguna forma la divulgación del conocimiento y para estimular que se escribieran más y más libros, por el beneficio económico que representa para el autor y los editores.
- Inicialmente esta medida del Copyright no tenía ningún sentido práctico, pues las únicas personas que podían copiar libros eficientemente eran los dueños de las imprentas, no el público en general.
- ¿Qué sucede con la informática, Internet y las nuevas tecnologías? Pues el Copyright cambia completamente su significado, desde el momento en que cualquiera de nosotros que tenga una computadora puede copiar textos, imágenes, sonidos, audiovisuales, rápidamente. Los usuarios más avanzados, también pueden copiar el código fuente de un software.
- Es entonces que el Copyright comienza a incidir efectivamente en el derecho del público a la reproducción y libre circulación del conocimiento así como a los derechos e intereses comerciales de los autores y editores. Algunos autores están a favor de la libre circulación, reproducción y alteración (bajo ciertas condiciones) de sus creaciones, pero otros están preocupados por las copias no autorizadas (también conocidas como "copias pirata") y la pérdida de retribución económica que ello implica, que es también la principal preocupación de los editores (sea libreros, sellos de música, productores de cine o compañías de software).
- Este debate ha dado sus frutos en la legislación de Estados Unidos y de Europa, que son las que se toman como referencia en todo el mundo sobre este asunto. Al día de hoy las leyes se han endurecido

notoriamente en perjuicio de los derechos del público. Ya no se puede copiar una película o un software y prestárselo al vecino de al lado; en Estados Unidos esto puede reportar un castigo muy importante en multas o prisión. A su vez, la mayoría de las corporaciones que producen libros, películas y software, entre otras muchas creaciones culturales, están en Estados Unidos y en Europa, por lo tanto estos países hacen uso de su influencia para imponer las leyes de Copyright en todo el mundo.

- "El software es conocimiento concentrado", resume el investigador Kurt Keutzer. Las leyes de copyright también se aplican a esta forma de conocimiento y es por ello que cuando compramos un software, estamos pagando los derechos de Copyright de los autores y los editores. **Es lo que se conoce como "software propietario" o "software comercial".** El caso más conocido es el de los productos de la compañía Microsoft: si compro el software de procesador de textos de esta compañía ("Microsoft Office Word") sólo podré instalarlo en una computadora, pues al comprarlo he pagado los derechos de Copyright para el uso individual. Si un usuario avanzado encuentra la forma de alterar el archivo que contiene el programa e instalarlo en dos o más computadoras, técnicamente está violando las leyes Copyright y podría ser penalizado por ello. Esto es especialmente relevante para las empresas públicas y privadas o los centros educativos cuando compran software, pues si "copian" el software en varias computadoras y esto se descubre, están expuestas a juicios millonarios por daños y perjuicios a los autores y editores del software (en este caso, Microsoft).
- Pero no todos los programadores tienen esta filosofía ni tampoco son las grandes empresas como Microsoft las únicas que desarrollan software. Por ejemplo, la World Wide Web o "WWW" que utilizamos todo el tiempo en Internet, es en sí mismo un software que creó un equipo de investigadores liderados por el profesor Tim Berners-Lee en un centro de investigación científica (CERN) de Bélgica en los años 1989-1990. Ellos pusieron a disposición pública este software y cualquier individuo, grupo u organización puede utilizarlo y alterarlo sin perdir permiso al CERN o pagar un solo céntimo por ello. Asimismo, existen muchos otros centros de investigación de software, universidades, fundaciones y particulares que desarrollan software continuamente y lo ponen a disposición de todos nosotros, e incluso de otros programadores para que ellos puedan alterar un programa de computación y mejorarlo o darle nuevas funcionalidades. **Esto es lo que se conoce como "software libre" o en otra variante, como "software de código abierto"** (en inglés: open source).

#### *3.31 ¿Cuál es la diferencia entre software libre y de código abierto (open source)?*

- Desde comienzos de los años ochenta existe un movimiento que defiende la idea del "**software libre**" en todo el mundo, siendo la figura más destacada el ingeniero Richard Stallman, quien fundó la Fundación Free Software. Esta organización y todos los que defienden esta filosofía, enfatizan la libertad del usuario para descargar, utilizar, modificar y distribuir cualquier software. Crearon todo un sistema operativo (LINUX) y programas de uso libre, para evitar el software propietario, y también crearon un tipo de "licencia" o pautas de uso para estos productos que preservaran todos los derechos de los usuarios. A esta licencia la llamaron "Licencia Pública General" (más conocida por sus siglas en inglés: GNU).
- Más tarde, una parte de los integrantes de este movimiento se escindieron y comenzaron a difundir la idea de "**software de código abierto**" (en inglés: open source), que hace referencia a los efectos prácticos de no utilizar software comercial, pero sin aludir a la idea más revolucionaria de defender la libertad del usuario y enfrentarse a las grandes corporaciones de software. ¿Cuál es la diferencia entre ambos términos? Pues, esencialmente ninguna en cuanto a los efectos prácticos, pero sí existe una gran diferencia en cuanto a la filosofía que implica cada uno de estos términos.

#### **Fuentes:**

- Barcelona Activa Cibernarium (Ed.) (2011): "Manuales Cibernarium" [en línea]. Disponible en la web: <http://www.cibernarium.cat/cibernarium/es/manuals/index.jsp>
- Berners-Lee, T. (2000). Tejiendo la red. Madrid: Siglo Veintiuno de Espãna Editores.
- Castells, M. (2000). Internet y la sociedad en red. Conferencia de Presentación del Programa de Doctorado sobre la Sociedad de la Información y el Conocimiento de la Universitat Oberta de Catalunya, (pp. 1-19). Barcelona.
- Fumero, A. M. (2007). Contexto Sociotécnico. In: A. F. Roca, Web 2.0 (pp. 8-63). Fundación Orange España.
- Grané, M., & Willem, C. (2009). Web 2.0: nuevas formas de aprender y de participar. Barcelona: Laertes Educación.
- Hernández Encinas, A., Queiruga Dios, A., & Queiruga Dios, D. (2008). Interacción, Aprendizaje y Enseñanza: Trabajo Colaborativo en el Aula. IX Congreso Internacional Interacción (pp. 285-288). Albacete: Grupo LoUISE-Universidad de Castilla-La Mancha.
- Infante Moro, A., Aguaded Gómez, J. I., Santos Fernández, N., & Santiesteban García, P. (2008). La revolución en la red: La web 2.0. V Jornadas Internacionales de Iinnovación Universitaria. Jornadas Internacionales de Iinnovación Universitaria (pp. 1-12). Madrid: Universidad Europea de Madrid. Acceso en:
- [http://www.uem.es/myfiles/pageposts/jiu/jiu2008/archivos/EXPERIENCIAS%20SOBRE%20ACCION](http://www.uem.es/myfiles/pageposts/jiu/jiu2008/archivos/EXPERIENCIAS%20SOBRE%20ACCION%20TUTORIAL/Infante,%20Alfonso.pdf) [%20TUTORIAL/Infante,%20Alfonso.pdf.](http://www.uem.es/myfiles/pageposts/jiu/jiu2008/archivos/EXPERIENCIAS%20SOBRE%20ACCION%20TUTORIAL/Infante,%20Alfonso.pdf)
- Ruiz Palmero, J., Sánchez Rodríguez, J., & Palomo López, R. (2005). Materiales y recursos en Internet para la enseñanza bajo diferentes sistemas operativos. Málaga: Ediciones Aljibe.
- Torres i Vilatarsana, M. (2004). Com es regula la comunicació interpersonal a Internet? La 'netiqueta'. Llengua i ús: revista tècnica de política lingüística; Núm.: 29, 37-42.
- (Fuentes FABI ajustar a hoja de estilo)
- "Copyright" [en línea]. Disponible en la web: [www.copyright.es](http://www.copyright.es/)
- "Mais sobre o Creativa Commons" [en línea]. Disponible en la Web: <http://www.creativecommons.org.br/>
- "Guia Legal del Blogger" [en línea]. Noviembre de 2005. Disponible en la Web: [http://www.derechosdigitales.org](http://www.derechosdigitales.org/)
- "Estudio sobre las perspectivas de la armonización de la ciberlegislación en América Latina". Realizado por ONU. Junio de 2009. Disponible en [http://www.unctad.org/sp/docs/webdtlktcd20091\\_sp.pdf](http://www.unctad.org/sp/docs/webdtlktcd20091_sp.pdf)
- "¿Qué derechos proporciona el derecho de autor?". Disponible en la Web: http://www.wipo.int/aboutip/es/about\_copyright.html
- Suarez, Fernando Ramos. "Protección de los derechos de autor em Internet". Ramos. Disponible en la Web: [http://www.uc](http://www.u/)m.es/info/multidoc/multidoc/revista/num9/general/autor.htm
- Gonzales. Jorge. A. "Derechos de autor en Internet". Disponible en la Web <http://www.monografias.com/trabajos43/derechos-autor-internet/derechos-autor-internet2.shtml#derey>
- "Conceptos básicos del derecho de autor". Disponible en la Web: http://www.interiuris.com/pintelectual6.php
- Díaz, Federico Andrés Villalba. "Algunos aspectos sobre los derechos de autor en Internet". Disponible en la Web: [http://www.justiniano.com](http://www.justiniano.com/revista_doctrina/LOS_DERECHOS_DE_AUTOR_EN_INTERNET.htm)
- Delpech, Horacio Fernández. "Los tratados de Internet de la OMPI y la Protección contra la elusión de las medidas tecnológicas de protección". Disponible en la Web: http://www.creandopalabras.com/
- Fernández, Francisco J e Montero, Yusef Hassan. "Derecho de autor en Internet". Enero de 2003 [2 de Enero de 2003]. Disponible en la Web: [http://www.nosolousabilidad.com/articulos/da\\_internet.htm](http://www.nosolousabilidad.com/articulos/da_internet.htm)
- Matias. "Como respetar los derechos de autor en Internet". Disponible en el blog: <http://recursosenlinea.blogspot.com/2006/02/cmo-respetar-los-derechos-de-autor-en.html>
- Uchtenhagen, Ulrich. "La legislación latinoamericana de derecho de autor, en comparación con las directivas de la Unión Europea". [1999]. Disponible en la Web: <http://foros.uexternado.edu.co/ecoinstitucional/index.php/propin/issue/view/133>
- Verbauwhede, Lien. "Problemas jurídicos que plantea tomar o utilizar fotografias de marcas, personas y material protegido por derecho de autor". [2006]. Disponible en la Web: [http://www.wipo.int/export/sites/www/sme/es/documents/pdf/ip\\_photography.pdf](http://www.wipo.int/export/sites/www/sme/es/documents/pdf/ip_photography.pdf)
- Eirea G, Presentación: "Software y libertad", Universidad de la República, 2009.
- Stallman R, Conferencia: "Tecnología/Debates/Documentos", Free Software Foundation, 2001.

#### **Sitios y documentos recomendados:**

- Sofre la filosofía de software libre: Por qué el código abierto pierde el punto de vista del software libre, R. Stallman. Disponible en: [http://www.gnu.org/philosophy/open-source-misses-the-point.es.html.](http://www.gnu.org/philosophy/open-source-misses-the-point.es.html) Consultado el 24/10/11.
- Sobre la filosofía de código abierto: Adiós "software libre"; hola "código abierto", E. Raymond. Disponible en: [http://wiki.kickbill.com/doku.php?id=goodbye\\_free\\_software\\_hello\\_open\\_source.](http://wiki.kickbill.com/doku.php?id=goodbye_free_software_hello_open_source) Consultado el 24/10/11.
- ¿Qué es creative commons?: Audiovisual disponible en: [http://www.youtube.com/watch?v=dI-eUc](http://www.youtube.com/watch?v=dI-eUc-bgfI&feature=related)[bgfI&feature=related.](http://www.youtube.com/watch?v=dI-eUc-bgfI&feature=related) Consultado el 24/10/11.
- Sistema operativo GNU:<http://www.gnu.org/home.es.html>
- Fundación Software Libre América Latina:<http://www.fsfla.org/svnwiki/index.es.html>
- Marco legal y organizaciones vinculadas a derechos de autor:
- Tratado **WCT:** WET: [http://www.world-intellectual-property](http://www.world-intellectual-property-organization.com/export/sites/www/treaties/es/ip/wct/pdf/trtdocs_wo033.pdf)[organization.com/export/sites/www/treaties/es/ip/wct/pdf/trtdocs\\_wo033.pdf](http://www.world-intellectual-property-organization.com/export/sites/www/treaties/es/ip/wct/pdf/trtdocs_wo033.pdf)
- Tratado WPPT: [http://www.wipo.int/treaties/es/ip/wppt/trtdocs\\_wo034.html](http://www.wipo.int/treaties/es/ip/wppt/trtdocs_wo034.html)
- ONG Derechos Digitales:<http://www.derechosdigitales.org/>
- Instituto Autor.com:<http://instituto.amigotcorp.com/>
- Creative Commons Internacional:<http://creativecommons.org/>
- Copyright España: [http://www.copyright.es](http://www.copyright.es/)

#### **Guía de sitios web:**

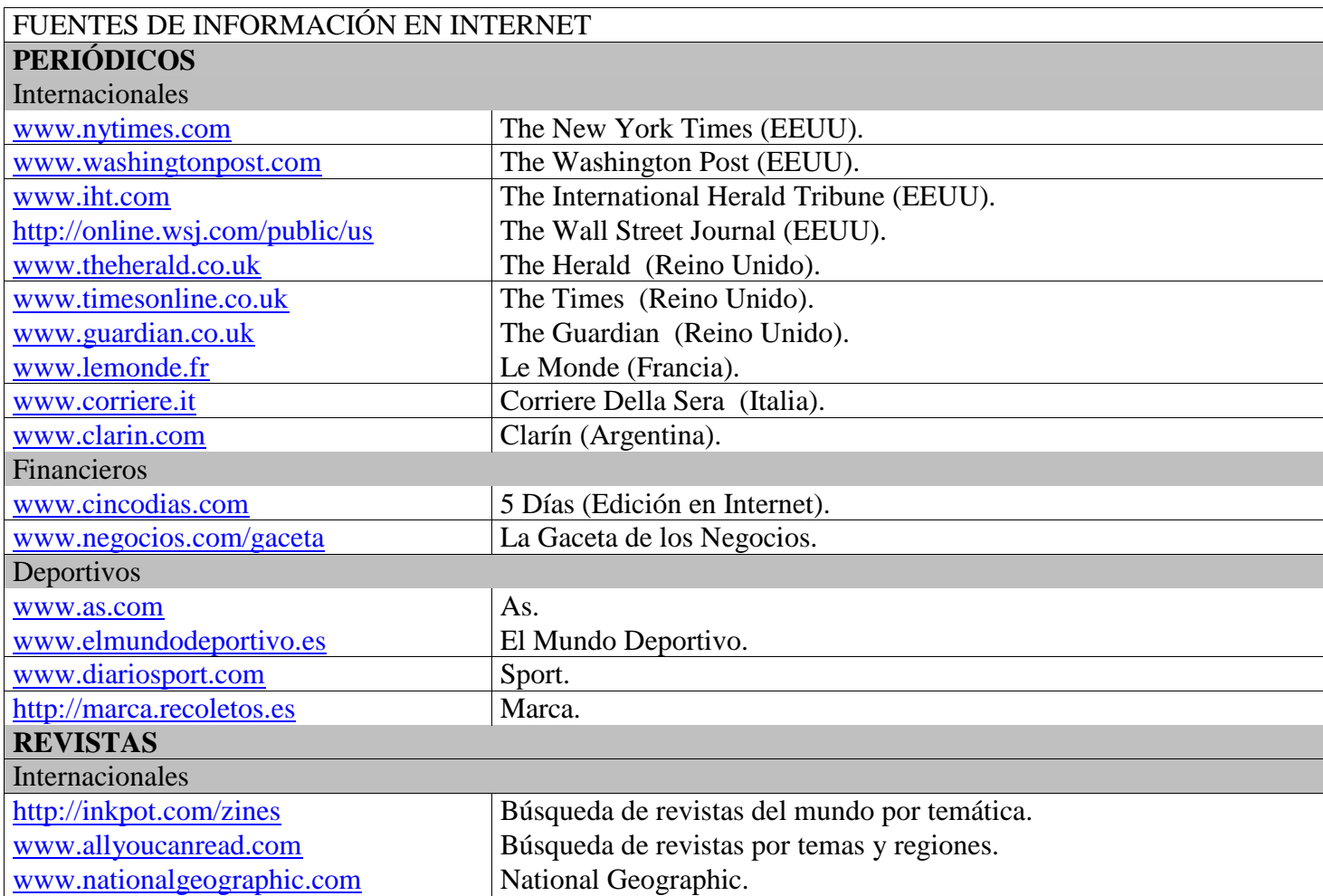

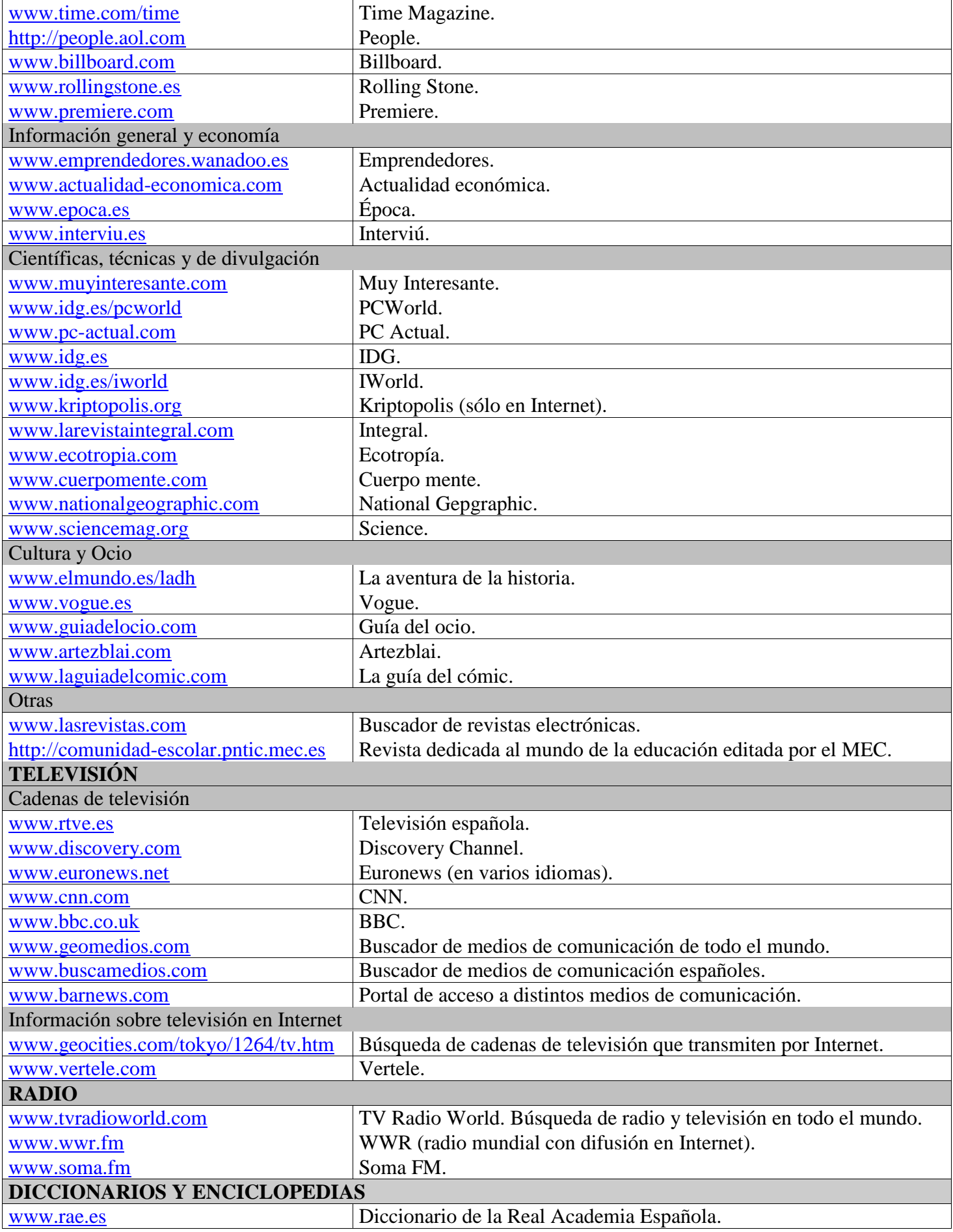

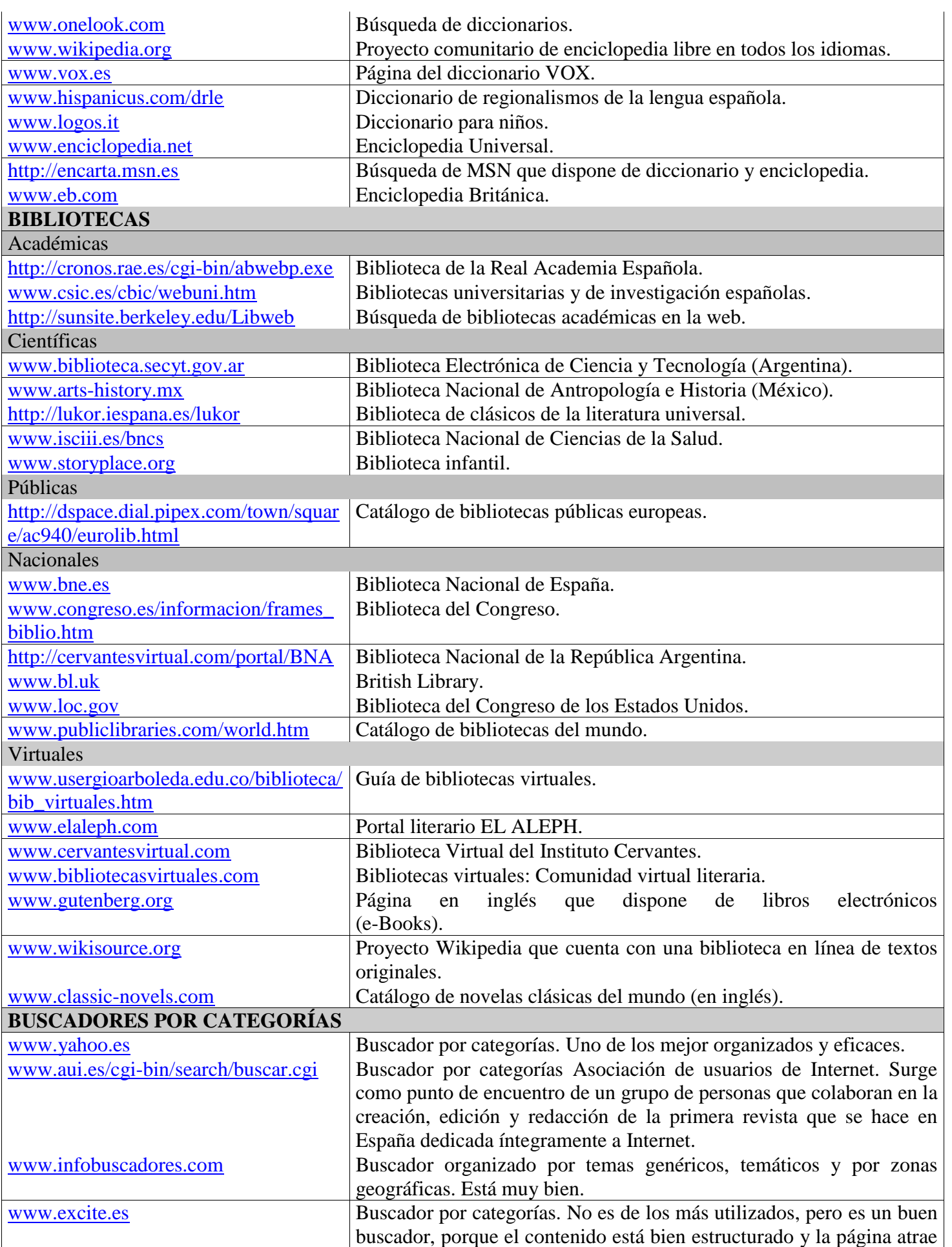

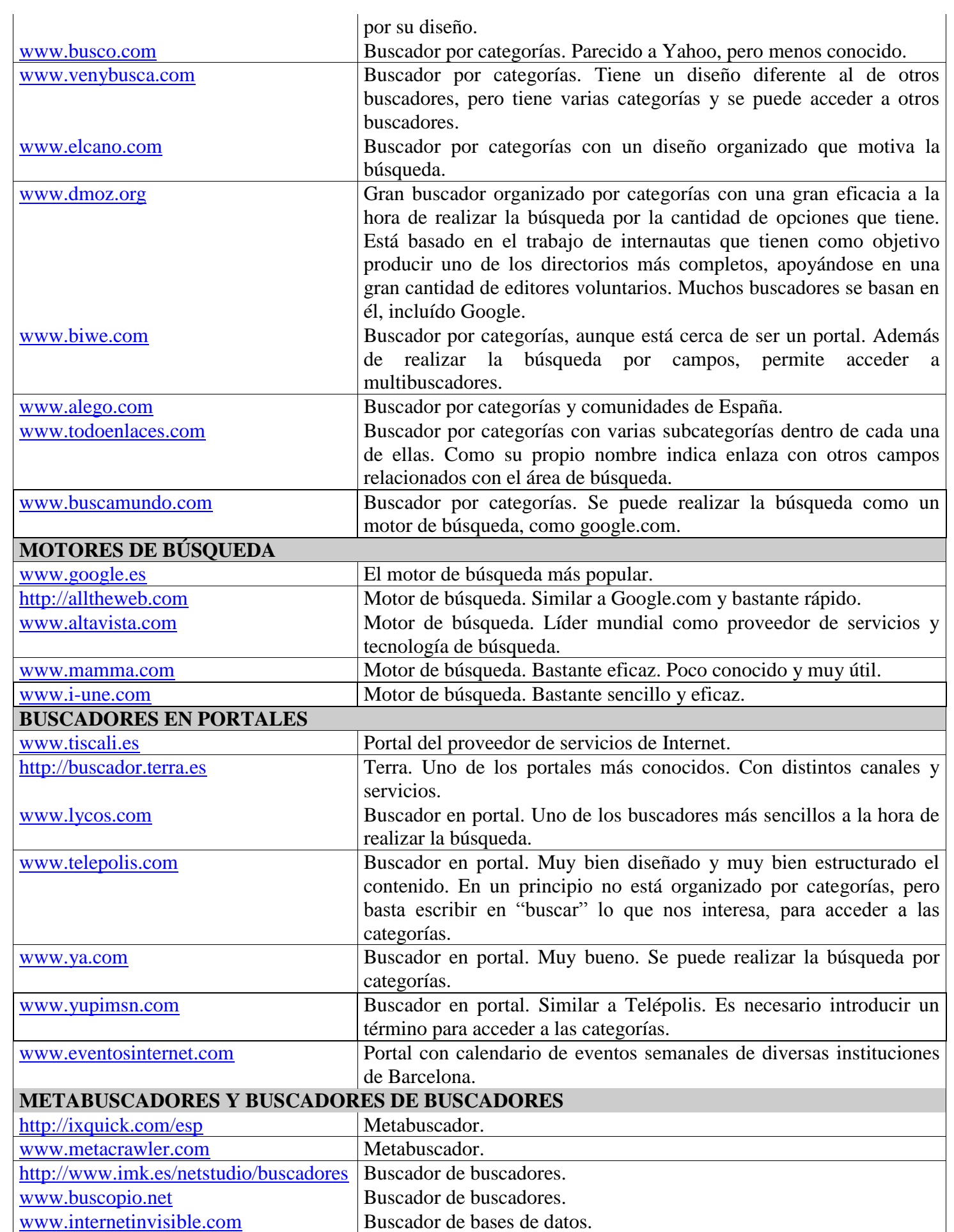

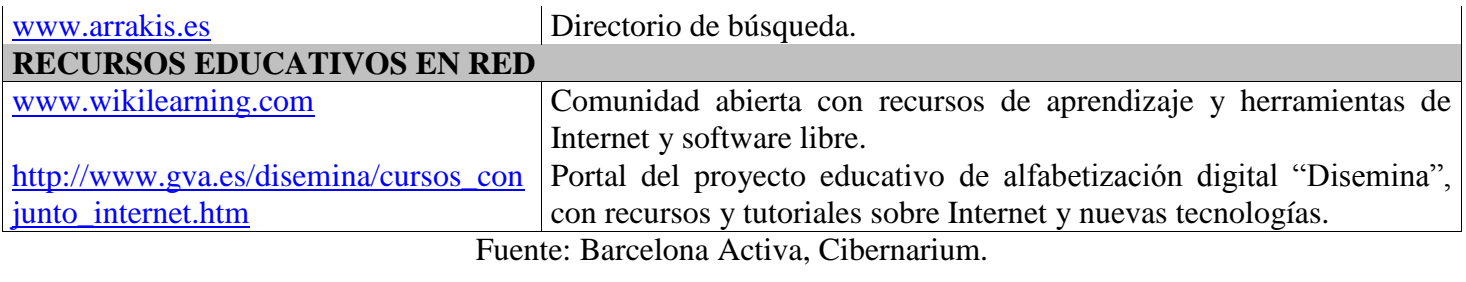

# **4. REDES SOCIALES Y DE INFORMACIÓN, MICROBLOGGING**

# *4.1 ¿Qué es una red social y qué características tiene?*

- Wikipedia define la red social como: "las páginas que permiten a las personas conectar con sus amigos, incluso realizar nuevas amistades, a fin de compartir contenidos, interactuar, crear comunidades sobre intereses similares: trabajo, lecturas, juegos, amistad, relaciones interpersonales… Las redes sociales en Internet han ganado su lugar de una manera vertiginosa, convirtiéndose en promisorios negocios para empresas, artistas, marcas, freelance y, sobre todo, en lugares para encuentros humanos".
- Estos "servicios con sede en la red" permiten a los individuos:
	- Construir un perfil público o semipúblico dentro un sistema delimitado;
	- Articular una lista de otros usuarios con los que comparten relaciones;
	- Ver y recorrer la lista de relaciones que esas personas relacionadas tienen con otras dentro del sistema".
- Una red social es una herramienta que permite intercambiar información entre personas y compartir esa información, volviéndola pública.
- Funciona por "efecto viral", una expresión para referirse a las técnicas de marketing que buscan incrementos exponenciales en "renombre de marca" de un producto (Brand Awareness), mediante procesos de autorreplicación viral análogos a la expansión de un virus informático. Se puede decir que, el efecto viral retoma la técnica del "boca a boca" pero mediante medios electrónicos para hacer llegar un mensaje, a una gran cantidad de personas rápidamente.
- Además de intercambiar mensajes se crean vínculos según intereses comunes: amistad, trabajo, hobbies.
- Tienen varias aplicaciones integradas: chat, enviar mensajes, subir fotos, descargar, etc.
- Es una herramienta de gestión de contenidos que un usuario considera que pueden ser importantes para su grupo de amigos cercanos, o encontrar personas con las que se comparten intereses.
- Además, en un contexto no exclusivamente educativo, se generan vínculos afectivos y se involucran procesos psicológicos de los usuarios.

## *4.2 ¿Qué tipos de redes sociales existen y cuáles son sus características principales?*

- Se podrían delimitar tipologías de redes sociales según los objetivos que tiene cada una o el énfasis que se le da a cada servicio así como, por ejemplo, el tipo de público al que va dirigida.
	- **Redes sociales generalistas**: como Facebook, Orkut, Tuenti, Myspace, entre otras, destinadas a establecer relaciones interpersonales, al ocio y el entretenimiento, y a compartir y publicar información en general.
	- **Redes sociales profesionales**: como LinkedIn o Xing, destinadas a crear relaciones profesionales entre personas del mismo sector laboral.
	- **Redes de información**: como Twitter, donde el objetivo fundamental sencillamente es informar.
- Estas redes sociales ya existentes se pueden aprovechar, en su mayoría, para fines educativos o como plataformas educativas.
- Asímismo, existen plataformas que permiten crear redes sociales. Por ejemplo, en el sitio [www.ning.com](http://www.ning.com/) se puede crear una red social definiendo un objetivo social y utilizándola para fomentar conversaciones, compartir información y enlaces, etc.

"myspace.com *<b>* buenti facebook [www.facebook.com](http://www.facebook.com/) Redes sociales generalistas [www.myspace.com](http://www.myspace.com/) [www.tuenti.es](http://www.tuenti.es/)

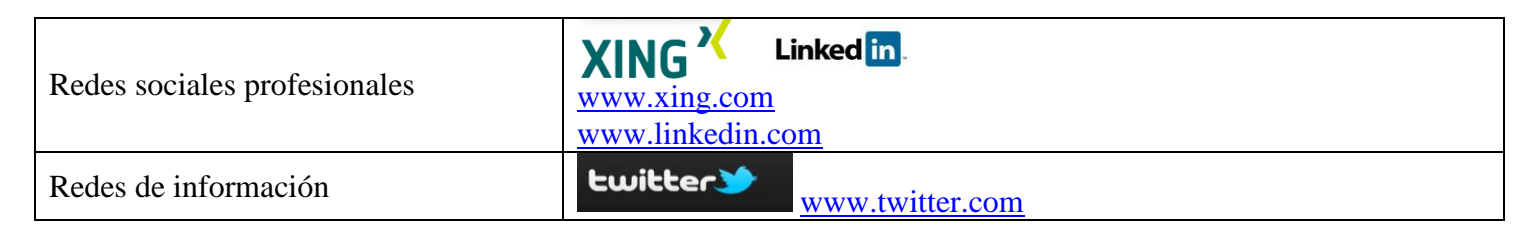

## *4.3 ¿Cuáles son las redes sociales más importantes en el mundo?*

- Al intentar definir cuáles son las principales redes sociales generalistas que existen actualmente, se podría caer en una imprecisión. Debido al vertiginoso crecimiento de las empresas que prestan este servicio, cualquier comentario o calificación que se haga sobre ellas puede quedar desactualizado en poco tiempo. Además, algunas redes sociales empezaron como redes generalistas y con el paso del tiempo se han ido especializando en determinados servicios o aplicaciones. Esto se debe en gran medida a las necesidades manifestadas por los usuarios.
- Sería por tanto muy complicado determinar cuál es la más importante de todas. Lo que sí podemos señalar es que Facebook, MySpace y Twitter son de las tienen mayor número de usuarios.
- Entre las redes para compartir fotografías se destaca Flickr, y para compartir videos se destaca a Youtube, mientras que Likedin se encuentra en el listado como red social preferida sobre negocios o para profesionales.
- Además, existen redes sociales destinadas exclusivamente a fines educativos, como [Edmodo.](http://www.edmodo.com/)

#### *4.4 ¿Qué usos presenta una red social para la educación?*

- Aunque las redes sociales no han nacido exclusivamente para usos educativos, tienen grandes potenciales para ser utilizadas en la educación formal y no formal. Cada vez más se crean cursos exclusivamente a través de redes como Facebook donde alumnos y formadores comparten sus conocimientos. Veamos algunas de las ventajas de las redes sociales en la educación:
	- Intercambio de conocimientos.
	- Reafirmar la enseñanza y aprendizaje.
	- Acceder al contacto con expertos.
	- Difundir trabajos realizados.
	- Promocionar eventos académicos.
	- Conseguir bibliografía sobre un tema.
	- Comparar procesos educativos con otros que estén publicados.
	- Intercambio entre estudiantes, y entre estudiantes y profesores.
- Por otra parte, los procesos educativos podrían evidenciar un tratamiento más afectivo y basado en las relaciones sociales, al utilizar estas herramientas.

## *4.5 ¿Qué desventajas tiene una red social para la educación?*

- Todas las herramientas tienen sus desventajas si no sabemos utlizarlas o si perdemos el objetivo con el que las estamos utilizando. Por eso es necesario tener conocimientos sobre el uso de la herramienta pero también absoluta claridad sobre los objetivos a los que se quiere llegar con ella.
- Por su parte, algunos docentes podrían detectar como desventaja los cambios en el proceso educativo que trae el hecho de usar redes. Efectivamente el profesor "que todo lo sabe" desaparece ante las redes sociales porque aparecerán más puntos de vista distintos, a veces mejores y a veces peores, en tanto es un espacio de intercambio por excelencia entre personas con experiencias diversas de todas partes del mundo. Sugerimos recordar que con los espacios que generan las redes sociales es posible que la sociedad avance hacia la democratización del conocimiento y los métodos de enseñanza.
- Otra desventaja de las redes sociales tiene que ver con las situaciones que se derivan de un uso inadecuado. Por ejemplo, la información que se publica podría ser utilizada en contra de una persona y de manera inescrupulosa. Se conocen casos de acoso escolar o "bullying", también acoso laboral cuando, tanto empleados como directivos de empresa manipulan la información que libremente se

publica para ofender o vulnerar los derechos de los demás. Para evitar estas situaciones en el campo educativo se hace necesario un manejo prudente de la información personal que se hace pública por estos medios.

 Si aprovechamos los recursos y oportunidades que nos ofreces las redes sociales, que en el campo educativo aún se están explorando, se podrán ver mejor otras ventajas.

## *4.6 ¿Cómo funcionan las redes sociales generalistas?*

- Las redes sociales generalistas son aquellas destinadas a establecer relaciones interpersonales, enfocadas al ocio y el entretenimiento, y a compartir y publicar información en general. Es por eso que combinan una serie de herramientas que facilitan la interacción entre los usuarios.
- Entre las aplicaciones más comunes se encuentran:
	- **Perfil del usuario**. Contiene información personal del usuario. Este perfil se elabora mediante un formulario predeterminado y puede ser modificado en cualquier momento.
	- **Muro**. Tablón de anuncios donde aparecen publicados los contenidos creados por el propio usuario y por sus contactos. Son visibles por todos los contactos agregados por el usuario.
	- **Envío y recepción de mensajes privados**. Los usuarios pueden enviar y recibir mensajes privados a otros usuarios de la red. En este caso, los mensajes no se publican en el muro sino que llegan a una bandeja de entrada a modo de correo electrónico.
	- **Chat**. Los usuarios pueden realizar mensajería instantánea entre ellos. Es posible clasificar el chat por grupos y desconectar o conectar a estos grupos para hacerlos visibles o no.
	- **Compartir contenidos digitales** como fotografías, textos, video y audio. Los usuarios pueden subir estos contenidos a su red. La capacidad de la red para prestar este servicio depende de la capacidad de la plataforma. Por ejemplo, Facebook tiene mayor capacidad para publicar videos que Tuenti.
	- **Lista de contactos o amigos**. Lista de usuarios que han aceptado solicitudes de amistad. Se pueden clasificar por grupos. Por ejemplo: familia, amigos, alumnos, etc.
	- **Aplicaciones para búsqueda**. Se pueden buscar personas o amigos siempre y cuando se encuentren registrados en la red.
	- **Aplicaciones para publicación de noticias y eventos**. Se publican actividades o comentarios que hacen los usuarios en espacios públicos de la red como muros o la sección de noticias.

## *4.7 ¿Qué aplicaciones y herramientas pueden ser más útiles para la educación?*

- En general las redes sociales generalistas muestran hoy en día una amplia gama de herramientas que facilitan los procesos de enseñanza y aprendizaje en la medida en que los docentes logren adaptar las herramientas a sus necesidades, y reciban las propuestas que podrían hacer los estudiantes sobre las mismas.
- En este sentido, el estar dispuestos a usar una red social generalista significa que estamos dispuestos a reconocer que tanto estudiantes como profesores pueden aportar en la construcción del conocimiento aprovechando las potencialidades que cada uno es capaz de identificar en cualquier plataforma tecnológica. Por ejemplo, una red social generalista puede ser un espacio interesante para promover la integración entre los estudiantes y profesores de un centro educativo, mediante la aplicación de herramientas como listas de contactos, elaboración de perfiles y la conformación de grupos de intercambio sobre determinadas temáticas.
- Otra herramienta que se ofrece desde las redes generalistas es la que está diseñada para realizar trabajos colaborativos, que brindan la posibilidad de realizar documentos de manera conjunta y acceder de manera directa a expertos. Con esta herramienta, se evita por ejemplo el excesivo uso del correo electrónico para realizar un mismo documento por parte de varias personas. Esta herramienta ayuda a organizar el trabajo en equipo.
- También podemos hacer uso de herramientas como foros y blogs para motivar a los estudiantes a participar sobre determinados temas. Sin olvidar que los mismos estudiantes pueden proponer otros.

 Se mencionan también el diseño y uso de juegos, sobre temáticas educativas, entre otras herramientas que motiven tanto a profesores como estudiantes, también hacia el autoaprendizaje.

#### *4.8 ¿Qué roles pueden asumir profesores y alumnos en el uso de las redes sociales?*

- Hay una gran responsabilidad por parte de los profesores tanto como gestores del proceso educativo como motivadores del mismo. Así, además de proponer los temas y brindar las orientaciones necesarias para que los estudiantes puedan acceder a los conocimientos según los objetivos de cada clase, también es necesario que se generen procesos de intercambio permanente.
- El rol del profesor deja de ser el del "dueño del saber" para convertirse en un "guía del saber", para explicarlo y ofrecerlo de una manera didáctica a los estudiantes. Desde una red social el propósito es compartir la información para que haya "feedback" o retroalimentación con los estudiantes.
- Los estudiantes, por su parte, no asumen un rol pasivo cuando se usan redes sociales generalistas en procesos educativos. Además de participar conociendo las herramientas, también se busca que ellos propongan nuevas dinámicas, contribuyendo así a la gestión de su propio proceso educativo. Con ello podemos lograr que los roles de profesores y estudiantes sean complementarios, de cara a mejorar las actividades educativas para que sean productivas y placenteras.

#### *4.9 ¿Qué precauciones se deben tener en el uso de redes sociales?*

- Lo peor que le puede pasar a un estudiante o docente que ha usado las redes sociales con propósitos educativos es precisamente que no se cumpla con este objetivo.
- Por tanto se recomienda, en primer lugar, el conocimiento correcto de las herramientas y tener claros los objetivos que se quieren alcanzar para no "perder el norte". El aprendizaje en el uso de las redes sociales se realiza hoy en día, y la mayoría de las veces, fuera de los escenarios educativos formales. Normalmente, se desarrollan de manera autodidacta por parte de profesores y alumnos.
- Luego, es importante que evitemos caer en el error de que las herramientas no se pueden modificar. Si algo le ha de reconocer a los usuarios las grandes empresas prestadoras de los servicios de redes sociales, es precisamente la iniciativa que éstos han demostrado para mejorar las herramientas. Grandes redes sociales como Facebook o MySpace no estarían hoy aumentando el número de sus usuarios si no estuvieran atentos a los comentarios y sugerencias que sus usuarios hacen sobre el servicio. Y con base a estos intereses, han mejorado con los años. Por eso podemos y debemos por adaptar la herramienta a las necesidades educativas.
- Por último, se recomienda prestar atención al tema de la privacidad en la información que se hace pública en estas redes. Hoy en día es una desventaja para los usuarios el no poder controlar completamente la cantidad de información que se difunde sin su consentimiento. Por esto, debemos colaborar en la elaboración de acuerdos de uso ético de la información y el tratamiento de los contenidos, así como promover el respeto entre los miembros de la red.

#### *4.10 ¿Cómo funcionan las redes sociales profesionales?*

- Con la llegada de la web 2.0, muchas empresas han dado su salto a Internet incrementando su presencia en la red a través de una web propia y, cada vez más, mostrando su presencia en las redes sociales. Es por eso que, desde hace unos años, y para adaptarse a estos sectores profesionales, han nacido las redes sociales profesionales. Éstas son redes especializadas en el intercambio de información laboral, la búsqueda de empleo y el contacto entre usuarios de sectores profesionales similares.
- En las redes sociales profesionales, los usuarios publican su currículo a modo de perfil, definiendo sus estudios, su experiencia y qué pueden aportar laboralmente. Estas redes han sido creadas para dos finalidades principales: personas que quieren cambiar de empleo o explorar nuevas oportunidades y empresarios que quieren buscar clientes o contratar trabajadores con un perfil específico.
- Además, como se trata de redes sociales, contienen muchas herramientas típicas de estas plataformas que facilitan las relaciones entre usuarios.

## *4.11 ¿Cuáles son las principales redes sociales profesionales?*

- Las principales redes sociales profesionales o, dicho de otra forma, las que tienen más usuarios son LinkedIn, Xing y Viadeo. Estas plataformas están ganando adeptos día a día y aunque comparten protagonismo con los portales de búsqueda de empleo, se están ofreciendo como una oportunidad más para encontrar trabajo.
- Estas tres redes sociales profesionales tienen en común que disponen de versiones gratuitas y cuentas "Premium". Esta última opción, de pago, permite más funcionalidades que la versión gratuita.
- Se presenta una tabla comparativa con las principales funciones de cada una de las redes profesionales:

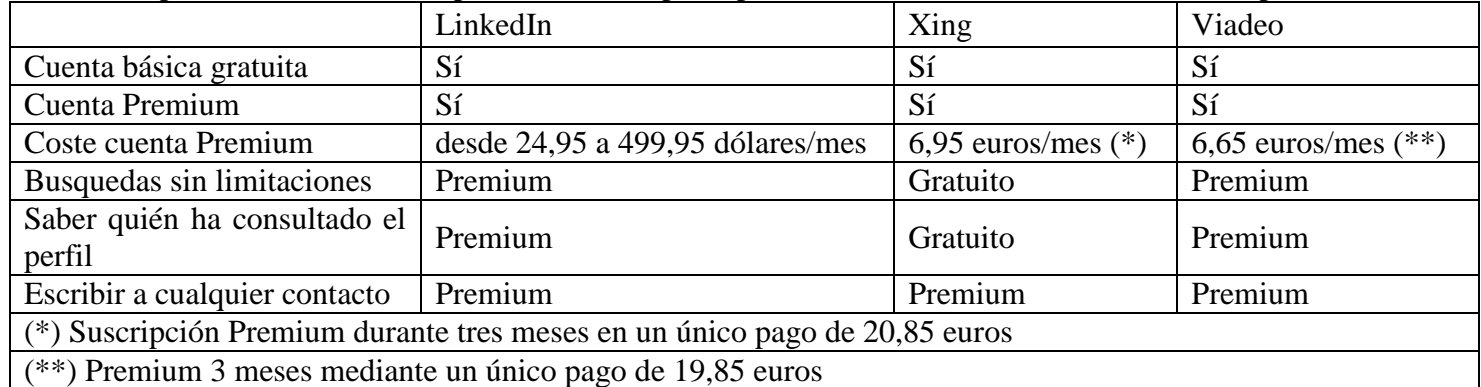

Fuente: Eroski Consumer.

#### *4.12 ¿Qué aplicaciones y herramientas pueden ser más útiles para la educación?*

- Las redes sociales profesionales cuentan con aplicaciones y herramientas específicas y otras compartidas en otras redes sociales, que pueden ser útiles en el ámbito educativo:
	- Contacto entre profesores o profesionales de la educación, investigadores, etc.
	- Conocimiento de cursos de formación no regulada.
	- Oferta de cursos de formación continuada.
	- Intercambio de contactos a nivel de profesorado y a nivel de alumnos.
	- Ser un primer paso para el alumno para encontrar prácticas en empresa o un primer empleo.
- Algunas redes sociales profesionales, como es el caso de LinkedIn, tienen un apartado de novedades donde los usuarios van actualizando información, comparten enlaces de interés o enlazan a noticias de su sector profesional. Este apartado se asemeja a lo que podría ser Twitter, con una ventana cronológica donde aparecen las últimas actualizaciones de nuestros contactos. Además, herramientas como los "Grupos" pueden ser útiles para profesores y alumnos para intercambiar, de forma privada o pública, información, sesiones teóricas, dudas de última hora, avisos o notificaciones, etc. Estos grupos permiten también la creación de debates y de eventos.

#### *4.13 ¿Qué precauciones se deben tener en el uso de redes sociales profesionales?*

 Debemos tener muy presente que este tipo de redes están especializadas, como bien dice su nombre, en el ámbito profesional. Es por esto que debemos cuidar mucho la imagen que se da en este tipo de redes, la información que se comparte y el comportamiento del usuario. Estas redes están destinadas a establecer relaciones laborales, a conocer a usuarios afines laboralmente a nosotros o a encontrar trabajo. Son redes serias, por lo tanto es muy importante cuidar el perfil de usuario, actualizando nuestro currículo constantemente, alimentando las conversaciones o foros en los que participemos, y no utilizándolo como espacio de entretenimiento o comunicación informal.

#### *4.14 ¿Qué es una red de información?*

 Actualmente es difícil encontrar una definición unitaria sobre las redes de información porque son plataformas de reciente creación, aunque se han popularizado rápidamente por su sencillez e inmediatez.

- Aún así podríamos apuntar que una red de información es una plataforma cuyo objetivo es incentivar la distribución, circulación y consumo de información.
- En el uso de una red de información, como puede ser Twitter, el elemento de la relación interpersonal entre los usuarios no es el principal objetivo, como sucede en las redes sociales. Lo que se busca en este tipo de plataformas es, justamente, encontrar y compartir aquella información o contenido que creemos que nos pueda interesar. Es decir, seguir (follow) a aquellos usuarios que creemos que publican informaciones de nuestro ámbito laboral o de nuestro interés y así, crear literalmente una red de fuentes de información.

### *4.15 ¿Qué usos presenta una red de información para la educación?*

- Tal como sucede en las redes sociales generalistas, las redes de información pueden jugar un papel importante en la educación. Pueden ser útiles herramientas para la búsqueda de recursos y fuentes de información para docentes y alumnos.
- Lo importante en esta relación es que la herramienta no se convierta sólo en un accesorio para llamar la atención de los estudiantes en clase, o incluso para distraer al alumno, sino que tenga un uso real en los procesos de aprendizaje.
- En el blog del portal [educ@contic,](http://www.educacontic.es/blog) sobre el uso de las TIC en las aulas, se publican diez usos de Twitter en el campo de la educación:
	- Tablón de anuncios: medio de comunicación entre profesores y estudiantes.
	- Hacer resúmenes: de un texto, capítulo, etc, dentro del límite de 140 caracteres.
	- Compartir enlaces: cada vez que descubren algo interesante, se comparten.
	- Twitter al acecho: seguir a un personaje famoso y documentar su progreso.
	- El Tweet del tiempo: elegir una persona famosa del pasado y crear una cuenta de Twitter para ella.
	- Micro Encuentros: mantener conversaciones en las que participen los estudiantes con cuenta en Twitter.
	- Micro Escritura: escritura progresiva y colaborativa para crear microrrelatos.
	- Lingua Tweeta: para el aprendizaje de idiomas modernos.
	- Tweming: comenzar un meme (de acuerdo a una etiqueta única precedida por #) para que todo el contenido creado sea capturado automáticamente por Twemes u otro agregador.
	- Twitter Pals: encontrar un Twitter penpal y conversar regularmente con ellos durante un período de tiempo para conocer su cultura, aficiones, amigos, etc.
- También hoy en día, en algunos países, se han formado redes de "docentes twitteros" que publican y comparten información entre ellos sobre experiencias educativas. A las redes de información se le atribuyen usos beneficiosos para que los centros educativos tengan una mejor relación con sus estudiantes, docentes y padres de familia. Pueden servir, por ejemplo, como medio de comunicación entre los miembros del centro (usando un hashtag determinado) y conseguir un sentimiento de cercanía entre los usuarios y el centro educativo.

## *4.16 ¿Qué desventajas tiene una red de información para la educación?*

- Como sucedía en las redes sociales, las desventajas que puede presentar una red de información tienen relación con la inadecuada utilización de la herramienta. Un ejemplo muy claro viene dado cuando el docente no está dispuesto a interactuar con los usuarios, con lo cual se hace imposible que la herramienta contribuya al proceso educativo.
- La comunicación unidireccional vuelve lenta a la herramienta. Por eso, estas herramientas requieren ser alimentadas con información de manera muy frecuente, de lo contrario el seguidor o usuario lo interpretará como un abandono del espacio. Se requiere entonces la presencia constante de alguien administrando el recurso.

## *4.17 ¿Qué diferencias existen entre una red social y una red de información?*

- Una de las principales diferencias que existe entre una red social convencional, como puede ser Facebook, y una red de información, como es Twitter, radica en la creación de comunidad.
- A diferencia de las redes sociales, las redes de información usan el modelo de suscripción o seguimiento ("follow") y, por eso mismo, gran parte del contenido es público.
- Además, en una red social la conexión de "amistad" entre usuarios es mutua, es decir, los dos usuarios deben aceptar conectarse entre sí, aceptando la solicitud de amistad. En una red de información, en cambio, no hay una relación mutua ni necesidad de aceptación por parte del otro. Se puede seguir a alguien sin que éste nos siga, y viceversa. De esta manera se fomenta el intercambio de información evitando esperas de confirmación de amistad.

## *4.18 ¿Cuáles son los términos básicos para entender el uso de Twitter?*

- La red de información Twitter conforma un mundo aparte en las redes de información y sociales en el cual se ha creado un vocabulario propio, originado por los mismos usuarios. A continuación, se indican los términos básicos con los que un educador, así como un usuario base o alumno, debe familiarizarse para extraer el máximo rendimiento a esta red:
	- **Tweet** (tuit, tuiteo, twitt): es cada uno de los mensajes de hasta 140 caracteres que escribimos en Twitter.
	- **Retweet** (retweetear): Es un Tweet de otro usuario, que ha sido re-publicado por alguien que conoces o a quien sigues. Se usa para diseminar las noticias o compartir información valiosa en **Twitter**. Encontramos una información interesante y en vez de copiarla o reescribirla, simplemente la "retweeteamos" para compartirla con nuestros seguidores.
	- **Hashtag (#) o etiquetas**: El símbolo # es usado para marcar palabras clave o temas en un Tweet. Fue un recurso creado orgánicamente por la comunidad de usuarios de Twitter.
	- **Trending Topic (TT):** es el nombre que reciben los temas, palabras o frases más empleadas en un momento concreto en Twitter y conforman los temas de interés de aquel momento. Los más relevantes aparecen en la página de inicio de cada usuario. El mismo usuario puede configurar su perfil para ver los temas más twitteados mundialmente o regionalmente.
	- **Avatar**: es la imagen del perfil de cada usuario. Se puede cambiar en la configuración de la cuenta.
	- **Menciones (@):** forma de llamar a otro usuario. De esta manera, cualquier mensaje que previamente tenga el arroba+nombre del usuario aparecerá en el perfil de dicho usuario (si así lo ha configurado). Cuando un nombre de usuario es precedido por el símbolo @, se convierte en un enlace a su perfil de Twitter. Ese mensaje será público, es decir, todos los seguidores de ese contacto verán el mensaje. Para mandar mensajes privados, ver DM más abajo.
	- **Seguidores o Followers**: del inglés "follow" (seguir), es la persona que está suscrita mediante Twitter al perfil de Twitter de otro usuario.
	- **Seguir o Follow**: cuando hacemos clic en esta opción estaremos siguiendo a ese usuario. También podemos realizar la acción contraria y "dejar de seguir" al usuario.
	- **Cronología**: una lista en tiempo real de los Tweets de las cuentas a quienes sigues. Aparece en la página de inicio de Twitter.
	- **DM (Direct Messages):** son mensajes privados que sólo podrá ver el usuario destinatario.

#### *4.19 ¿Qué es el microblogging y qué características tiene?*

 El microblogging es una forma rápida y sencilla de publicar y comunicar en la web. Consiste en publicar mensajes breves de texto, normalmente de unos 140 caracteres, y compartirlos con los demás usuarios. Twitter es una red de información que utiliza microblogging y sin duda es el caso más conocido, pero existen otros servicios de microblogging como Plurk o Blauk.

## *4.20 ¿Qué ventajas y desventajas presenta el microblogging para la educación?*

- El microblogging (mensajes de 140 caracteres o menos) permite aprovechar este recurso para fines educativos, de las siguientes formas:
	- Permite intercambiar información entre profesor y alumno de una manera rápida, sencilla y dinámica.
	- Facilita la relación alumno-profesor y la tutorización al momento.
	- Permite compartir eventos que se realicen en el colegio, la universidad, congresos interesantes, jornadas dedicadas a los alumnos, etc.
	- Permite el envío de consultas por parte de los alumnos de manera rápida y la posterior respuesta del profesor. La creación de un "hashtag" (etiqueta) puede ser muy útil para este fin.
	- Permite informar al instante a los alumnos sobre cambios de última hora, por ejemplo, la ausencia de un profesor en clase por asuntos personales, el cambio de horario de un examen, etc.
	- Permite generar un debate vivo y dinámico.
	- Fomenta el trabajo colaborativo y en equipo.
	- Mejora la creatividad y la participación en el proceso educativo.
- Finalmente, la propia naturaleza de estas plataformas puede ser una desventaja en sí misma. Escribir algo en tan solo 140 caracteres puede ser complicado o puede llevar a la creación de un contenido vacío.

#### **Fuentes**

- De Haro, Juan José. Redes sociales para la educación. Manuales imprescindibles. Anaya Multimedia. Septiembre, 2010
- José Manuel Perez-Tornero-Santiago Tejedor. Artículo: Los Wikidiarios y la información on-line. Análisis conceptual de proyectos informativos de naturaleza colaborativa en la web 2.0. 2010.

#### **Sitios recomendados:**

- Redes sociales de Internet [en línea]. Consultado a 28 Junio 2011. Disponible en la web: [http://es.wikipedia.org/wiki/Redes\\_sociales\\_de\\_internet](http://es.wikipedia.org/wiki/Redes_sociales_de_internet)
- Las redes sociales, ¿Moda o revolución?.Francisco Javier Pérez. Universidad de Navarra. [en línea]. Disponible en la web: [http://www.unav.es/nuestrotiempo/es/temas/las-nuevas-redes-sociales-moda-o](http://www.unav.es/nuestrotiempo/es/temas/las-nuevas-redes-sociales-moda-o-revolucion)[revolucion](http://www.unav.es/nuestrotiempo/es/temas/las-nuevas-redes-sociales-moda-o-revolucion)
- Usos de twitter en la educación. [en línea]. Disponible en la web: [http://www.educacontic.es/blog/usos](http://www.educacontic.es/blog/usos-de-twitter-en-educacion-0)[de-twitter-en-educacion-0](http://www.educacontic.es/blog/usos-de-twitter-en-educacion-0)
- Redes sociales vs redes de información [En línea]. 12 de octubre 2010. Consultado en abril 2011. Disponible en la Web:<http://soxialmedia.com/redes-sociales-informacion-diferencia-facebook-twitter/>
- Twitter no es una red social, es una red de información abierta. Entrevista a Laura Gómez (Gerente de Internacionalización de Twitter). [en línea]. Consultado en abril 2011. Disponible en la web: <http://www.elmundo.es/elmundo/2011/02/26/navegante/1298718512.html>
- Educativa. Juan José de Haro. [en línea]. Consultado en 2011. Disponible en la web: <http://jjdeharo.blogspot.com/2009/08/usar-twitter-en-los-centros-educativos.html>
- Arregocés Carrere, B. La utilidad real de las redes sociales profesionales [En línea]. Consultado 28 de Junio de 2011. Disponible en la web: <http://www.consumer.es/web/es/tecnologia/internet/2008/02/20/174388.php>
- La gestión de perfiles y las aplicaciones para buscar empleo marcan la diferencia [En línea] Consultado el 28 Junio 2010. Disponible en la web: <http://www.consumer.es/web/es/tecnologia/internet/2010/02/24/191366.php>
- Learning with 'e's. Steve Wheeler. [en línea]. Consultado el 28 de Junio de 2011. Disponible en la web: <http://steve-wheeler.blogspot.com/2009/01/teaching-with-twitter.html>

# **5. WIKIS, BLOGS, VIDEO ONLINE, FOROS, CHATS, ENCUESTAS.**

## *5.1 ¿Qué es una wiki?*

- Una wiki es una plataforma que sirve para trabajar de manera colaborativa, es decir, donde los usuarios colaboran unos con otros para elaborar información y conocimiento, mediante el acceso compartido a la elaboración de los contenidos. En este sentido, una wiki sirve para elaborar documentos o páginas web entre varias personas al mismo tiempo, realizar correcciones o cambios sobre el texto por parte de varios usuarios, con la posibilidad de establecer enlaces con otras páginas, y por supuesto agregar archivos para compartir.
- Las wikis son excelentes herramientas para desarrollar trabajos a distancia. La información puede ser publicada de manera permanente para que los usuarios accedan cuando lo requieran y desde cualquier sitio.
- Hoy en día, algunas de las wikis más populares en la red son: [Wikipedia,](http://www.wikipedia.org/) la más consultada enciclopedia de la red; [Wikispaces](http://www.wikispaces.com/) es una plataforma wiki que se utiliza en espacios educativos para elaboración de documentos entre profesores y alumnos; [Wikihow,](http://www.wikihow.com/Main-Page) una web con instrucciones para solucionar todo tipo de problemas y que busca convertirse en el "mayor manual del mundo"; y [Wikileaks,](http://wikileaks.org/) que es una agencia de noticias e información para el público.

# *5.2 ¿Cómo funciona una wiki?*

- Dado que el principio básico de las wikis es elaborar y publicar contenidos de manera colaborativa, existen tres funciones principales: editar, salvar o guardar y crear enlaces.
- La opción de editar permite a los usuarios modificar textos que ya han sido publicados en la wiki (por él mismo o por otros) o ingresar nuevo texto. Por lo tanto, la autoría de los contenidos es múltiple, es decir, que varios usuarios pueden actuar como creadores y editores de un mismo contenido.
- La opción de salvar o guardar se usa para publicar el texto en la wiki de tal manera que los demás usuarios puedan verlo y editarlo, o agregar más texto. Es decir que si no se pulsa el botón "salvar" o "guardar", los últimos cambios que introdujimos en el texto no se registran en la wiki. El registro de los cambios realizados en los documentos wiki, guarda todas y cada una de las versiones que han sido guardadas, de tal forma que si alguien borra parte del texto o lo modifica (intencionalmente o no), siempre podremos recuperar la versión que nos interesa con un simple clic en el historial de la wiki. Las versiones guardadas en el historial identifican el nombre del autor y la fecha y hora en que lo guardó o salvó sus cambios.
- Los enlaces a otros sitios web o a otras partes dentro de la misma wiki, se integran al mismo documento elaborado colectivamente. Los enlaces pueden realizarse a través de textos, videos o fotografías.
- También es importante señalar que las wikis permiten la publicación y actualización simultánea, inmediata y constante de los contenidos que se generan en la plataforma. Es decir que podemos contar con la información y verla publicada inmediatamente en línea mientras los usuarios trabajan simultáneamente.
- Por todas las aplicaciones que brinda, se considera a las wikis como espacios para la participación activa y creativa de los usuarios en la red y como espacios privilegiados de trabajo colaborativo.

# *5.3 ¿Qué roles pueden asumir profesores y alumnos en el uso de las wikis?*

 Tanto profesores como estudiantes pueden ser creadores y editores en las wikis y proponer el tema a desarrollar en este espacio. Todo depende del tipo de actividad que se quiera realizar, ya sea que el profesor oriente dicha actividad, ya sea que los estudiantes sean los que la lideren. Ambos pueden establecer los objetivos y ofrecer los materiales necesarios. Pero somos los docentes quienes podemos aportar al diseño pedagógico que mejor se adecue a nuestro programa educativo.

- Estudiantes y profesores tienen el rol de "alimentar" la wiki, es decir aportar contenidos sobre el tema propuesto. Los docentes debemos orientar en la publicación de materiales que consideremos necesarios para facilitar al estudiante la gestión de su propio conocimiento y en general, los propósitos de la wiki.
- Para una mejor organización del trabajo, se recomienda nombrar moderadores de contenido y administradores de la wiki que tengan una responsabilidad específica en este sentido, especialmente cuando se trata de un grupo numeroso de estudiantes.
- Los estudiantes podrán compartir sus experiencias y aportar o corregir los textos de los compañeros. Los docentes, podremos implementar mecanismos de evaluación de la participación de los estudiantes en la wiki.

## *5.4 ¿Como podemos utilizar las potencialidades educativas de una wiki?*

- A continuación se presentan algunos usos específicos que podemos dar a las wikis en las instituciones educativas, extraídos de [Eduteka.org:](http://www.eduteka.org/WikisEducacion.php)
	- Promover la comunicación entre estudiantes de una misma clase: Mediante una wiki, grupos de estudiantes, sin estar reunidos físicamente en el mismo lugar, pueden: intercambiar ideas, trabajar en equipo, diseñar, visualizar de manera instantánea lo que producen, etc.
	- Desarrollar habilidades de colaboración: Cuando los estudiantes elaboran wikis, no sólo aprenden cómo publicar contenido, además desarrollan habilidades de colaboración y aprenden cómo y cuándo utilizarlas. Éstas involucran llevar a cabo negociaciones con otros para alcanzar acuerdos y aportar sentido y relevancia, respecto al tema que se esté tratando, a través de sus colaboraciones.
	- Elaborar textos: Una wiki es un espacio ideal para centralizar la elaboración de textos durante procesos de escritura individual o colectiva. El historial de cambios permite fácilmente regresar a una versión anterior del texto y, adicionalmente, permite insertar comentarios marginales y usar formatos para debates en torno a un tema o tarea que se desarrolla en la página principal de la wiki.
	- Recopilar información: Los estudiantes pueden utilizar una wiki a manera de repositorio para reunir y ordenar diversos materiales que encuentren a lo largo de investigaciones conducentes a resolver problemas de información. Adicionalmente, allí mismo se pueden elaborar los primeros borradores del análisis de información que permitan a los estudiantes descomponer los bloques de información recopilados y extraer de ellos únicamente lo que es útil y pertinente para la investigación que están realizando.
	- Re-elaborar libros de texto: Las wikis posibilitan que, al cursar una asignatura, los estudiantes reescriban colectivamente su "libro de texto", dotándolo de sentido personal y colectivo, situándolo en contexto y apropiándose de las ideas que conforman el núcleo de los aprendizajes de la asignatura.
	- Enriquecer trabajos en grupo: Los estudiantes tienen la posibilidad de enriquecer sus trabajos escolares con elementos multimediales como: videos, sonidos, imágenes, animaciones, etc.
	- Presentar trabajos: Las wikis facilitan a los estudiantes la publicación de trabajos escolares (tareas, informes, ensayos, presentaciones, etc) gracias a la facilidad con que se crean y alimentan.
	- Revisar y corregir trabajos: Los estudiantes pueden compartir sus trabajos escolares con el docente para que éste los revise y corrija sin enredarse con implementaciones de orden técnico; esto les permite concentrarse en los contenidos y materiales publicados.
	- Crear contenidos: Tanto docentes como estudiantes, sin importar el área académica, pueden crear contenidos sobre temas educativos y publicarlos en una wiki sin necesidad de instalar aplicaciones o tener conocimientos de programación. Además, facilita que grupos de docentes de una asignatura determinada, pertenecientes a diversas instituciones educativas, elaboren colectivamente recursos de aprendizaje para sus estudiantes.
	- Crear glosarios: Los estudiantes pueden utilizar una wiki para crear colectivamente el glosario de términos y conceptos clave de una asignatura.
- Elaborar boletines escolares: Una wiki puede convertirse en un medio de comunicación gratuito entre la institución y la comunidad escolar. Por ejemplo, mantener informados a padres de familia y otros familiares sobre novedades de la institución o de diferentes áreas o grados. Esto se facilita con una wiki pues es posible dar permisos de publicación a los docentes y al personal administrativo encargado de divulgar la información. Esto ahorra costos de impresión y distribución y agiliza estos procesos.
- Realizar proyectos colaborativos: Las wikis son una de las herramientas más útiles para conectar grupos de estudiantes que se encuentran en diferentes partes del mundo, a la hora de realizar entre ellos [Proyectos Colaborativos.](http://www.eduteka.org/PlanearProyectosColaborativos.php)

# *5.5 ¿Qué es un blog?*

- Para explicar qué es un blog, haremos referencia a un periódico o un diario en el cual aparece información reciente, interesante para nosotros, o a una bitácora o "diario de viaje" dando razón de varias actividades. Un blog es un sitio en la web que sirve de diario o bitácora de diversos temas y con diversas finalidades.
- Existen sitios web gratuitos en los que podemos crear un blog, para uso personal o grupal, para difundir eventos, sucesos, contenidos diversos. La estructura del blog permite que la información se visualice de forma cronológica, lo cual motiva a actualizar sus contenidos frecuentemente. Podemos hacer del blog un medio educativo en sus contenidos y en sus formas, recordando que nos servirá tanto para compartir información como para recibir comentarios sobre nuestros contenidos. En los siguientes puntos se explica de qué forma se puede orientar el uso y la información de nuestro blog de acuerdo al interés propio y/o de sus integrantes:
	- **Blog personal**: Podemos hacer del blog nuestro propio diario, totalmente personal, en el que los demás (si se decide compartirlo) puedan saber quienes somos, a qué nos dedicamos, nuestros gustos, proyectos, aficiones, los motivos de la creación del blog, sus contenidos, sus tendencias, sus complementos gráficos y visuales, etc, convirtiendo este espacio en un diario donde se desarrolle nuestra personalidad, actividades e intereses
	- **Blog grupal**: Los alumnos y el docente, así como grupos de amigos o de trabajo, pueden hacer uso del blog como un espacio de exposición de un tema o simplemente como un periódico mural, para informar acerca de algo. Las organizaciones y asociaciones están utilizando actualmente este medio por ser práctico, dinámico y actual, divulgando información rápidamente y con la opción de que otros internautas pueden retroalimentarlo.
	- **Blog personal o grupal temático**: El docente puede enmarcar su clase en su propio blog, cuya temática puede ser la propia clase. Los alumnos, de igual forma, pueden crear un blog grupal que incluya todas sus materias y asignaturas. Por otra parte, es importante mencionar al autor o los autores que publican en el blog.
	- **Blog temático general**: En este caso se pueden tratar diversos aspectos de un mismo tema, por la participación de uno o varios autores, por ejemplo: el maltrato a la mujer, elecciones políticas, cine, movimientos sociales, etc.
- El blog se puede convertir en un interesante espacio de difusión, comunicación, denuncia, exposición. Como autores podemos dar estructura y seguimiento de lo que pase dentro del blog, así como autorizar quién puede modificar y publicar contenidos.
- Los "posts" o "entradas" son las piezas de texto que el autor o los autores publican en el blog, que también pueden incluir enlaces a otros sitios web o al propio blog e insertar videos, archivos de audio, imágenes, presentaciones, etc. Los lectores que visitan el blog pueden realizar comentarios a estos "posts" o "entradas" y, a su vez, el autor o los autores del blog pueden desactivar esta funcionalidad o bien eliminar comentarios.
- El blog ofrece la posibilidad de agregar páginas como "pestañas" del blog, que nos ayudan a organizar mejor la información para que los usuarios puedan navegar de forma adecuada y ordenada, por ejemplo: un docente puede crear un blog donde publique en la página principal los materiales y textos fundamentales de la materia y, en otras páginas o "pestañas" incluya otro tipo de material como el

calendario de actividades académicas o la bibliografía, y en otra página las formas de entrar en contacto con el docente para consultas.

- Ejemplos de blogs:
	- Blog personal:<http://rociocabanillas.blogspot.com/>
	- Blog institucional:<http://www.universidadur.edu.uy/blog/>

## *5.6 ¿Cuáles son los posibles usos educativos de un blog?*

- Dentro de nuestro blog podemos tanto exponer temas como debatirlos, donde el docente incentiva a sus alumnos a ser más críticos y analíticos, para darle continuidad a las discusiones generadas en el aula y desarrollar las opiniones y posturas frente a distintos temas. Así, la comunicación será más fluída entre las dos partes, el docente podrá entrar en contacto con lo que se está realizando fuera del aula, además de propiciar un espacio más estrecho entre alumno y profesor, generando confianza y motivación para realizar diversas actividades.
- El docente podrá ver el progreso de las actividades propuestas a través del blog, de igual manera que realizar una retroalimentación previa a las sesiones en el aula, lo cual permitirá y comprometerá a los alumnos a ir preparados, al igual que el docente tendrá más elementos de prealimentación en torno a las expectativas de los estudiantes sobre el tema y la clase.

# *5.7 ¿Cuáles son las desventajas de un blog?*

- Para un usuario avanzado o con alguna experiencia, puede ser relativamente fácil y rápido generar un blog. Sin embargo, para un usuario novato puede ser algo complejo y tomar mucho tiempo, no obstante las plataformas para la creación y publicación de blogs están pensadas para usuarios que no tienen ningún conocimiento de programación y diseño web.
- Para crear un blog, especialmente si es la primera vez, debemos saber que ncesitqremos un tiempo determinado para elaborarlo. Asimismo, alimentarlo de contenidos semanalmente (por lo menos) es una tarea fundamental para "la vida" del blog, ya que la actualización frecuente es esencial en este tipo de sitio web, de otro modo el usuario percibe que el espacio ha sido abandonado o no tiene novedades, desistiendo de visitarlo. Considerar la frecuencia en la publicación y por lo tanto la generación de contenidos es esencial al planificar un blog educativo.

## *5.8 ¿Cuáles son los principales "widgets" o "gadgets" que se pueden insertar en un blog?*

- Los "widgets" o "gadgets" (el término varía según el proveedor donde creamos el blog) son complementos del blog que nos ayudan visualmente a organizar y enriquecer la información que publicamos. Para insertar uno de estos complementos, sólo debemos ir a la página correspondiente de nuestro blog, cuando ingresamos a él con nuestros permisos de administración y edición (estas funcionalidades no son accesibles para usuarios que sólo pueden publicar comentarios, por ejemplo).
- Los principales complementos que se ofrecen en un blog son:
	- Estadísticas: nos permite llevar un control estadístico de las visitas a nuestro blog.
	- Seguidores: nos permite visualizar "quién" está visitando el blog.
	- Búsqueda: buscador de información específica dentro del blog.
	- Imagen: permite insertar una imagen en el blog.
	- Lista de blogs: para complementar la información del blog se puede incluir esta lista de otros blogs que recomendamos.
	- Lista de enlaces: para reforzar los contenidos del blog se pueden incluir enlaces de otros sitios web.
	- Feed: si deseamos incluir información de otros sitios web que ofrecen este servicio, las nuevas publicaciones de estos otros sitios se anuncian en titulares en nuestro blog automáticamente.
	- Etiquetas: permiten señalar las diferentes categorías de materiales que hay en el blog.
	- Perfil: información acerca del autor o autores del blog.

#### *5.9 ¿Qué recomendaciones debemos tener en cuenta para hacer un blog educativo?*

- Es necesario que los docentes tengamos en cuenta no sólo la información que queremos trabajar con los estudiantes sino también los temas de interés para ellos mismos y el enfoque más adecuado. Debemos aplicar mucha creatividad para presentar la información del blog y generar en los estudiantes el interés por navegar en sus contenidos.
- En el blog educativo no podemos abusar del texto escrito; en Internet podemos encontrar material multimedia sobre todas las temáticas que pueden enriquecer notablemente los contenidos y estimular la permanencia del estudiante visitando el sitio del blog. Esto es fundamental para cumplir con nuestro objetivo educativo. Debemos aprovechar la diversidad de contenidos existentes en la web para hacer más atractivo el blog, como videos educativos (podemos encontrar fácilmente en la web desde conferencias hasta tutoriales y minidocumentales, clases grabadas o experimentos científicos).

## *5.10 ¿Cómo crear y compartir documentos en línea?*

- Compartir es una palabra muy importante en el proceso educativo de los alumnos, generando procesos que, si se llevan correctamente, darán muchos beneficios a los estudiantes y a los docentes. En Internet podemos encontrar diversos procesadores de texto que nos permiten compartir documentos en línea, es decir publicarlos o "subirlos" a un sitio web donde daremos permiso a todo el mundo o a usuarios específicos (identificados por su correo electrónico personal) para editar el texto, modificarlo, descargarlo o incluso eliminarlo, según nuestro propósito.
- Su utilidad radica en varios aspectos, y uno de ellos es que el docente y los estudiantes pueden trabajar en conjunto y al mismo tiempo, siempre y cuando se contemos con conexión a Internet. Es decir que podemos "llevar el aula a cualquier lugar", pues podemos trabajar un texto en cualquier espacio sin necesidad de estar físicamente presentes. El docente puede monitorear por el documento lo que está escribiendo cada alumno que esté conectado y visualizando el proyecto en tiempo real, así como las aportaciones guardadas previamente. De esta forma podrá brindarles la retroalimentación que beneficie mejor su desempeño de forma individualizada. Este tipo de herramientas en línea estimulan la participación de los alumnos, ya que pueden alternar la redacción del documento con la consulta en la web de otros recursos que complementen la información, e incluso añadir material multimedia al documento.

#### *5.11 ¿Cuáles son las herramientas más utilizadas para compartir documentos en línea?*

- Las sugerencias que a continuación se mencionan, cuentan con funciones sencillas que permiten un manejo ágil de la aplicación, son programas que se pueden encontrar en Internet y son de uso gratuito. Son herramientas que permiten la exploración de recursos de Internet, haciendo del trabajo colaborativo con otros estudiantes y docentes, una experiencia que complementa su formación educativa.
	- [Google Docs](https://accounts.google.com/ServiceLogin?service=writely&passive=1209600&continue=https://docs.google.com/?tab%3Dwo&followup=https://docs.google.com/?tab%3Dwo<mpl=homepage)
	- [SlideShare](http://www.slideshare.net/)
	- [Scribd](http://www.scribd.com/)
- En los sitios web mencionados también podemos publicar o "subir" documentos en distintos formatos, por ejemplo: Microsoft Word, Adobe Acrobat (PDF), Open Office Write, Microsoft Power Point, Open Office Calc, etc.
- Para utilizar Google Docs necesitamos contar con un correo electrónico de [Gmail](http://www.gmail.com/) (podemos obtenerlo de forma gratuita y sencilla), mientras que en las demás opciones no se requiere ninguna cuenta especial, simplemente hacemos el registro en el propio sitio con cualquier cuenta de correo.

# *5.12 ¿Cuáles son las ventajas y desventajas de estas herramientas?*

#### **Ventajas:**

- A diferencia de los procesadores de texto, las herramientas para compartir documentos en línea facilitan el trabajo colaborativo, en lugar del trabajo individual de cada uno en su computadora.
- Toda modificación propia o de cualquier persona con la que se esté compartiendo el documento se visualiza en tiempo real, no necesitamos esperar a que nos envíen los cambios.
- No se requiere más que conexión a Internet y contar con una cuenta de correo electrónico para cada uno de los participantes.
- Todas las versiones de un documento se generan cada vez que se guarda o salva el texto y quedan guardadas automáticamente en el historial, por lo cual pueden ser identificadas (por autor, fecha y hora) y recuperadas en cualquier momento.
- Los co-autores del texto no necesitan encontrarse nunca en el mismo espacio físico ni temporal.
- Existen diferentes niveles de permisos que otorga el creador del documento en línea toda vez que "invita" a otros usuarios a participar del documento, de una manera muy sencilla: podemos utilizar estas herramientas sólo para que otros visualicen el documento, para que también puedan descargarlo o para que todos o algunos puedan editarlo.

#### **Desventajas:**

- Sólo las personas que tienen acceso a Internet pueden acceder a los sitios web para compartir documentos en línea.
- La velocidad de la conexión a Internet que dispongamos puede afectar nuestro trabajo en línea, ya que si tenemos una conexión lenta puede resultar incómodo.
- En el caso de Google Docs, todos los usuarios deben tener una cuenta de correo electrónico en Gmail, lo cual puede ser un obstáculo si algunos de los usuarios tienen dificultades o no quieren crearse otra cuenta con este proveedor.
- Algunas herramientas de este tipo no tienen la interfaz en idioma castellano.

## *5.13 ¿Cómo se pueden utilizar con fines educativos?*

- Los trabajos propuestos por el docente se pueden realizar desde estas plataformas en línea, explicando claramente el objetivo de las actividades para que los alumnos puedan trabajar de forma grupal o individual. Cualquiera que sea la tarea propuesta el docente puede alimentar el proceso y supervisarlo en tiempo real, aportando evaluaciones continuas del proceso colaborativo de los estudiantes.
- Es importante que en el diseño de la actividad educativa, consideremos dos aspectos:
	- la elaboración del contenido sobre la temática en sí, y
	- la colaboración de los estudiantes en la creación de estos contenidos: el respeto y la cooperación en detrimento de la competencia improductiva.

## *5.14 ¿Cómo publicar, organizar y compartir fotos en línea?*

- Así como para compartir documentos de texto existen programas en línea, también los hay para compartir fotografías que también pueden orientarse con un enfoque educativo. Existen programas que de forma gratuita nos permiten publicar, organizar y compartir fotos con otras personas. Estos sitios ofrecen una gran capacidad de almacenamiento de archivos fotográficos, con la ventaja de poder acceder a ellos desde cualquier sitio con conexión a Internet (sin requerir mi propia computadora o dispositivo de memoria para su almacenamiento).
- Algunos de los sitios que proporcionan este servicio son:
	- [Flickr](http://www.flickr.com/)
	- [Favshare](http://www.favshare.com/es/)
	- [Picasa](http://picasa.google.com/)
- Al igual que en otras herramientas de la web 2.0, generalmente se pide realizar un breve registro en línea para poder acceder y utilizarlas, y por supuesto contar previamente con una cuenta de correo electrónico.
- Algunas herramientas ofrecen servicios complementarios para la edición y almacenamiento de las fotografías, creación de presentaciones animadas, etc, a través del pago por Internet, pero en todos los casos son servicios opcionales.

## *5.15 ¿Cuáles son las ventajas y desventajas de estas herramientas?*

#### **Ventajas:**

- Podemos almacenar fotografías fuera de nuestra computadora, liberando espacio de memoria para otros usos.
- Podemos acceder gratuitamente a funcionalidades de edición de fotografía y creación de álbumes que no tenemos en nuestra computadora.
- Nos permite trabajar colaborativamente en la edición y en la creación de presentaciones o álbumes con dos o más personas, de una manera rápida y sencilla.
- No requieren dominio de la técnica de edición de fotografía, aunque podemos aprovechar nuestro conocimiento para optimizar el uso de estas herramientas.
- Se pueden utilizar sin más trámite, luego de un breve registro en línea.
- Podemos limitar el acceso a nuestras fotografías (sólo para determinados usuarios) o disponer que las visualice cualquier persona, así como permitir o no su descarga.
- En las fotografías se pueden incluir comentarios y pie de foto, así como anexar (etiquetar) el nombre de quienes aparecen en ellas.
- Permiten publicar fácilmente nuestras fotografías en un blog o cualquier sitio web que administremos.

#### **Desventajas:**

- No podremos utilizar estas herramientas si no tenemos conexión a Internet y su uso puede ser incómodo si nuestra conexión es lenta.
- La capacidad de almacenamiento está limitada a lo que ofrece el proveedor gratuitamente (o lo que añade a través del servicio de pago).
- No tenemos control sobre el proveedor del servicio, es decir que eventualmente podría cerrar el sitio y perderíamos nuestros archivos (cuando esto sucede el proveedor está obligado a enviar mensajes al correo personal varias veces y publicitarlo en la web) o utilizar nuestras fotografías sin nuestra autorización (aunque legalmente no está permitido).

## *5.16 ¿Cómo se pueden utilizar con fines educativos?*

- Los docentes podemos utilizar estas herramientas para compartir materiales fotográficos con nuestros alumnos que ilustren los contenidos trabajados en el aula, crear nuevos contenidos de forma colaborativa o evaluar a distancia los trabajos individuales o colectivos de los estudiantes.
- Asimismo, podemos publicar una presentación de fotografías antes de una clase, para que los alumnos puedan acceder y conocerla previamente a trabajarla en el aula o proponer actividades colaborativas en el mismo sentido que con los documentos de texto escrito, como trabajar en la edición de imagen, o bien preparar muestras fotográficas del grupo, entre otras actividades.

# *5.17 ¿Por qué usar imágenes y fotografías en procesos educativos?*

- El docente tiene una gran responsabilidad frente a un grupo de alumnos y la imagen puede facilitar notablemente su tarea, simplificando la exposición de los contenidos en clase.
- El uso de imágenes y fotografías no se limita a su exposición, también podemos proponerlas como objetos de análisis y comparación en relación a conceptos trabajados en el aula. El objetivo educativo está dado por el diseño del docente, la imagen es sólo un instrumento que, bien aprovechado, puede ser un gran aliado.

# *5.18 ¿Qué son y qué funcionalidad tienen los foros y chats?*

- **Un foro** es un espacio donde varias personas intercambian información y discuten sobre algún tema en específico que es de su interés. Se trata de un espacio de comunicación asincrónico, es decir que es posible participar en un foro que se desarrolla a lo largo de varios días, semanas o incluso meses, alojados en sitios de periódicos en línea, portales u otro tipo de sitios web que promueven estas actividades.
- Para poder participar en un foro, podemos ingresar a cualquier buscador en Internet (como Google) y encontrar foros sobre temas de nuestro interés. Con lo que respecta al acceso, existen foros públicos, es decir que no piden ningún dato para ingresar y participar, otros que sí lo requieren (a través de un registro previo) como simple forma de control de la participación de los usuarios. También existen foros privados, los cuales permiten el acceso sólo a quienes son autorizados por el administrador o moderador del foro. El tema es propuesto por una persona (el creador del foro) y pueden participar personas de cualquier parte del mundo.
- **Un chat**, por el contrario, es un espacio sincrónico donde la interacción se produce en tiempo real entre personas ubicadas en cualquier parte del mundo que simplemente tienen un interés común o desean intercambiar información u opiniones sobre un mismo tema. Para ingresar en un chat el usuario sólo necesita crear un "nickname" o sobrenombre por el cual se identifica en el chat.
- Al igual que los foros, existen chats en los más diversos sitios web sobre todos los temas que podamos imaginar. La participación en un chat suele ser gratuita y cualquier persona puede crear un chat en un sitio web que lo habilite o bien insertar un chat en su propio blog.
- Ambos tipos de herramientas en la web suelen presentar el problema de la "falsa identidad" de los participantes, ya que no hay modo de verificar que la persona que se presenta en uno de estos espacios tiene la edad, el sexo o la profesión que dice tener, etc. Por este motivo, suelen ser espacios enfocados en la comunicación informal entre las personas sobre asuntos vinculados al tiempo libre (como el deporte) o bien a temas generales (como política nacional o internacional).

# *5.19 ¿Qué usos educativos pueden tener los foros y chats?*

#### **Foros:**

- El docente puede proponer un espacio de discusión y análisis informal sobre un tema específico que se esté trabajando en el aula, promoviendo la interacción entre los participantes.
- Espacio de consulta docente fuera del aula, para atender dudas que puedan surgir durante el desarrollo de alguna tarea o proyecto del grupo, aprovechando por este medio las consultas individuales de los estudiantes para el conocimiento grupal.
- Participar de un foro político o social en un periódico local, motivando a los estudiantes a entrenarse en la lectura atenta de los comentarios de otros ciudadanos y la elaboración de sus propios puntos de vista.
- Actividad de búsqueda de información utilizando foros sobre temas específicos, a modo de "sondeo de opinión" sobre un tema de actualidad.
- Participación a través de consultas en foros de expertos de las respectivas materias.

#### **Chats:**

- Espacio de interacción entre estudiantes con la moderación de un docente, o bien de estudiantes con un experto temático (por ejemplo, un psicólogo) sobre temas de interés de los estudiantes.
- Creación y moderación de salas de discusión por los propios estudiantes, de manera de experimentar con las posibilidades comunicativas de estas herramientas sobre temáticas educativas (no sólo de socialización, que es la experiencia habitual entre los más jóvenes).
- Espacio de consulta anónima y protegida entre menores y adultos (por ejemplo, médicos) sobre temas de interés de adolescentes que suelen tener dificultad en consultar personalmente, como ser el consumo problemático de sustancias o la salud sexual y reproductiva.

## *5.20 ¿Qué son los cuestionarios y encuestas en línea?*

- Existen herramientas en línea que permiten a cualquier usuario crear cuestionarios y encuestas en la web, para publicar en un blog, en el sitio de un centro educativo, en nuestro perfil de una red social, etc. Asimismo, podemos crear nuestros propios cuestionarios y encuestas sobre el tema que nos interese y publicarlo en nuestro sitio web o enviar la dirección electrónica del cuestionario o encuesta para que lo completen los destinatarios de nuestro correo electrónico.
- Estas herramientas web presentan una interfaz para crear las preguntas e introducción del cuestionario o encuesta, y otra interfaz para visualizar los resultados, es decir que sistematiza en una planilla electrónica todas las respuestas que se reciben, indicando fecha y hora en que fueron completadas. Estas planillas permiten extraer fácilmente datos estadísticos y porcentajes sobre la opinión de los encuestados, etc. Los usuarios que responden el cuestionario o encuesta sólo visualizan las preguntas, en cambio el o los administradores del formulario pueden visualizar también los resultados y editarlos (borrar respuestas de prueba, etc).

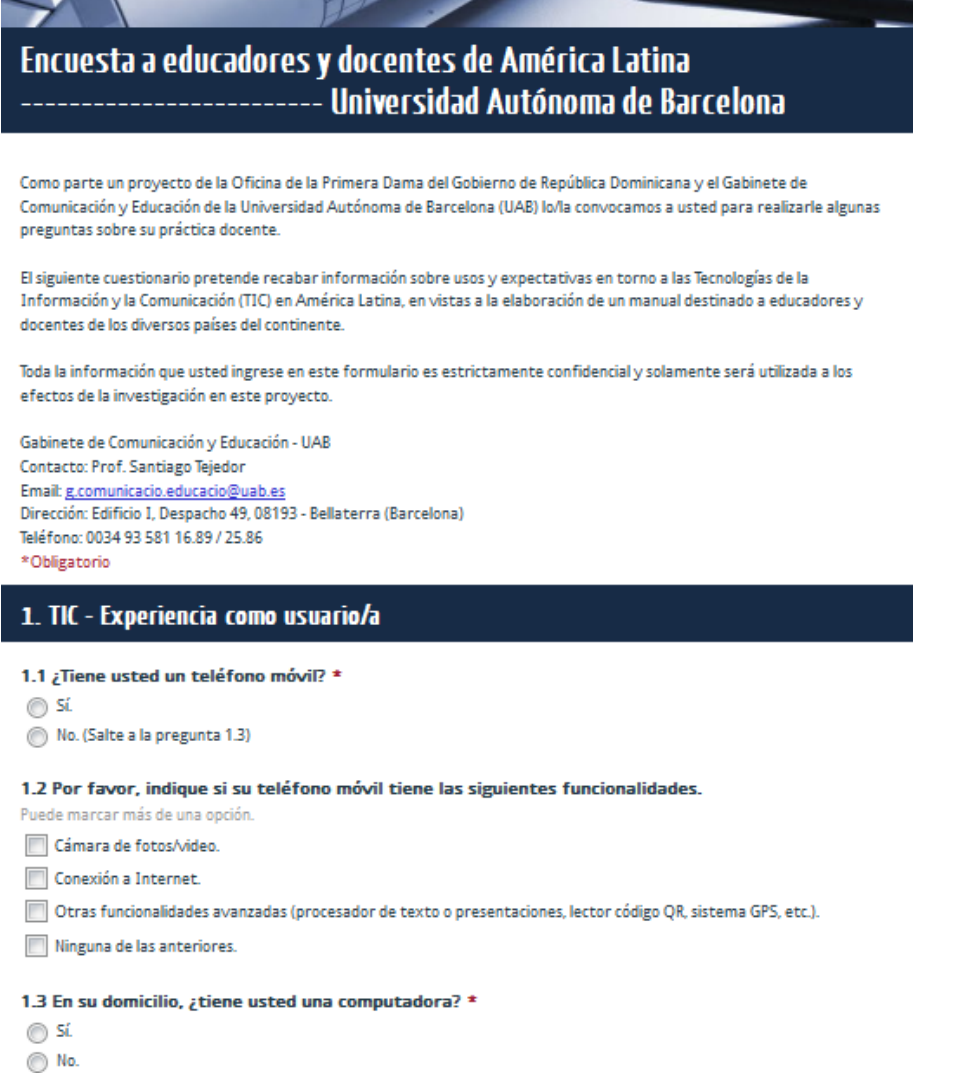

Ejemplo de encuesta en línea creada una herramienta de uso gratuito en la web.

- Estos son algunos de los sitios más utilizados para crear este tipo de recursos:
	- [Google Docs formularios](http://www.google.com/google-d-s/intl/es/forms/)
	- [Polldaddy](http://polldaddy.com/)

#### *5.21 ¿Cuál sería el uso educativo de las encuestas y cuestionarios en línea?*

 A continuación mencionamos algunas sugerencias y observaciones de cómo aplicar estas herramientas dentro y fuera del aula para fines educativos:

- Cuestionarios en línea sobre evaluación de conocimientos en torno a temas o materias que estamos trabajando en cursos o seminarios, durante y al final de proceso.
- Elaboración de cuestionarios sobre conocimientos por parte de los propios estudiantes para ser completados por otros compañeros de curso.
- Calificación cruzada de los estudiantes sobre cuestionarios respondidos por otros compañeros, de manera de entrenarse en el análisis de un tema y profundizar en su conocimiento.
- Encuestas en línea sobre expectativas de los estudiantes antes de iniciar un curso, seminario o taller, de manera de alimentar la planificación del docente.
- Los docentes pueden aplicar estos recursos hacia la familia de los estudiantes, por ejemplo para conocer el contexto socio-económico y cultural de los estudiantes, o las expectativas de los padres en relación a la educación de sus hijos.
- Claramente, este tipo de herramientas pueden estimular la actividad de los estudiantes cuando se enfrentan a un exámen de múltiple opción o de respuesta abierta (o combinado) en lugar del tradicional formato en papel. Al mismo tiempo, la sistematización de los resultados simplifica la tarea docente de corrección de resultados.
- Sin embargo, debemos cuidanos de no caer en el error de realizar formularios demasiado complejos o enredarnos en la preparación técnica del cuestionario en línea de tal forma que nos insuma más tiempo que los propios contenidos o el diseño pedagógico de la actividad.

# *5.22 ¿Cómo publicar videos en línea?*

- Se pueden publicar videos en un sitio web a través de un servicio de alojamiento o distribución de videos. A continuación reseñamos los principales sitios web que ofrecen estos servicios y sus funcionalidades particulares.
	- [Youtube.](http://www.youtube.com/?gl=ES&hl=es) Dentro de los servicios de alojamiento de video el más popular es Youtube. El éxito de este sitio web está en que permite ver, compartir y crear videos de forma "fácil y gratuita". Cualquier usuario sin registrarse puede visualizar miles de videos y, quienes se registran pueden además pueden "subir" o publicar, compartir y comentar un número ilimitado de audiovisuales con cualquier persona que tenga acceso a la red. YouTube ofrece diversas formas de buscar y ver videos, interactuar con otros usuarios y compartir intereses comunes. Los videos que subimos a este sitio pueden difundirse de forma abierta a todo el mundo o sólo para un grupo reducido de personas, según sea nuestro interés, e incluso posibilita crear un canal propio. Esto es posible por la facilidad para usar formatos comunes como WMV, AVI, MOV o MP4, mientras que el audio se graba y reproduce en formato MP3, AAC, OGG o WAV, lo cual permite subir videos hechos por cualquier persona que tenga una cámara doméstica y que pueda transferirlos a cualquiera de los formatos digitales mencionados.
	- [Blip.tv.](http://blip.tv/) Sitio de alojamiento gratuito en el que se pueden almacenar archivos de video en formato MOV, MPG, AVI y WMV. El sitio en idioma inglés permite, además, gestionar una bitácora o blog usando algunos de los sitios más populares de publicación como [MovableType](../../AppData/Local/Temp/MovableType) o [WordPress,](http://es.wordpress.org/) que deben configurarse previamente.
	- [Vimeo.](http://vimeo.com/) Portal web donde los usuarios previamente registrados pueden "subir" o publicar audiovisuales, compartir, etiquetar y comentar videos, así como insertarlos en blogs.
	- [Dailymotion.](http://www.dailymotion.com/es) Podemos ver o publicar videos en este sitio, acceder a cuentas de noticias recientes o lugares distantes y buscar creaciones sobre cualquier tema.
	- [Metacafe.](http://www.metacafe.com/) Red social en idioma inglés especializada en video, en la cual los usuarios previamente registrados pueden publicar sus audiovisuales, visualizar otros, comentarlos, votarlos o incluso cobrar por las visitas que generen.

#### *5.23 ¿Cuáles son las ventajas y desventajas de estas herramientas?*

 Compartir videos en línea se ha extendido de forma generalizada en la web, especialmente entre los más jóvenes internautas, abriendo de este modo un gran potencial para su uso educativo, por el propio atractivo que representa el audiovisual entre estas generaciones.

- Los sistemas de publicación y búsqueda de contenidos son ágiles y muy intuitivos para usuarios no experimentados.
- La desventaja es que no existe ningún tipo de exigencia en la calidad técnica de las imágenes y audio, y mucho menos del contenido, por lo cual la búsqueda y selección puede ser trabajosa si buscamos material para actividades educativas.
- Los princinpales cuestionamientos a este tipo de herramienta se enfocan hacia la distribución de videos con contenido xenófobo, pornográfico, con violencia explícita o que viola los derechos de autor. No obstante todas estas plataformas ofrecen funcionalidades para marcar los videos "inadecuados" o que violan los derechos de autor, a través del control de los propios usuarios, este tipo de material puede continuar en línea por cierto tiempo. Es fundamental la labor del docente para seleccionar y orientar a los estudiantes sobre el manejo responsable de esta herramienta.

# *5.24 ¿Cómo se pueden utilizar con fines educativos?*

- Actualmente, podemos utilizar este tipo de herramientas en cualquier área curricular y en todos los niveles educativos. "Nos encontramos, pues, ante una tecnología que está al alcance de casi todo el alumnado y con la que están muy familiarizados. Este hecho nos garantiza, de antemano, el elemento motivador si queremos utilizar los clips de video digital en el aula. Ante la gran cantidad de información que existe en la Red sobre este tema, surge la necesidad de identificar aquellos sitios con los contenidos digitales más interesantes tanto a nivel visual como pedagógico".
- Los docentes y las propias instituciones educativas son quienes deberán elaborar, crear, aplicar y evaluar las pautas adecuadas para que estas herramientas tecnológicas sean verdaderamente formativas al hacer partícipe al estudiante en su uso.
- Existe una comunidad específica para compartir videos educativos que se llama [Teachertube](http://www.teachertube.com/) donde todos los videos publicados tienen contenidos educativos o pueden ser utilizados con fines educativos. Otra plataforma vinculada a la difusión de las ideas a través del uso del video, por lo cual tiene amplio potencial para el desarrollo de proyectos educativos, es [TED](http://www.ted.com/) (Tecnología - Entretenimiento - Diseño). El sitio, promovido por una organización sin ánimo de lucro, poco a poco ha ganado un gran prestigio entre la comunidad intelectual internacional, en parte debido a la calidad de los eventos que organizan y los ponentes que participan, algunos de los cuales son los especialistas más destacados de diferentes partes del mundo. Se trata fundamentalmente de conferencias en trasmisión directa, cuyos videos posteriormente se alojan en el sitio para consulta libre de los usuarios. Las conferencias (TED Conference) y charlas (TED Talks) abarcan un amplio campo de temas que incluyen ciencias, arte y diseño, política, educación, cultura, negocios, entretenimiento, asuntos globales, tecnología y desarrollo.
- Algunas propuestas para el uso educativo de este tipo de herramientas:
	- Para el aprendizaje de idiomas: haciendo uso de videos en diferentes idiomas que también pueden mostrar subtítulos en el idioma seleccionado por el usuario.
	- Realización de videos: cada grupo elabora un video y una vez finalizado puede publicarlo en uno de los sitios web, utilizando también la función de edición de video que actualmente sitios como Youtube ofrecen, así como la posibilidad de compartirlo en un blog del grupo, o en la web del centro, etc.
	- En las áreas de lengua, idiomas, de educación física, artística… puede utilizarse la cámara de video para grabar a los alumnos y alumnas (contando con el debido permiso de las personas o de sus responsables en caso de ser menores de edad), como registro de las actividades y su posterior análisis.

Estas son algunos ejemplos destacados de uso educativo que recomendamos:

- Canal Mediapraxisme: [http://www.youtube.com/mediapraxisme.](http://www.youtube.com/mediapraxisme)
- Proyecto Genmagic:<http://www.genmagic.net/educa/>
- Proyecto Rosaleda:<http://www.youtube.com/proyectorosaleda>
- Educared:<http://tv.educared.net/>

## *5.25 ¿Por qué usar el video en procesos educativos?*

- Los docentes no podemos quedar al margen de estas herramientas y del potencial del audiovisual en la educación. Las imágenes y videos dentro y fuera del aula, como materiales educativos, pueden utilizarse en el marco de estrategias didácticas innovadoras, que permitan generar formatos de intercambio e interacción, que promuevan la discusión, la experimentación, la creatividad, así como el trabajo individual y en grupos.
- Además de involucrar a otros actores sociales importantes en el proceso, como los familiares.
- Existen varias soluciones para almacenar los videos en la computadora y utilizarlos en el aula cuando los necesitemos, sin conexión a Internet:
	- FLV Online Converter de [Vixy.net](http://vixy.net/) permite descargar cualquier vídeo de Youtube.
	- También podemos recurrir a convertidores online como es el caso de [Mux.am.](http://mux.am./)
	- Otra aplicación es [Ares Tube,](http://ares.mp3.es/) un programa de Windows muy sencillo de utilizar, para descargar videos y reproducirlos directamente desde la computadora.
- Muchas veces, cuando navegamos por Youtube encontramos un video que puede ser interesante pero nos aparece el mensaje de que el archivo ha sido eliminado. Youtube no borra los videos publicados por los usuarios sino que los quita del acceso público.

#### *5.26 ¿Qué es un podcast?*

- Se trata de grabaciones de audio que pueden ser realizadas por cualquier usuario y publicadas en la web, por lo común en formato MP3, que se pueden descargar y escuchar en la computadora o en cualquier reproductor de audio digital.
- Su originalidad radica en la utilización del sistema de sindicación RSS que permite a los administradores de un blog o cualquier otro sitio web, suscribirse a los podcasts de su elección (por ejemplo, los publicados por una revista, una emisora de radio o un ciberperiodista) y los nuevos archivos o materiales serán descargados automáticamente. Esto no sólo se aplica a sitios web que gestionemos nosotros mismos, sino también a nuestra computadora a través de programas que permiten suscribirnos a podcasts y por lo tanto descargan las novedades toda vez que conectamos nuestra computadora a Internet.

#### *5.27 ¿Qué aplicaciones en la web nos permiten compartir audio?*

- **Goear**. Herramienta web de uso gratuito que permite a los usuarios, previamente registrados, subir archivos de audio MP3 y crear una especie de biblioteca que puede ser visitada y escuchada por cualquier otra persona. [www.goear.com](http://www.goear.com/)
- **SoundCloud**. Herramienta para compartir audio en la web, respaldar archivos y compartirlos en las redes sociales. Además del servicio para publicar archivos de audio en la red, también es un potente grabador de sonido en línea, por lo cual es muy utilizada por músicos profesionales, no obstante cualquier usuario no experimentado podrá realizar su grabación de audio sin mayores complicaciones. Este sitio web permite ponerse en contacto con músicos, colaborar, promover y distribuir la música: [www.soundcloud.com](http://www.soundcloud.com/)
- **WordPress Audio Player**. A través de la herramienta Audio Player, cuya plataforma está en WordPress (sitio de creación y publicación de blogs) podemos compartir audios a través de la creación de widgets con nuestros archivos de audio en línea: [www.wpaudioplayer.com](../../AppData/Local/Temp/www.wpaudioplayer.com)
- **Audio boo**. Es otro medio para grabar y compartir audios en Internet. La cuenta básica es gratis y permite grabar sonido directamente desde la computadora o incluso desde un teléfono celular. También podemos "subir" un archivo de audio ya editado y compartirlo con otros en una página de Audio boo con nuestro perfil. Desde ahí podemos tomar el código de una pieza publicada y simplemente pegarlo en nuestra página o blog: [www.audioboo.fm](http://www.audioboo.fm/)
- **Blaving**. Herramienta conocida como el "twitter de voz". A través de esta red, se intercambian mensajes auditivos de una duración máxima de dos minutos. Desde esta plataforma el usuario puede compartir los contenidos de sus audios con otras redes sociales como Facebook, Twitter u Orkut. [www.blaving.com](http://www.blaving.com/)
- **IVoox**. Plataforma que permite reproducir, descargar y compartir audios de manera gratuita. En este sitio se pueden encontrar audios de diversos temas y géneros como programas de radio, podcasts, audiolibros o conferencias. La web permite la publicación y suscripción social de podcasts, y cuenta con una comunidad de oyentes para recomendar y descubrir nuevos audios. El usuario no tiene que suscribirse a un programa o podcast completo, sino que seleccionando únicamente la temática de su interés se le ofrece una variedad de audios sobre el tema de forma automática: [www.ivoox.com](http://www.ivoox.com/)
- **Vocaroo**. Es una plataforma de reciente creación que actualmente ofrece el servicio básico de grabación de mensajes de voz para compartirlos en línea por correo electrónico, publicarlo en un blog o difundirlo por alguna red social. Se caracteriza por un sistema de funcionamiento sencillo: [www.vocaroo.com](http://www.vocaroo.com/)
- Last.fm. Radio por Internet y red social que ofrece recomendaciones de música y conciertos que se pueden escuchar en el propio sitio web. Ofrece a usuarios registrados la posibilidad de crear sus propias "emisoras de radio" por Internet y compartirlas con sus contactos. Realiza un seguimiento de la música que el usuario escucha en cualquier reproductor, por lo que le ofrece recomendaciones musicales en función de sus preferencias: [www.lastfm.com](http://www.lastfm.com/)
- **iLike**. Es la red virtual de usuarios de iTunes (APPLE). Para utilizarla debemos instalar un software gratuito. Ofrece recomendaciones musicales de acuerdo al perfil del usuario y además permite dejar comentarios, ver imágenes y ofrece información actual del mundo musical:<http://www.ilike.com/>
- **eSnips**. Plataforma para compartir música, videos, fotografías, documentos, presentaciones. Permite un registro gratuito para disponer de 5 gigabytes de espacio para publicar y compartir todo tipo de archivos clasificados en carpetas para organizar nuestros archivos y administrar los permisos para mantenerlos en privado o bien abiertos a todo el mundo, también crear o unirnos a comunidades para compartir y ampliar nuestras selecciones con otros usuarios, suscribirnos mediante RSS a una comunidad o usuarios concretos y marcar nuestros favoritos:<http://www.esnips.com/>

## *5.28 ¿Cómo se pueden utilizar con fines educativos?*

- Podemos emplear este tipo de sitios web, podcasts y el sistema RSS en prácticamente todos los procesos de enseñanza y aprendizaje. Su uso no se restringe sólo a la educación a distancia, sino que está abierto a todas las modalidades educativas.
- La motivación de los estudiantes aumenta cuando pueden participar no sólo en la recepción sino en la producción de los audios y su distribución. Por ello es importante convertir el uso del podcasting en una estrategia institucional educativa.
- Oportunidades educativas que ofrecen estas herramientas:
	- Implicación de los estudiantes en su aprendizaje.
	- Actividades colaborativas.
	- Apoyo y complemento a las clases y al material de estudio.
	- Variedad en el formato de los materiales educativos.
	- Intercambio de conocimientos e ideas.
- Algunas aplicaciones educativas de estas herramientas son la realización de entrevistas, creación de registros sonoros de temas de interés, audiolibros colaborativos, talleres de periodismo y creación de tutoriales.

## *5.29 ¿Qué son y para qué sirven los mapas conceptuales?*

- Son la representación gráfica de un conjunto de conceptos interrelacionados. A través de su esquema gráfico se muestra un conjunto de ideas y sus relaciones conceptuales.
- Un mapa conceptual sirve para mostrar la estructura conceptual de un conjunto de ideas o de una teoría. Su realización activa la capacidad de síntesis de su autor haciendo explícito su conocimiento significativo. Por tanto, es un instrumento altamente útil para la formación, ya sea como actividad de aprendizaje o de evaluación.

## *5.30 ¿Cómo hacer mapas conceptuales en línea?*

- Cuando los mapas conceptuales se construyen en soporte digital y utilizando enlaces su utilidad se amplía porque pasan a ser instrumentos para facilitar el acceso y la recuperación de información en la web. Un mapa conceptual disponible en línea muestra la estructura conceptual de un tema al mismo tiempo que facilita el acceso a recursos informativos relacionados con los conceptos presentes en el mapa, a través de enlaces a otras páginas web.
- En la Universidad Pompeu Fabra de Barcelona, España, se desarrolló la aplicación en lína DigidocMap. Los usuarios usan el editor ingresando la información sobre conceptos y frases de enlace en formularios en una típica interfaz de usuario creada en una página web. Para su uso no se requiere descargar o instalar nada en el ordenador. A pesar de ser una herramienta para uso en línea, el mapa que genera puede ser guardado en el ordenador, para su edición posterior. Las aplicaciones en línea son:
	- DigiDocMap editor de mapas conceptuales: [http://www.mapasconceptuales.com](http://www.mapasconceptuales.com/)
	- DigiDocMenu editor de menús desplegables: [http://www.menudesplegable.com](http://www.menudesplegable.com/)
	- DigiDocIndex indexador y generador de buscadores locales: [http://www.buscadorlocal.com](http://www.buscadorlocal.com/)
- En el caso de **Cmap Tools** podemos elaborar, además de mapas conceptuales, "telarañas", "mapas de ideas" y "diagramas causa-efecto", todos dentro de un entorno de trabajo intuitivo y ágil. Incluye una colección de "Lugares Públicos" (Servidores Cmap) donde cualquier usuario de Internet puede crear una carpeta y construir, copiar o publicar sus mapas conceptuales. El programa se puede descargar e instalar en nuestra computadora de forma gratuita. Está disponible en:<http://www.eduteka.org/Cmap1.php> con las instrucciones en español.
	- Otras herramientas similares y muy utilizadas son:
		- Bubll:<https://bubbl.us/>
		- Mindmeister:<http://www.mindmeister.com/es>
		- Gliffy:<http://gliffy.com/>
		- Text2mindmap:<http://www.text2mindmap.com/>
		- Sharedspaces: [http://sharedspaces.googlelabs.com/gallery/app?app\\_id=95001](http://sharedspaces.googlelabs.com/gallery/app?app_id=95001)

#### *5.31 ¿Cómo se pueden utilizar con fines educativos?*

- Un mapa conceptual en línea puede aplicarse en la educación, tanto para presentar contenidos como para realizar actividades de aprendizaje, del mismo modo que lo hacemos sin tecnología, en el cuaderno o la pizarra. Permite al profesor o al estudiante presentar los conceptos principales de un tema.
- En su origen, los mapas conceptuales eran instrumentos para medir el nivel y tipo de aprendizaje adquirido por los estudiantes. Actualmente podemos darle la misma aplicación con el fin de evaluar la comprensión de los estudiantes y no tan solo la memorización de conceptos y sus definiciones, como sucede a menudo con las pruebas de múltiple opción.
- Además, podemos utilizar estas herramientas como instrumentos de evaluación en cualquier nivel académico, como esquemas de síntesis para los estudiantes, como sistemas de presentación para conferencias y clases magistrales; como mapas de navegación en documentos hipertextuales, para elaborar pósters destinados a congresos, etc.

#### **Fuentes:**

- Wiki. [en línea]. Consultado el 10 de abril de 2011. Disponible en la web: [http://es.wikipedia.org/wiki/Wiki#cite\\_note-0](http://es.wikipedia.org/wiki/Wiki#cite_note-0) y<http://es.wiktionary.org/wiki/wiki>
- Eduteka?? (aparece mencionado pero no la fuente)
- Cabello, J. L. (21 de Enero de 2007). BLOGESTORES. Recuperado el 25 de Julio de 2011, de [http://blogestores.wordpress.com/2007/01/21/%C2%BFy-para-que-quiero-yo-un-blog-si-no-tengo-nada](http://blogestores.wordpress.com/2007/01/21/%C2%BFy-para-que-quiero-yo-un-blog-si-no-tengo-nada-que-decir/)[que-decir/](http://blogestores.wordpress.com/2007/01/21/%C2%BFy-para-que-quiero-yo-un-blog-si-no-tengo-nada-que-decir/)
- Ciudad Blogger. (23 de Enero de 2009). Recuperado el 26 de Julio de 2011, de <http://ciudadblogger.com/2009/01/insertar-elementos-en-blogger.html>
- Valero, A. (2009). ¿Qué es un blog educativo? Recuperado el 26 de Julio de 2011, de [http://www.educa.madrid.org/cms\\_tools/files/a9cbbc17-b290-47ae-8202-](http://www.educa.madrid.org/cms_tools/files/a9cbbc17-b290-47ae-8202-7e6058efad6a/blogs_educativos.pdf) [7e6058efad6a/blogs\\_educativos.pdf](http://www.educa.madrid.org/cms_tools/files/a9cbbc17-b290-47ae-8202-7e6058efad6a/blogs_educativos.pdf)
- Roquet G, Los chats y su uso en educación, Universidad Nacional Autónoma de México, 2004. Disponible en:
- <http://www.distancia.unam.mx/educativa2/doctos/t11chat.pdf>
- ÁLVAREZ SOTOMAYOR, P.D. (2010): Internet, Guía Práctica. Pag. 276. Madrid, Ediciones Anaya Multimedia.
- BLÁZQUEZ A. Mayugo C. y Ribes C. (2010) Educatión en Comunicación, Guía socieducativa para la creación de materiales audiovisuales. Mitjans, Xarxa d' educadors y comunicadors. Foro Comunicación, Educación, y Ciudadanía, Pamplona.
- BORGES, F. Profcasts: Aprender y enseñar con podcasts. EditorialUoc. Barcelona, 2009.
- LAASER W., JASKILIOFF S. y Rodríguez C. Podcasting: "¿Un nuevo medio para la Educación a Distancia?" [en línea] Revista de Educación a Distancia. Núm 23. Disponble en <http://www.um.es/ead/red/23/laaser.pdf>
- MONSORIU FLOR, Mar. Diccionario Web 2.0 [2010]. España, Creaciones Copyriht.
- NOVAK J. y CAÑAS A. Construyendo sobre Nuevas Ideas Constructivistas y la Herramienta Cmap Tools para Crear un Nuevo Modelo para Educación. Disponible en: [http://cmapspublic3.ihmc.us/rid=1GLT012D5-1HL4QM6-](http://cmapspublic3.ihmc.us/rid=1GLT012D5-1HL4QM6-JXH/Construyendo%20un%20nuevo%20modelo%20para%20la%20Educaci%C3%B3n.pdf) [JXH/Construyendo%20un%20nuevo%20modelo%20para%20la%20Educaci%C3%B3n.pdf](http://cmapspublic3.ihmc.us/rid=1GLT012D5-1HL4QM6-JXH/Construyendo%20un%20nuevo%20modelo%20para%20la%20Educaci%C3%B3n.pdf)
- PARDO ABRIL, N.G. (2008): "El discurso multimodal en Youtube" [en línea]. Revista Latinoamericana de Estudios del Discurso. Volumen 8. Número 1. Número Monográfico. Homenaje a Luiz Antonio Marchuschi.

[http://www.docentes.unal.edu.co/ngpardoa/docs/Aled%208%20\(1\).pdf#page=78](http://www.docentes.unal.edu.co/ngpardoa/docs/Aled%208%20(1).pdf#page=78)

- ROVIRA, C. [2003] Mapas conceptuales para la representación del conocimiento [en línea]. Documentación digital. Barcelona: Sección Científica de Ciencias de la Documentación. Departamento de Ciencias Políticas y Sociales. Universidad Pompeu Fabra.
- SOLANO I. y AMAT L. (2008): "Integración de podcast en contextos de enseñanza: criterios para el diseño de actividades" [en línea] Digitum, Biblioteca Digital de la Universidad de Murcia. Disponible en: [http://digitum.um.es/xmlui/bitstream/10201/14623/1/Edutec\\_08\\_SA.pdf](http://digitum.um.es/xmlui/bitstream/10201/14623/1/Edutec_08_SA.pdf)
- UNTURBE A. y ARENAS F. (2010): Internet como recurso educativo. Madrid, Anaya Multimedia.
- VILA, Jaume. "El Video digital al servicio de la educación" [en línea]. Revista Comunicación y pedagogía. Últimas Tendencias. Disponible en:
- <http://telefonica.net/web2/videodidactico/images/Jaume%20Vila%20el%20video%20digital.pdf>

#### **Sitios recomendados**

- Wikispaces. Sitio gratuito para creación de wikis: [http://www.wikispaces.com/.](http://www.wikispaces.com/)
- MediaWiki. Software libre para creación de wikis con diferentes funcionalidades: [http://www.mediawiki.org/wiki/MediaWiki.](http://www.mediawiki.org/wiki/MediaWiki)

#### **Sitios gratuitos para creación de blogs:**

- Blogger: [www.blogger.com](http://www.blogger.com/)
- WordPress:<http://es.wordpress.com/>
- Hazblog:<http://www.hazblog.com/es/crear-tu-blog/>
- Colombia aprende. Sitio de internet del Ministerio de Educación Nacional de la República de Colombia que contiene artículos, noticias, etc. acerca de la aplicación de la tv educativa en el aula:
- <http://www.colombiaaprende.edu.co/html/TVeducativa/1600/article-178578.html>
- Educando. El portal de la educación dominicana. Sitio de internet con diversos recursos educativos, desarrollado para República Dominicana:
- <http://educando.edu.do/articulos/directivo/utilidad-de-los-foros-en-la-gestin-de-centros-educativos/>

#### **Sitios para la participación y creación de foros, chats, cuestionarios y encuestas:**

- **El foro**. Web que tiene una gran variedad de foros con diversas temáticas:<http://www.elforo.com/>
- **Foros.net**. Permite la participación y creación de foros:<http://www.foros.net/>
- **Chateagratis.net**. Es un sitio que ofrece múltiples chats sobre temas diversos: <http://www.chateagratis.net/>
- **Chatear.com**. Sitio de internet con diversas "salas de chat", organizadas principalmente en torno a la edad de los usuarios o intereses:<http://www.chatear.com/>
- **e-encuesta.com**. Sitio web que permite la creación y gestión de tus propias encuestas: [http://www.e](http://www.e-encuesta.com/index.do)[encuesta.com/index.do](http://www.e-encuesta.com/index.do)
- **encuestafacil.com.** Página web que ofrece la creación de cuestionarios, recopilación y análisis de los resultados:<http://www.encuestafacil.com/>
- **Google Docs formularios**. Sitio web para crear formularios y encuestas en línea: <http://www.google.com/google-d-s/intl/es/forms/>
- **LatinChat**. Es una web que ofrece distintas temáticas en sus salas de chat:<http://www.latinchat.com/>
- **Polldaddy**: Sitio web para crear formularios y encuestas en línea:<http://polldaddy.com/>
- **SurveyMonkey**. Sitio web que ofrece la elaboración de encuestas, recopilación de datos y análisis de los resultados, ya sea para intereses comerciales, empresariales o educativos: <http://es.surveymonkey.com/>
- **?.com** Es un sitio de internet que proporciona también el servicio de creación y gestión de encuestas: <http://www.interrogantes.com/encuestas.asp>

#### **Sitios recomendados sobre video, podcasts y mapas conceptuales:**

- Edu3.cat. Web con videos educativos del Departament d'Educació de la Generalitat de Catalunya, Televisió de Catalunya (TV3) y Catalunya Ràdio: [www.edu3.cat](http://www.edu3.cat/)
- Erain.es. Web de videos educativos del Colegio Erain (San Sebastián, España): [www.erain.es/erainvirtual/tv](http://www.erain.es/erainvirtual/tv)
- Irabia.org. Web con podcast del Colegio Irabia en Pamplona (España): [www.irabia.org/podcast](http://www.irabia.org/podcast)
- Proyecto Grimm. Recopila películas, cuentos, podcasts y animaciones de carácter educativo: [www.proyectogrimm.net](http://www.proyectogrimm.net/)
- Schooltube. Red social para estudiantes y profesores que permite compartir audiovisuales educativos: [www.schooltube.com](http://www.schooltube.com/)
- Sclipo. Web de vídeotutoriales de diversos temas: [www.sclipo.com](http://www.sclipo.com/)
- Teacherspodcast. Web con recursos audiovisuales educativos: [www.teacherspodcast.org](http://www.teacherspodcast.org/)
- Teachertube. Web dirigida a profesores y alumnos con videos para la enseñanza y aprendizaje de diversos temas: [www.teachertube.com](http://www.teachertube.com/)
- Teleclip. Programa "La televisión de los niños de España y América" de la Universidad de La Coruña y la Universidad Complutense de Madrid (UCM): [www.teleclip.tv](http://www.teleclip.tv/)
- Videolectures. Audiovisuales para el fomento a la lectura: [www.videolectures.net](http://www.videolectures.net/)

# **6. LMS-VIDEOJUEGOS-EACTIVIDADES**

## *6.1 ¿Qué son las plataformas educativas o LMS?*

- Se conoce como "plataformas educativas" a una variedad de software disponible actualmente que permite a cualquier usuario con conocimientos básicos de computación, crear y gestionar un campus virtual, es decir un sitio Web donde desarrollar un curso, seminario o cualquier tipo de intervención educativa a través de Internet. En múltiples publicaciones se habla de estas plataformas educativas por su nombre en inglés: Learning Management Systems o simplemente LMS. También existen otras denominaciones como "aulas virtuales" o "entornos virtuales de aprendizaje".
- Sea cual sea el software utilizado para crearlo, en un campus virtual un docente puede:
	- Crear múltiples cursos.
	- Seleccionar una plantilla gráfica prediseñada.
	- Gestionar los usuarios (altas y bajas, permisos de los estudiantes).
	- Publicar materiales multimedia.
	- Publicar actividades, tales como foros de discusión, cuestionarios de evaluación, wikis, salas de chat, videoconferencias, etc.
	- Monitorear todas las actividades de los estudiantes en el campus y calificarlas.
	- Extraer estadísticas de uso y de calificaciones.
- En ocasiones se utilizan las plataformas o LMS para crear entornos educativos en la modalidad a distancia, a través de Internet. En otros casos se utilizan como espacios virtuales que complementan de forma coherente un curso o programa educativo presencial, lo que se conoce como blended learning (aprendizaje combinado). Las plataformas son especialmente útiles cuando nuestra población de estudiantes se encuentra geográficamente dispersa.
- Algunas plataformas o LMS son de libre descarga y otras son propietarias. La plataforma libre más difundida es **Moodle**. Dentro de las propietarias, una de las más utilizadas es **Blackboard**. Por otra parte, existen plataformas en línea, es decir que podemos utilizarlas sin instalar el software en una computadora; todo el contenido se gestiona en Internet (por ejemplo: **Ning y Socialgo**). En ocasiones en podemos encontrar campus virtuales construidos por la combinación de actividades en distintas plataformas en línea, tales como Wikis, Blogs y redes sociales.
- Las claves del éxito en el uso de plataformas o LMS están en el buen diseño pedagógico, en la calidad de los materiales educativos y en las actividades de interacción entre los participantes que permitan superar las distancias físicas en favor de la generación de vínculos significativos de aprendizaje.

# *6.2 ¿Cómo elegir la plataforma o LMS adecuada?*

- Una vez definido un modelo educativo podemos concentrarnos en el tipo de plataforma que vamos a necesitar. Se proponen tres modelos educativos de referencia y cinco tipos de plataformas para considerar la elección ante un proyecto educativo mediado por tecnologías:
- **Modelos educativos**:
	- **Transmitir conocimientos**: transferencia de contenidos elaborados por el docente para la adquisición pasiva del estudiante (asociado a teorías conductistas del aprendizaje).
	- **Adquirir, compilar y acumular conocimientos**: rol activo del estudiante en el procesamiento de los conocimientos monitoreado por el docente (asociado a teorías cognitivistas del aprendizaje).
	- Desarrollar, inventar y crear conocimientos: el estudiante y el docente se sumergen en un escenario complejo de problemas sin una solución predeterminada por el docente, desafiando al estudiante en tareas de investigación y reagrupación de conocimientos para la construcción del problema y su solución correlativa (asociado a teorías constructivistas del aprendizaje).
- **Tipología de plataformas educativas**:
- **Sistemas "puros**": los primeros que surgieron en el mercado, organizados en torno a roles muy definidos similares a la educación formal tradicional (coordinador, profesor, estudiante, administrador, etc). Ejemplo: [OPEN-CMS](http://www.opencms.org/en/index.html)
- **Weblogs educativos**: plataformas orientadas a la interacción social, ampliamente adaptables a cualquier modelo educativo. Ejemplo: [WORDPRESS](http://es.wordpress.com/)
- **Sistemas orientados a la colaboración**: generan un entorno de intercambio y aprendizaje en un grupo de usuarios cerrado y sin objetivos planificados. Ejemplo: [EGROUPWARE](http://www.egroupware.org/home)
- **Sistemas comunitarios y colaborativos**: generan un entorno similar al anterior pero con una variedad de funcionalidades sincrónicas y asincrónicas para el interaprendizaje en función de objetivos pedagógicos planificados y roles docentes bien definidos. Ejemplo: [MOODLE.](http://moodle.org/?lang=es)
- **Wikis educativas**: plataformas enfocadas en el principio de creación colectiva de conocimientos sin diferenciación entre quien enseña y quien aprende. Ejemplo: [WIKISPACES.](http://www.wikispaces.com/)

## *6.3 ¿Qué se necesita para gestionar las plataformas educativas o LMS?*

- Es importante tener claro que "software libre" no significa "gratis"; pueden existir costos asociados a su implementación por causa de requerir asistencia técnica o elementos de infraestructura informática. De tratarse de un software propietario, debemos abonar las correspondientes licencias comerciales. En caso de elegir una plataforma o LMS en línea, podemos proceder a utilizarla sin más trámite.
- La amplia mayoría de las plataformas o LMS que se utilizan actualmente no están en línea sino que debemos instalar el software en una computadora. Para instalar un LMS se requiere en primer lugar disponer de un servidor, esto es de una computadora con características especiales que está integrada a una red de computadoras a través de Internet. Si no disponemos de un servidor en el centro educativo, lo cual podemos consultar a los responsables de la red informática, es posible contratar este servicio.
- Una vez resuelto este punto, podemos proceder a la instalación y configuración del software. Según su complejidad y nuestras competencias informáticas podemos realizarlos con o sin soporte técnico, así como el subsiguiente mantenimiento de la plataforma. Todas las plataformas o LMS ofrecen documentación y tutoriales en línea, además de los foros de usuarios en la web donde podemos publicar preguntas o dudas y también contribuir con nuestra experiencia a resolver los problemas de otros integrantes de la comunidad de usuarios.
- En cuanto a la gestión y administración de las funcionalidades del LMS, serán accesibles para cualquier usuario básico de computación. Si bien puede requerir invertir una cantidad considerable de tiempo al principio, podemos aprender a manejarla completa y ágilmente en pocas semanas de uso pues fueron creadas para que las utilicen docentes, no informáticos.

#### *6.4 ¿Cómo se gestionan los usuarios?*

- Todas las plataformas educativas o LMS requieren la identificación de cada usuario mediante un correo electrónico. No pueden existir dos usuarios con el mismo correo en un campus virtual. Se conoce con el nombre de autenticación a la asignación de un usuario y contraseña para cada usuario del LMS.
- Existen diversos perfiles de usuario según la plataforma, pero en téminos generales podemos identificarlos como administrador, profesor editor, profesor no editor, estudiante, invitado. Cada perfil tiene permiso de acceso más o menos amplio o restringido según su jerarquía. Esto significa que el usuario administrador, por ejemplo, puede acceder y ejecutar todas las funcionalidades mientras que el resto de los usuarios no visualizan todas las páginas y botones sino sólo aquellas habilitadas para su perfil (por ejemplo, el usuario estudiante no visualiza los botones que permiten editar un test).
- Según el LMS podremos disponer de distintos mecanismos de autenticación. Se puede optar por las variantes que permiten al usuario autenticarse por sí mismo completando un formulario en línea, en la página de acceso al campus, o bien por las variantes que implican una base de datos de usuarios que el administrador carga o "sube" a la plataforma, de forma que sólo podrán acceder aquellos usuarios que estén en la base de datos.

 Una vez autenticados, el administrador puede modificar los niveles de permisos de cada usuario, monitorear todas las actividades dentro del campus y dar de baja a uno o más usuarios en cualquier momento.

#### *6.5 ¿Cómo organizar los niveles de seguridad y permisos para usuarios y contenidos?*

- El primer cuidado que debemos tener al utilizar una plataforma o LMS es evitar que queden a la vista datos personales de los usuarios, tales como correo electrónico, teléfono u otros. Esto es especialmente relevante si nuestros estudiantes son menores de edad, con lo cual estaríamos vulnerando su derecho a la privacidad. Si pensamos publicar registro fotográfico o audiovisual de los estudiantes, debemos solicitar formalmente los permisos correspondientes a los usuarios o a los adultos responsables.
- Si vamos a permitir el acceso libre a nuestro campus virtual, es decir, de cualquier usuario que lo encuentre en Internet, debemos asegurarnos que lo puede hacer con el perfil de "invitado", es decir que puede observar pero no tiene acceso a ningún botón de publicación ni descarga de contenidos. Algunos LMS presentan el perfil "mentor" que permite por ejemplo a los padres ingresar al campus virtual para observar las actidades de sus hijos (con mayor detalle que el usuario "invitado") sin poder editar el contenido.
- Por regla general, se recomienda denegar el acceso a funcionalidades (páginas o botones) de la plataforma, que no queremos que un determinado perfil de usuario utilice. Por más que indiquemos con un texto escrito que tal o cual funcionalidad sólo está permitida a profesores editores, siempre habrá algún usuario con menor jerarquía (profesor no editor, estudiante, etc) que no leerá nuestro mensaje o lo desatenderá sin darse cuenta. Por ejemplo, si no queremos que el perfil estudiante pueda abrir un nuevo foro de discusión, simplemente no debería acceder al botón que lo permite. Cuanto más simple y "limpia" resulte la pantalla para el usuario, menos ruido tendremos en nuestro entorno educativo.
- Todos los LMS tienen una configuración de seguridad y permisos predeterminados o "por defecto". Según la herramienta y la versión de que se trate, tendremos la posibilidad de modificar esta configuración, habilitando o denegando permisos y modificando los parámetros de seguridad.

## *6.6 ¿Qué tipo de materiales se puede publicar?*

- Habitualmente es posible publicar todo tipo de materiales: documentos (formato DOC, ODT, PDF, RTF y otras versiones), imágenes (formato JPG, PNG, GIF entre otras), sonidos (formato MP3 y otros) y video (WMA, AVI, entre otros). También es posible publicar enlaces a otros sitios de la web fuera de nuestro campus virtual.
- Los materiales se pueden cargar o "subir" a la plataforma por un procedimiento similar al de adjuntar un archivo a un correo electrónico. Si el material está publicado en otro sitio web que permite compartirlo, será posible copiar el código HTML y embeberlo en nuestro campus virtual para que los usuarios puedan verlo sin salir de él hacia el otro sitio web ("embebido"). Esto es posible en el caso de videos a partir de sitios como Youtube, de presentación en casos como Slideshare, etc. Es decir sitios que permiten compartir archivos.

## *6.7 ¿Para qué utilizar foros y chats?*

 Foros y chats son herramientas que permiten el diálogo directo entre los usuarios, por lo tanto son fundamentales en cualquier diseño pedagógico. Los foros son herramientas virtuales asincrónicas, es decir que permiten que los usuarios interactúen sin coordinación de tiempo y lugar. Ofrecen la posibilidad de diálogos prolongados sobre un mismo tema (por ejemplo durante semanas o meses) o diálogos consecutivos sobre distintos temas, entre muchas personas. Los chats, por el contrario, son herramientas sincrónicas, es decir que requieren la conexión simultánea de los usuarios y el ingreso al campus y la sala de chat en e día y horario acordado, siempre para dialogar sobre un tema concreto, por las limitaciones de la escritura y la velocidad que exige este tipo de herramienta.

- Es esencial tener presente que siempre debe existir una consigna de diálogo introducida por el docente, o bien desarrollada por los propios estudiantes. La consigna debe ser clara y sencilla, preferiblemente formulada como pregunta para invitar a la participación. También puede ser interesante habilitar alternativamente a los usuarios a crear un foro con su propia consigna. Ante un foro o chat que no tiene o se ha quedado sin consigna, es mejor eliminarlo del campus.
- Las normas de netiqueta también son muy importantes en este tipo de herramientas, especialmente en los foros. Una de las tareas del docente o tutor en el campus virtual es vigilar el cumplimiento de estas normas y su correcta comprensión por los estudiantes, para facilitar el desarrollo del intercambio y por lo tanto las posibilidades de interaprendizaje.

# *6.8 ¿Para qué utilizar wikis?*

- Las wikis son herramientas colaborativas que permiten la edición colectiva de un texto uni o multimedia. A partir de una buena consigna, una wiki puede ser una de las posibilidades de intercambio más ricas que encontremos en el campus.
- Para muchos usuarios puede ser difícil al principio manejar los recursos de la wiki que permiten borrar o modificar el texto elaborado por otros usuarios, y viceversa. Es fundamental que, además de la consigna, el docente o tutor establezca las reglas de juego antes de comenzar, con toda claridad y que explicite las posibles dificultades, especialmente cuando nuestros estudiantes participan por primera vez en una wiki. Será necesario reiterarlas frecuentemente, así como animar a la publicación y edición en la wiki.
- En ocasiones, puede ser conveniente indicar como actividad obligatoria la participación en la wiki, ya que en nuestra cultura hispánica suele ser una barrera el temor a editar el texto de otro. Esto se supera rápidamente luego de las primeras experiencias, siempre que el encuadre educativo esté bien planteado.

## *6.9 ¿Para qué utilizar cuestionarios y encuestas?*

- Cuestionarios y encuestas nos permiten realizar en una plataforma o LMS actividades idénticas a las que podemos realizar en forma presencial, tales como pruebas de múltiple opción o de respuesta abierta, encuestas de satisfacción, etc. Sin perjuicio que esto pueda representar una gran utilidad, especialmente si nuestros estudiantes están dispersos geográficamente o no conforman un grupo organizado con espacios y horarios de encuentro presencial, es esperable que con un LMS superemos el planteo tradicional para proponer nuevas ideas y desafíos a nuestros estudiantes.
- Por ejemplo, podemos pedir a nuestros estudiantes que creen cuestionarios de evaluación dirigidos a sus pares, o bien que califiquen las respuestas de sus pares en un mismo cuestionario elaborado por el docente. También debemos tener presente que un campus virtual nos facilita enormemente la evaluación continua que muchas veces postergamos en la práctica docente por las consabidas dificultades de tiempo. A través de encuestas que podemos preparar con mucha anticipación y mantener como "ocultas" en el campus hasta el momento indicado, podemos obtener distintos indicadores del proceso educativo que el propio software procesa automáticamente. El docente sólo debe leer las respuestas o estadísticas procesadas en la planilla que genera la plataforma.

# *6.10 ¿Qué más puedo hacer con una plataforma o LMS?*

- En una primera experiencia, es natural reproducir con las plataformas educativas o LMS las prácticas docentes que desarrollamos sin ellas, como parte de un proceso de exploración y adaptación de los docentes y de los alumnos. Los docentes de hoy se formaron en un sistema educativo donde predominaba la escritura; las nuevas generaciones no conocen otra realidad que la del predominio del multimedia. En estas condiciones, los docentes más esclarecidos se empeñan por invisibilizar la tecnología, incorporándola gradualmente al aula pero concientes de los cambios que opera en las nuevas generaciones y en el centro como institución.
- La apropiación de la tecnología, es decir la capacidad de adquirir las habilidades para utilizarla como instrumento de nuestro objetivos educativos, pasa por el uso personalizado pero también por el trabajo colaborativo, la negociación, el trabajo con estudiantes y profesores más allá del propio centro y de la

propia aula, el desarrollo de competencias comunicativas, de diseño y de creación de materiales. No se trata sólo de consultar información sino también de crear nuevos materiales y conocimientos.

## *6.11 ¿Cómo evaluar el aprendizaje de los estudiantes en una plataforma o LMS?*

- Las plataformas educativas o LMS proveen herramientas para aplicar distintas técnicas de evaluación que van desde cuestionarios de tipo abierto, múltiple opción o combinaciones, la participación activa en actividades individuales o grupales (foros, wikis, etc) y el simple envío de trabajos asignados a través de archivos digitales que el estudiante puede "subir" a la plataforma. Por otra parte, podemos ir más allá y crear formas de evaluación que impliquen la reelaboración de contenidos (no su mera repetición), el trabajo colaborativo, la búsqueda de información calificada en la Web, el diseño y/o corrección de actividades evaluatorias entre los propios estudiantes o bien toda actividad que consideremos que va más allá de la mera reproducción hacia la construcción de conocimientos.
- Una de las técnicas utilizadas con relativo éxito en los niveles superiores de enseñanza que integran TIC, pero perfectamente adaptable a todos los niveles, son los denominados "portafolios". Se entiende por esta técnica la recopilación sistemática de los trabajos asignados al estudiante durante todo el proceso de enseñanza, incluyendo actividades individuales y grupales. Como tal, el portafolio es mucho más que la recopilación de documentos:
- "Un portafolio es una selección deliberada de los trabajos del alumno que nos cuenta la historia de sus esfuerzos, su progreso o sus logros. En él deben incluirse la participación del alumno en la elección de su contenido, los criterios de la selección y las pautas para juzgar sus méritos, así como las evidencias de su proceso de autorreflexión".
- El estudiante es evaluado por la totalidad de los productos del proceso, los cuales se intercalan periódicamente en el ciclo de enseñanza, en lugar de actividades puntuales hacia la mitad y final del proceso (como suele aplicarse tradicionalmente). Se trata de una técnica cuyo desarrollo es muy anterior a las TIC pero que han encontrado en los ambientes de enseñanza en línea un campo de aplicación destacado. Existe evidencia de buenos resultados pedagógicos utilizando esta técnica y es por esto que se ha difundido su aplicación.
- Lo importante a tener en cuenta en lo que refiere a la evaluación de aprendizajes es no diseñar el método de evaluación según las posibilidades de la plataforma (un error un muy frecuente); es la plataforma la que debe adaptarse al método de evaluación diseñado. Esto no tiene relación con la sofisticación o novedad de la herramienta utilizada, ya que todas pueden y deben adecuarse a la estrategia pedagógica que definimos previamente.

#### **Fuentes:**

- Asociación Latinoamericana de Integración ALADI (2003). La brecha digital y sus repercusiones en los países miembros de la ALADI, ALADI/SEC/Estudio 157. Rev 1.
- Área Moreira M. (2000). "¿Qué aporta Internet al cambio pedagógico en la educación superior?". Publicado en R. Pérez (Coord): Redes multimedia y diseños virtuales. Actas del III Congreso Internacional de Comunicación, Tecnología y Educación. Universidad de Oviedo, septiembre 2000, pgs. 128-135.
- Arter, J. (septiembre de 1990), Using Portfolios in Instruction and Assessment. State of the Art Summary, Portland, Or., Northwest Regional Educational Laboratory.
- Barragán Sánchez R. (2005). "El portafolio, metodología y evaluación de aprendizaje de cara al nuevo Espacio Europeo de Educación Superior. Una experiencia práctica en la Universidad de Sevilla". Revista Latinoamericana de Tecnología Educativa, 4 (1), 121-139.
- Baumgartner, P. & S. Payr. (1996). "Learning as action: A social science approach to the evaluation of interactive media". In: Proceedings of ED-MEDIA 96 - World Conference on Educational Multimedia and Hypermedia, Edited by P. Carslon und F. Makedon. Charlottesville: AACE. 31-37.
- Baumgartner, P. (2004). "The Zen Art of teaching Communication and interactions in eEducation". In: Proceedings of the International Workshop ICL2004, Villach / Austria 29 September-1 October 2004, Villach, Kassel: University Press. CD-ROM, ISBN: 3-89958-089-3.
- Baumgartner, P. (2005). "Cómo elegir una herramienta de gestión de contenido en función de un modelo de aprendizaje". Elearningeuropa.info. Disponible en: [http://www.elearningeuropa.info/es/article/C%C3%B3mo-elegir-una-herramienta-de-gesti%C3%B3n](http://www.elearningeuropa.info/es/article/C%C3%B3mo-elegir-una-herramienta-de-gesti%C3%B3n-de-contenido-en-funci%C3%B3n-de-un-modelo-de-aprendizaje?)[de-contenido-en-funci%C3%B3n-de-un-modelo-de-aprendizaje?](http://www.elearningeuropa.info/es/article/C%C3%B3mo-elegir-una-herramienta-de-gesti%C3%B3n-de-contenido-en-funci%C3%B3n-de-un-modelo-de-aprendizaje?)
- Dalsgaard, C. "Social software: E-learning beyond learning management Systems". European Journal of Open, Distance and E-learning. Date of publication: 12.07.2006. ISSN 1027-5207. Disponible en: <http://www.eurodl.org/index.php?article=228>
- Galvis Panqueva, A. H. (2001). [Internet y Aprendizaje: Experiencias y lecciones aprendidas.](http://www.metacursos.com/documents/AG%20Internet%20y%20aprendizaje.pdf) Paper presentado en el I Congreso Venezolano de Educación e Informática, (Valencia, Venezuela: Julio 17 a 20, 2001, CD ROM).
- Gros, B. (2004). "De cómo la tecnología no logra integrarse en la escuela a menos que…. cambie la escuela". En Experiències d'ús de les TIC a l'ensenyament. JORNADA ESPIRAL 2004 Jornada Espiral 2004. Disponible en:<http://www.virtualeduca.org/ifd/pdf/begona-gros.pdf>

#### **Sitios recomendados:**

- Algunas de las plataformas libres más utilizadas:
	- Moodle: [www.moodle.org](http://www.moodle.org/)
	- Dokeos: [www.dokeos.com](http://www.dokeos.com/)
	- Atuthor: [www.atutor.ca](http://www.atutor.ca/)
	- Claroline: [www.claroline.net](http://www.claroline.net/)
	- Chamilo: [www.chamilo.org](http://www.chamilo.org/)
	- Sloodle. Proyecto de integración Moodle con simulación de realidad virtual: [www.sloodle.org/moodle](http://www.sloodle.org/moodle)
- Algunas de las plataformas propietarias más utilizadas:
	- Blackboard: [www.blackboard.com](http://www.blackboard.com/)
	- Desire2learn: [www.desire2learn.com](http://www.desire2learn.com/)
	- Online:
		- Ning: [www.ning.com](http://www.ning.com/)
	- Udemy: [www.udemy.com](http://www.udemy.com/)
	- Sitios para comparación de LMS:
		- Matrix:<http://www.cmsmatrix.org/matrix/cms-matrix>
		- Portal Andaluz de e-learning:<http://prometeo3.us.es/publico/jsp/introPlataformas.jsp?mn=4>
		- Edu-tools: [http://www.edutools.info/item\\_list.jsp?pj=4](http://www.edutools.info/item_list.jsp?pj=4)
		- Cátedra UNESCO. Lista de LMS analizadas por Cátedra UNESCO de Educación a Distancia:
		- <http://www.uned.es/catedraunesco-ead/Aplicaciones.htm>
		- Edu-tools. Sitio para comparación de funcionalidades entre LMS:
		- [http://www.edutools.info/feature\\_list.jsp?pj=4](http://www.edutools.info/feature_list.jsp?pj=4)
		- Portal Andaluz de e-learning. Documentación sobre estándares:
		- [http://prometeo3.us.es/publico/jsp/herramientas/lstHerramienta220.jsp?ch=220&id=1&cp=1&m](http://prometeo3.us.es/publico/jsp/herramientas/lstHerramienta220.jsp?ch=220&id=1&cp=1&mn=5)  $n=5$
		- Portal educarchile. Ofrece material teórico y herramientas didácticas para docentes y estudiantes, material multimedia organizado por áreas temáticas. Para los docentes, es interesante el buscador de "planificaciones" por nivel educativo. Ofrece también material interesante sobre la técnica de portafolio educativo como evaluación. [http://www.educarchile.cl](http://www.educarchile.cl/)
		- Edutic. Sitio que permite alojar y gestionar gratuitamente portafolios educativos. [http://www.edutic.ua.es/edutic\\_pt.asp](http://www.edutic.ua.es/edutic_pt.asp)

# *6.12 ¿Qué tipos de videojuegos educativos existen?*

- Los videojuegos son una de las formas de ocio más utilizadas por los jóvenes. Encontramos diferentes clasificaciones de videojuegos, basándonos en el tipo de contenido del juego:
	- Lucha.
- Combate en primera persona.
- Disparo.
- Plataforma.
- Simuladores.
- Deporte.
- Estrategia.
- Sociedad.
- Ludoeducativos.
- Asímismo podemos encontrar videojuegos englobables en otras categorías perfectamente hábiles para su uso en la educación. Esta es la propuesta que plantea Marc Prensky (2001), considerando todas las tipologías de juegos educativos existentes. El autor toma como referencia el contenido del videojuego y las posibilidades educativas sin tener en cuenta la finalidad para la que fue creado el juego.
- Insertar tabla de Prensky
- [http://www.marcprensky.com/writing/Prensky%20%20Types%20of%20Learning%20\(Chart\).pdf](http://www.marcprensky.com/writing/Prensky%20%20Types%20of%20Learning%20%28Chart%29.pdf)

## *6.13 ¿Cómo utilizar los videojuegos con una finalidad educativa?*

- Siempre vamos a intentar que el uso de un videojuego no sea visto solamente como un hecho de jugar por jugar y vamos a necesitar tener muy clara la finalidad que queremos obtener con la utilización del videojuego.
- Para ello la Guía Videojuegos en el Aula (Felicia, 2009) nos propone una serie de pasos para que el uso de un videojuego educativo en el aula llegue a buen término.
- Antes de la clase:
	- Identifique los objetivos formativos.
	- Identifique aquellas partes o niveles del juego que mejor respalden los objetivos formativos.
	- Imprima la lista de objetivos y el apartado de ayuda del juego para dárselo a los alumnos.
- Durante la clase:
	- Explique en primer lugar los objetivos de la sesión.
	- Haga una demostración del juego y explique la forma de realizar las tareas comunes (acceso a la ayuda, navegación en los menús o mover al personaje).
- Sesión final de balance:
	- Estudiar los objetivos formativos.
	- Pedir a los alumnos que respondan a las preguntas definidas al principio de la sesión.
	- Pedir a los alumnos que relaten su experiencia.
	- Iniciar debates.
	- Establecer un vínculo entre el juego y los objetivos formativos.
	- Resumir los resultados.
	- Durante las clases formales, hacer referencia a los resultados obtenidos al jugar.
- Propuesta de preguntas para los alumnos sobre el juego en general:
	- ¿Dónde y cuándo tiene lugar la situación?
	- ¿Cuál es el objetivo del juego?
	- ¿Quién es el protagonista?
	- ¿Cuáles son los principales retos a los que se enfrenta protagonista?
	- ¿Qué hay que hacer para tener éxito en el juego?
	- ¿Qué elementos utilizas para continuar con tu misión?
	- ¿Qué impide alcanzar tu objetivo (por ejemplo, personajes, sucesos, etc)?
	- ¿Cuáles son los principales problemas planteados por el juego?
	- ¿Qué personajes identificamos?
- También podemos elaborar nuestras propias preguntas para asegurarnos la comprensión general de los problemas planteados por el juego, tratar de relacionar conceptos de los juegos con la vida real y finalmente preparar una ficha de información factual para rellenar con los hechos clave o datos concretos que aparecen en el videojuego para facilitar su recuerdo.

### *6.14 ¿Qué son los avatares?*

 Avatar es una representación virtual creada por el usuario, a través de la cual es conocido por los otros participantes en los mundos virtuales. [\(http://www.scielo.unal.edu.co/scielo.php?pid=S0121-](http://www.scielo.unal.edu.co/scielo.php?pid=S0121-75502008000100005&script=sci_arttext) [75502008000100005&script=sci\\_arttext\)](http://www.scielo.unal.edu.co/scielo.php?pid=S0121-75502008000100005&script=sci_arttext)

La representación gráfica puede ser en forma de dibujo, fotografía o modelado tridimensional.

## *6.15 ¿Cómo utilizar los avatares con fines educativos?*

- Podemos utilizar los avatares en muchos entornos y de hecho aparecen sin nuestra iniciativa, por ejemplo al inicio de muchos juegos cuando creamos nuestro personaje con el que vamos a jugar. "La creación, manipulación y personalización de avatares le haga al individuo ser más conciente de su propio cuerpo, de sus habilidades y sus deficiencias, de lo que es y de lo que tiene en la vida real". [\(http://www.cibersociedad.net/congres2009/actes/html/com\\_jugando-mas-alla-del-espejo-mecanismos](http://www.cibersociedad.net/congres2009/actes/html/com_jugando-mas-alla-del-espejo-mecanismos-de-los-video-juegos-y-su-impacto-en-la-psique-humana_965.html)[de-los-video-juegos-y-su-impacto-en-la-psique-humana\\_965.html\)](http://www.cibersociedad.net/congres2009/actes/html/com_jugando-mas-alla-del-espejo-mecanismos-de-los-video-juegos-y-su-impacto-en-la-psique-humana_965.html)
- En el sitio web Educar con Avatares [\(https://sites.google.com/site/educarconavatares/\)](https://sites.google.com/site/educarconavatares/c) nos proponen una serie de ventajas y desventajas a la hora de trabajar con Avatares en la Educación:
- Ventajas
	- Las experiencias virtuales son abiertas ya que los participantes no siguen pautas preestablecidas como ocurre, por ejemplo, en las simulaciones programadas por los diseñadores instruccionales.
	- Los participantes pueden asumir distintos roles de acuerdo con sus experiencias y motivaciones.
	- En estos mundos virtuales se rompen los obstáculos y las barreras que existen normalmente cuando nos enfrentamos a desconocidos en situaciones de la vida real.
- Desventajas
	- Tanto el estudiante como el tutor requieren estar en el mundo virtual al mismo tiempo.
	- Las expresiones corporales y faciales de los avatares deben ser mejoradas con la finalidad de que puedan ser de utilidad para los participantes. Por ejemplo, para detectar emociones.
- En general se puede decir que el uso de los avatares en mundos virtuales para la educación:
	- Facilitan la ejecución de roles sin complejos ni temores a ser juzgados.
	- Permiten que los usuarios experimenten asumiendo roles propios de géneros o culturas distintas.
	- Contribuyen con la fortaleza de las destrezas y habilidades que no se poseen en la vida real.
	- Propician la participación con distintos roles dentro de una misma actividad.
	- Permiten la confrontación de tópicos con diferentes puntos de vista.
- Los Avatares están siendo utilizados para poder enfrentar esos retos, al ayudar a los jóvenes estudiantes a contextualizar las lecciones de historia, formando o entrenando a los profesores de manera directa incluso antes de conocer a sus alumnos, y en mucho más. A continuación se presentan10 asombrosas maneras en que se utilizan avatares en la educación [\(https://sites.google.com/site/educarconavatares/10-usos-de-los-avatares-en-la-educacion\)](https://sites.google.com/site/educarconavatares/10-usos-de-los-avatares-en-la-educacion).

## **Algunos ejemplos de su uso**

- **En el entrenamiento de profesores**: Una de las maneras más populares en que los avatares están siendo utilizados en la educación es en la formación del profesorado. Como parte de un programa de Investigación de la Universidad of Central Florida, se están usando avatares especialmente diseñados que realísticamente imitan la conducta de diferentes tipos de estudiantes para ayudarlo en el manejo del salón de clases y en la forma en que se debe relacionar con sus alumnos. En este sentido, el profesor en formación se coloca frente a una pantalla de proyección, en la cual puede ver a los avatares, manejados por verdaderos estudiantes universitarios entrenados para actuar de cierta manera. Inclusive, hacen uso de efectos de ruidos molestos, estallidos de risa que mantienen al profesor alerta.
- **Vokis**: Los Vokis son avatares que hablan, y los profesores de todas las materias, pero principalmente los de idiomas, están utilizando este tipo de aplicaciones para grabar su propia voz y que coincida con su avatar digital. El uso de avatares animados ayuda a los estudiantes que se sienten desconectados de las

discusiones en clase o que aprenden más auditivamente que visualmente para que se sientan más relacionados con la lección. Por lo tanto, los profesores de idiomas utilizan a los vokis para ayudar a los estudiantes con su pronunciación y en la conversación, al permitirles grabar su propia voz en sus avatares.

- **Guías Turísticos personalizados**: Ya sea con Vokis o avatares regulares, los profesores pueden crear "tours" virtuales dirigidos por un guía avatar. Este guía puede ser una representación digital lo más parecida al profesor o representar a una persona completamente diferente. Así, los profesores de historia o geografía pueden llevar a sus estudiantes en un recorrido virtual por otro país, los profesores de arte pueden hacer una visita guiada por un museo virtual, o visitar una fábrica o una empresa, en el caso de la formación profesional, por ejemplo.
- **Conexión a través del aprendizaje en línea**: Los profesores de los cursos en línea o aquellos que utilizan herramientas como blogs y foros para comunicarse con los estudiantes, pueden usar los avatares para hacer la experiencia de Internet más personal y directa. En lugar de leer todo el material del curso, los avatares permiten crear conferencias virtuales y generar una mayor interacción.
- **Second Life**: El entorno de realidad virtual Second Life se ha utilizado en la educación superior y en los estudiantes más jóvenes durante años, pero su potencial para el aprendizaje experiencial, juegos de rol y la educación en línea ha sido impresionante. Aquellos que promueven SecondLife como una herramienta educativa aplauden su capacidad para promover el debate y la participación activa al ayudar a los estudiantes a aplicar los conceptos de manera concreta y más realista.
- **Personajes históricos que cobran vida**: Algunos profesores están diseñando avatares que se parecen a personajes históricos como Mark Twain o Albert Einstein, que imparten lecciones importantes para la vida de sus estudiantes. Al animar a personajes importantes que los estudiantes sólo conocen a través de la lectura de textos largos y a veces tediosos, los profesores pueden personalizar un tema específico.
- **Proporcionar un campus de aprendizaje para los estudiantes a distancia**: Desde hace varios años, el Centro Berkman de Internet y Sociedad y el ProgramaCyberOne de la Escuela de Derecho, ambos de la Universidad de Harvard, ofrecen acceso abierto a cursos online y materiales de aprendizaje para todo el público. A diferencia de los programas abiertos convencionales, esta plataforma usa avatares y realidad virtual que ayudan a que los estudiantes realmente sientan que están sentados en un salón de clases de Harvard. Al imitar el diseño del campus y las aulas, los estudiantes se sienten mas entusiasmados y comprometidos con el estudio, incluso si están aprendiendo de forma independiente desde sus hogares.
- **Avatares personalizados para los estudiantes**: Los avatares no son de uso exclusivo para los profesores. Los estudiantes están creando sus propios avatares los cuales pueden "llevar" consigo mientras exploran sitios web o juegos de realidad virtual en línea. Estos avatares permiten a los estudiantes cruzar el portal hacia el mundo en línea de manera que puedan conseguir experiencia práctica en lugar de escuchar pasivamente a un profesor.
- **Solución de problemas y adquirir experiencial en el mundo real a través de los juegos virtuales**: Un artículo del New York Times informa sobre estudiantes de secundaria actuando como alcaldes, profesionales de los negocios o ingenieros, tratando de limpiar derrames de petróleo mediante el control de sus avatares. A través de SecondLife y otras plataformas, los estudiantes pueden interactuar entre ellos y con otros de distintos orígenes, enseñándoles como ayudar a diferentes tipos de personas en situaciones de la vida real e incluso crisis. De esta manera, los estudiantes no solo aprenden sobre historia o ciencias, están obteniendo habilidades profesionales que los ayudarán en el mundo profesional, incluso antes de entrar a la universidad.
- **Asistentes del Tutor**: En las aulas sobrepobladas, los profesores necesitan de todo tipo de ayuda que puedan conseguir, pero sus escuelas no siempre tienen dinero para contratarles un asistente. Los avatares están siendo incorporados para ayudar a los profesores al estimular a los estudiantes que trabajan de forma independiente o simplemente aumentando la autoestima de éstos al utilizar comentarios positivos mientras aprenden. Mientras que los alumnos trabajan en sus computadores, pueden crear un avatar, o sus profesores pueden crearlos por ellos, para que los acompañe cuando resuelven problemas o cuando necesitan de un refuerzo positivo del profesor. Actualmente, los avatares están siendo utilizados tanto en las aulas tradicionales como especiales.

### *6.16 ¿Qué potencialidades ofrece el uso de los videojuegos en el aula? [\(http://games.eun.org/upload/GIS\\_HANDBOOK\\_ES.pdf\)](http://games.eun.org/upload/GIS_HANDBOOK_ES.pdf)*

- Los videojuegos incluyen diversos beneficios pedagógicos. Pueden desarrollar habilidades cognitivas, espaciales y motoras y mejorar las habilidades en las TIC. Se pueden enseñar hechos (conocimientos, memorización, repeticiones), principios (relación causa-efecto) y resolución de problemas complejos y aumentar así la creatividad o aportar ejemplos prácticos de un concepto y reglas que son difíciles de ilustrar en el mundo real. Pueden ser muy útiles a la hora de realizar experimentos peligrosos en la vida real, como es el uso de compuestos químicos tóxicos.
- A pesar de sus características pedagógicas, no todos los juegos se diseñan con ese objetivo pero todos incluyen cualidades pedagógicas para incitar y promover las habilidades cognitivas de los estudiantes. La premisa de los videojuegos es aprender, memorizar, colaborar, explorar o conseguir información suplementaria para avanzar.
- Jugando se aprende y una de las principales ventajas es la capacidad que tienen los estudiantes para aprender en un entrono estimulante, en el que pueden cometer errores y aprender practicando. Este tipo de entornos puede ser idóneo para aquellos alumnos más pragmáticos, que prefieren experimentar a repetir maquinalmente información. Dicha experiencia les permitiría una mejor comprensión de conceptos que, de lo contrario, pueden considerar complicados o aburridos.
- Los videojuegos fomentan una colaboración real entre usuarios y, a un cierto nivel, es similar a los entornos de aprendizaje colaborativo o entornos de trabajo colaborativo, en los que los participantes comparten información y aprenden de los demás (los entornos de trabajo colaborativo asistidos por ordenador, por ejemplo).
- Los videojuegos multijugador desarrollan tanto la competitividad como la colaboración, motivan a los jugadores a unirse en equipos (o clanes) y competir contra otros equipos. Por ejemplo, en los juegos de rol multijugador masivos en línea (MMORPGs), los jugadores pueden crear equipos, compartir información mediante voz o texto y aprender observando a otros jugadores. Los principiantes pueden aprender de sus compañeros y mejorar sus habilidades.
- Los videojuegos pueden tener un impacto emocional en los jugadores, pueden mejorar su autoestima (con la supervisión adecuada) y permitirles participar en actividades sociales. Jugar puede tener un efecto apaciguador para aquellos participantes que en otro tipo de actividades de ocio (ver películas, por ejemplo) sienten una gran variedad de emociones, pero en un entorno seguro y controlado. Las emociones con los videojuegos pasan por la alegría, la empatía, el enfado, la frustración o el triunfo. Esta sucesión de emociones hace que los jugadores se mantengan inmersos en el juego.
- Asimismo, algunos estudios han demostrado que las emociones permiten memorizar procesos, especialmente si el contenido o el tono emocional del material que debe aprenderse corresponden con las emociones del estudiante. Inducir diversas emociones al jugador hace que los videojuegos permitan hacer recordar más intensamente hechos y participar así en el proceso cognitivo. Los videojuegos pueden mejorar la autoestima de los jugadores. Para ello, el éxito debe estar a su alcance (posibilidad de ganar), asegurándose de que la curva de aprendizaje se adapta a sus habilidades y aportando comentarios sobre su progreso.

#### *6.17 ¿Qué precauciones se deben tener en cuenta para el uso de videojuegos en el aula?*

- <http://peremarques.pangea.org/videojue.htm>
- Evitar la tendencia a aislarse: Promoviendo el juego grupal potenciando el intercambio entre ellos.
- Evitar la adicción: Controlando los tiempos dedicados al juego en el aula y evitando el abandonando de otros quehaceres.
- Evitar daños físicos: Puede provocar estrés y fatiga ocular y, unida a malas posiciones ante la máquina y prolongados estados tensionales, podrá dar lugar a dolores musculares e incluso originar problemas de columna vertebral.

 Dejar claro que es un juego: También se acusa a los videojuegos de fomentar la violencia. Y efectivamente muchos de ellos son violentos y presentan una visión estereotipada y deshumanizada del mundo que se muestra con contravalores sociales tan poco recomendables como: sexismo, racismo, maniqueísmo, militarismo, militarismo, egoísmo..[.http://digitool](http://digitool-uam.greendata.es/exlibris/dtl/d3_1/apache_media/L2V4bGlicmlzL2R0bC9kM18xL2FwYWNoZV9tZWRpYS8yNTczNw==.pdf)[uam.greendata.es//exlibris/dtl/d3\\_1/apache\\_media/L2V4bGlicmlzL2R0bC9kM18xL2FwYWNoZV9tZ](http://digitool-uam.greendata.es/exlibris/dtl/d3_1/apache_media/L2V4bGlicmlzL2R0bC9kM18xL2FwYWNoZV9tZWRpYS8yNTczNw==.pdf) [WRpYS8yNTczNw==.pdf](http://digitool-uam.greendata.es/exlibris/dtl/d3_1/apache_media/L2V4bGlicmlzL2R0bC9kM18xL2FwYWNoZV9tZWRpYS8yNTczNw==.pdf)

## *6.18 ¿Qué son las e-actividades?*

 Las actividades son las diferentes acciones que los alumnos llevan a cabo en completa relación con los contenidos y las informaciones que les han sido ofrecidos. Si estas son presentadas, realizadas o transferidas a través de la red, entonces las podemos considerar como e-actividades.

## *6.19 ¿Para qué sirven?*

 Las e-actividades sirven para clarificar los contenidos presentados, transferir la información a escenarios distintos, profundizar en la materia, adquirir nuevo vocabulario…

## *6.20 E-actividades más comunes*

- **Topic Hotlist**: Se trata de un listado de páginas de interés sobre el tema a tratar, no encargamos ninguna actividad en concreto, sencillamente sirve a los alumnos de guía en caso de querer ampliar la información.
- **Subject Sampler**: Ofrecemos a los alumnos un listado reducido de enlaces y le pedimos que obtenga información muy concreta de estas páginas. Buscar una imagen o encontrar una palabra nueva para incorporarla a las explicaciones.
- **Concept Builder**: Usaremos esta e-actividad cuando tratemos de exponer a nuestros alumnos conceptos abstractos de difícil explicación o a los cuales no podemos dar un nombre concreto. Lo haremos visualizando diversos ejemplos, comparando y contrastando las distintas informaciones encontradas, buscando soporte gráfico…
- **Webquest**: Un webquest es una e-actividad que pretende no solamente mostrar información sino tener que trabajar con ella a través de una tarea expuesta por el profesor. [\(http://www.tpeluz.com/uigt/proacad/images/stories/PROF.%20GERSON%20BERRIOS%20Inf.Educ/y](http://www.tpeluz.com/uigt/proacad/images/stories/PROF.%20GERSON%20BERRIOS%20Inf.Educ/yesimar%20lopezINFORMATICA.pdf) [esimar%20lopezINFORMATICA.pdf\)](http://www.tpeluz.com/uigt/proacad/images/stories/PROF.%20GERSON%20BERRIOS%20Inf.Educ/yesimar%20lopezINFORMATICA.pdf)
	- Normalmente ofrecemos el Webquest a los alumnos en forma de página web y con los siguientes apartados: introducción, tarea, proceso, recursos, evaluación, conclusión.
		- **Introducción**. Texto corto que introduce la acción que tendrá que realizar el alumnado y deberá situarles en el contenido que se va a tratar.
		- **Tarea**. Es el aspecto central del Webquest. Debe describir el camino que deben recorrer los alumnos para lograr un buen resultado en la ejecución de la tarea. Dejar claro si va a haber distintos roles en la actividad, en caso de ser grupal.
		- **Proceso**. Si en la tarea hemos definido el encargo, ahora el trabajo del docente es dejar muy claro todos los pasos y lograr atrapar al alumnado en la ejecución de la tarea. Si en la tarea hemos definido unos roles, ahora es cuando debemos sacar rendimiento a nuestra propuesta ofreciendo al alumno toda la información necesaria para que lleve a cabo su papel.
		- **Recursos**. Vamos a detallar toda la información que van a necesitar los alumnos para llevar a cabo el Webquest. Todas la páginas web o documentos que deben ser consultados y clasificados detallando en qué apartado debemos tomar como referencia cada documento.
		- **Evaluación**. En este apartado le vamos a mostrar al alumno nuestros criterios de evaluación de la actividad. Intentando ofrecer siempre una tabla de autoevaluación para que al finalizar el ejercicio pueda puntuarse a sí mismo.
- **Conclusión**. Aprovecharemos la conclusión para a modo de resumen poner en común la actividad para extender el conocimiento adquirido durante la realización del Webquest.
- Ejemplos de Webquest:
	- <http://www.aula21.net/Wqfacil/ejemplos/webtic.htm>
	- <http://www.aula21.net/Wqfacil/ejemplos/prensa.htm>
	- Crea tu webquest:<http://www.aula21.net/Wqfacil/webquest.htm>
- **Caza del tesoro**: <http://www.uib.es/depart/gte/edutec-e/revelec16/adell.htm> Consiste en una serie de preguntas y una lista de direcciones de sitios web de las que pueden extraerse o inferirse las respuestas. Algunas incluyen una "gran pregunta" al final, que requiere que los alumnos integren los conocimientos adquiridos en el proceso.
	- Las "cazas del tesoro" se han hecho muy populares entre los docentes como estructura didáctica para la integración, por varias razones:
	- Son relativamente fáciles de crear para el docente y son divertidas y formativas para los estudiantes.
	- Pueden tratar sobre casi cualquier aspecto del curriculum (siempre que encontremos recursos adecuados al tema y edad de los alumnos en Internet).
	- Pueden utilizarse como actividades para realizar en grupo o individualmente.
	- Pueden ser simples o complicadas, tal como dicten las circunstancias.
- ¿Cómo preparar nuestras propias cazas del tesoro? El procedimiento de diseño y desarrollo de una "caza del tesoro" puede resumirse en los siguientes pasos:
	- 1. Elección del tema y de los objetivos didácticos. Sería conveniente escoger algún tema respecto al cual estemos insatisfechos con nuestro trabajo actual (si algo ya nos sale bien, ¿para qué cambiarlo?) y que intentemos crear algunas actividades nuevas, como cazas del tesoro, para cambiar la dinámica de la clase, nuestro enfoque o las actividades de los alumnos. Podemos añadir la caza a una unidad didáctica que ya tengamos elaborada y a la que queramos incluir el uso de la Internet como un recurso más. Escojamos los objetivos del curriculum que queremos conseguir con la caza. Incluyamos criterios de evaluación para saber si se han conseguido o no.
	- 2. Preparación de la hoja de trabajo. Podemos preparar una hoja de trabajo en soporte papel o en HTML para que los alumnos la consulten online o en el disco duro del ordenador y puedan ir a los recursos web con un solo clic del ratón, sin necesidad de escribir las direcciones electrónicas. Estructuraremos la hoja de trabajo en cuatro partes: Introducción, Preguntas, Recursos y "La gran pregunta".

2.1. Introducción: En la Introducción se deben describir la tarea y las instrucciones para realizarla. Ante todo debemos despertar el interés de los alumnos por averiguar las respuestas a las preguntas.

2.2. Preguntas: Debemos listar y numerar las preguntas o pequeñas actividades a realizar. Para formular las preguntas, en el caso de alumnos jóvenes, deberíamos copiar y pegar las frases exactas que contienen la información relevante que queremos que encuentren (uno de cada sitio web de la lista de recursos) y luego transformarlas en preguntas directas. Para alumnos más mayores, se pueden efectuar preguntas que impliquen actividades más complejas, relacionadas con la lectura comprensiva, la inferencia, la reunión y organización de información, la comparación, etc Si plantamos prequeñas actividades, deben poderse realizar con cierta rapidez: leer un mapa, efectuar un cálculo, averiguar el resultado de una pequeña simulación, etc

2.3. Recursos: A continuación debemos listar los títulos y direcciones electrónicas de los sitios web a consultar para encontrar las respuestas a las preguntas o realizar las actividades.

2.4. La gran pregunta: Incluir una pregunta final, global, cuya respuesta no se encuentre directamente en ninguna página de la lista de recursos, sino que dependa de las respuestas a las preguntas anteriores y de lo aprendido buscando las respuestas. Idealmente, debería coincidir con un objetivo curricular y puede incluir aspectos valorativos y de opinión personal sobre el tema buscado.

- 3. Formación de grupos: Se pueden formar grupos con los estudiantes en función de su experiencia y conocimientos sobre la Internet y la Web, de modo que los más experimentados ayuden y enseñen a los menos experimentados. Debemos asegurarnos de que los menos familiarizados tengan oportunidad de adquirir la experiencia que les falta. No debemos convertir la caza en una competición en base al tiempo.
- 4. Procedimiento: Dependiendo del número de computadoras conectadas a Internet que dispongamos, organizaremos los periodos de búsqueda y los de organización de la información y respuesta a las preguntas. En un aula informática, todos los grupos pueden disponer de una computadora y espacio para trabajar (2 o 3 por ordenador). En un aula, con un espacio para una o varias computadoras, los niños y niñas irán turnándose ante la máquina y, posteriormente, elaborando las respuestas.
- 5. Evaluación: La manera más sencilla de evaluar una caza es en función del producto: es decir, de la cantidad y calidad de los aciertos de los estudiantes. Sin embargo, es interesante establecer algunos indicadores de la calidad del proceso: grado de elaboración de las estrategias de búsqueda, originalidad, trabajo en equipo, manejo de la tecnología, etc
- Una práctica recomendable es corregir la caza entre todos y dar oportunidad de que aquellos alumnos que no han encontrado las respuestas o las han elaborado poco, las rehagan con la colaboración del profesor.

#### **Sitios recomendados:**

- <http://www.ramogames.com/>
- <http://www.arcademicskillbuilders.com/>
- <http://www.vocabulary.co.il/>
- [http://www.SpellingCity.com/](http://www.spellingcity.com/)
- <http://hotpot.uvic.ca/>
- [http://www.BrainPOP.com](http://www.brainpop.com/)
- <http://www.interactivestuff.org/sums4fun/colquiz.html>
- <http://kids.nationalgeographic.com/Games/>
- <http://funschool.kaboose.com/>
- <http://www.prongo.com/games/>
- [http://www.sheppardsoftware.com/web\\_games\\_menu.htm](http://www.sheppardsoftware.com/web_games_menu.htm)
- <http://www.gamequarium.com/>
- <http://www.kidsgames.org/>
- <http://www.theproblemsite.com/>
- $\bullet$  <http://www.funbrain.com/>
- <http://www.primarygames.com/>

#### **Fuentes:**

- Ferrer López, Ruíz San Roman (2005). "Uso de videojuegos en niños de 7 a 12 años". Icono 14 Nº7 ISSN: 1697 - 8293 Disponible en: [http://www.icono14.net/revista/num7/articulos/ferrer\\_ruiz.pdf](http://www.icono14.net/revista/num7/articulos/ferrer_ruiz.pdf)
- Marqués, P. (2000): Los videojuegos. Disponible en [http://ardilladigital.com/DOCUMENTOS/TECNOLOGIA%20EDUCATIVA/TICs/T8%20VIDEOJUE](http://ardilladigital.com/DOCUMENTOS/TECNOLOGIA%20EDUCATIVA/TICs/T8%20VIDEOJUEGOS/08%20LOS%20VIDEOJUEGOS.pdf) [GOS/08%20LOS%20VIDEOJUEGOS.pdf](http://ardilladigital.com/DOCUMENTOS/TECNOLOGIA%20EDUCATIVA/TICs/T8%20VIDEOJUEGOS/08%20LOS%20VIDEOJUEGOS.pdf)
- Prensky, M. (2001): Digital Game-Based Learning. McGraw-Hill. 2001 Disponible en [http://www.marcprensky.com/writing/Prensky%20%20Types%20of%20Learning%20and%20Possible](http://www.marcprensky.com/writing/Prensky%20%20Types%20of%20Learning%20and%20Possible%20Game%20Styles.pdf) [%20Game%20Styles.pdf](http://www.marcprensky.com/writing/Prensky%20%20Types%20of%20Learning%20and%20Possible%20Game%20Styles.pdf)
- Felicia, P. (2009): "Videojuegos en el aula. Manual para docentes". Bélgica. 2009. ISBN 978- 907820993-5 Disponible en [http://games.eun.org/upload/GIS\\_HANDBOOK\\_ES.pdf](http://games.eun.org/upload/GIS_HANDBOOK_ES.pdf)